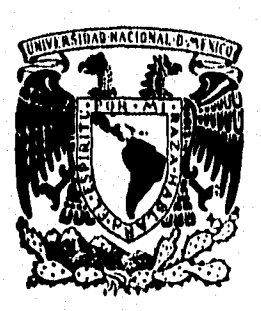

**UNIVERSIDAD NACIONAL AUTÓNOMA DE MÉXICO FACULTAD DE INGENIERÍA** 

 $3^{\circ}$ 

## **SISTEMA AEROPORTADO PARA LA ADQUISICIÓN DE IMÁGENES DE VIDEO**

**TESIS** 

**QUE PARA OBTENER EL TITULO DE INGENIERO EN COMPUTACIÓN PRESENTA RUBÉN DOMINGUEZ TREJO** 

**Directora: M. en C. Margarita Navarrete Montesinos** 

**Laboratorio de Ingeniería Aeroespacial Instituto de Ingeniería U.N.A.M. México, D.F. 1996** 

**TISIS CON IMTA DE ORIGY**  TESIS CON FALLA DE ORIGEN

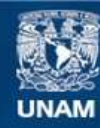

Universidad Nacional Autónoma de México

**UNAM – Dirección General de Bibliotecas Tesis Digitales Restricciones de uso**

## **DERECHOS RESERVADOS © PROHIBIDA SU REPRODUCCIÓN TOTAL O PARCIAL**

Todo el material contenido en esta tesis esta protegido por la Ley Federal del Derecho de Autor (LFDA) de los Estados Unidos Mexicanos (México).

**Biblioteca Central** 

Dirección General de Bibliotecas de la UNAM

El uso de imágenes, fragmentos de videos, y demás material que sea objeto de protección de los derechos de autor, será exclusivamente para fines educativos e informativos y deberá citar la fuente donde la obtuvo mencionando el autor o autores. Cualquier uso distinto como el lucro, reproducción, edición o modificación, será perseguido y sancionado por el respectivo titular de los Derechos de Autor.

# **INDICE.**

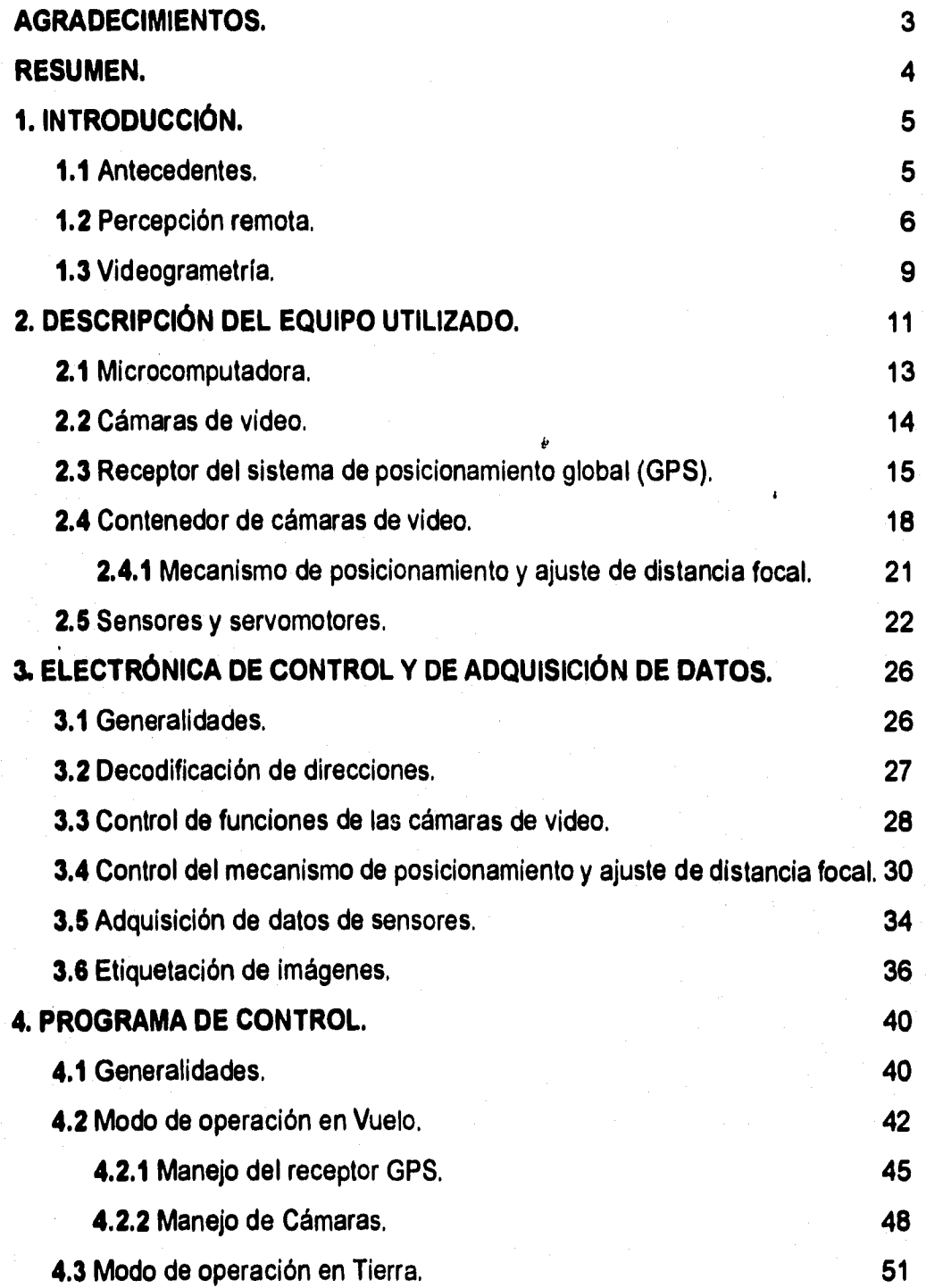

 $\bar{\mathbf{I}}$ 

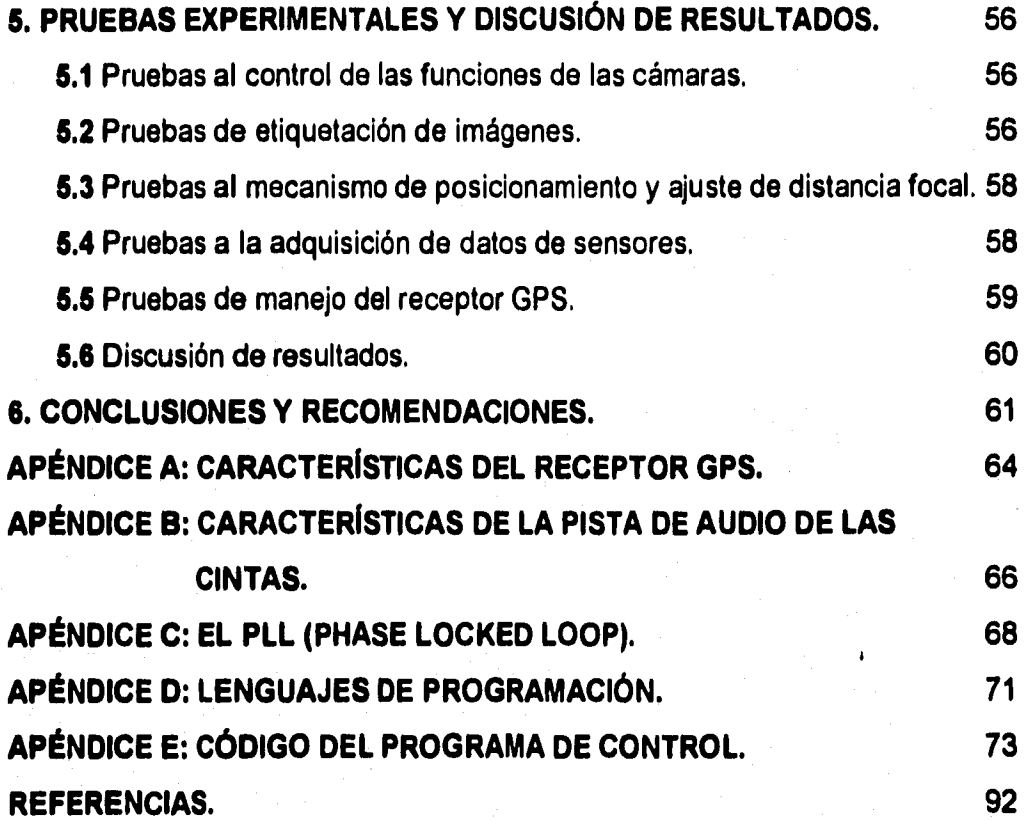

## **AGRADECIMIENTOS**

**A la M. en C. Margarita Navarrete Montesinos, por su ayuda y orientación.** 

Al M, en I, Jorge Prado Molina, por sus valiosos comentarios y asesorías.

**Al Dr. Ricardo Peralta y Fabi, jefe del Laboratorio de Ingeniería Aeroespacial del Instituto de Ingeniería, por las facilidades y el apoyo brindados para la elaboración de esta tesis,** 

#### **RESUMEN**

**Se presenta el diseño y configuración de una serie de interfaces dedicadas al control de un sistema aeroportado para la adquisición de imágenes de video, dichas imágenes se utilizan en diferentes aplicaciones de percepción remota.** 

**Se diseñó y construyó la electrónica para el control de servomotores, la adquisición de datos de sensores de orientación espacial y apuntamiento, y la activación de funciones propias de cámaras de video tipo CCD, La electrónica es activada y supervisada por medio de un programa en lenguaje C, mediante una microcomputadora. Finalmente, se muestran los diagramas electrónicos y de programación así como los resultados de pruebas de laboratorio para las diferentes interfaces, asimismo, se incluyen recomendaciones para ampliar y mejorar este sistema (61** 

#### **1. INTRODUCCIÓN**

#### **1.1 Antecedentes.**

Dada la importancia actual de las imágenes obtenidas desde satélites y aeronaves para realizar diversos estudios de percepción remota, tales como: rendimiento agrícola, actividad pesquera, diseño de carreteras, detección de incendios, etc., y dado el elevado costo y tiempo de adquisición, así como la dependencia para obtener este servicio de compañías extranjeras (sobre todo en imágenes de satélite), el Laboratorio de Ingeniería Aeroespacial del Instituto de Ingeniería de la UNAM se ha propuesto desarrollar sistemas de percepción remota propio; cuyo objetivo principal es obtener imágenes de video y fotográficas del territorio nacional, a un costo bajo y en tiempos cortos [1].

Un estudio realizado sobre el uso de equipos y conceptos alternativos para realizar percepción remota [12], basados en técnicas al alcance de Institutos, Centros de investigación y de Desarrollo en México, indicó la factibilidad y ventajas de realizar el proyecto en el país. El proyecto denominado Aeronave a Control Remoto (ACR), consiste en el diseño, construcción, pruebas y operación de una aeronave de control remoto, cuyo objetivo principal es la teledetección es decir; la adquisición de diferentes tipos de imágenes (fotográficas, de video, infrarrojas, etc.). Asimismo, contempla el estudio de diversas aplicaciones como: muestreo y análisis del aire, magnetometría, radar de apertura sintética, exploración de minerales estratégicos, entre otras (21. Una de las etapas que compone este proyecto se desarrolla en esta tesis.

El Laboratorio de Ingeniería Aeroespacial ha venido trabajando desde hace tiempo sobre percepción remota para realizar estudios diversos del territorio nacional, a través de imágenes multiespectrales (imágenes tomadas en bandas bien delimitadas del espectro electromagnético). Esta información permite analizar diferentes extensiones de terreno para conocer sus atributos y

 $\mathbf{5}$ 

características, haciendo posible la toma de decisiones racionales sobre diferentes aspectos de la organización territorial, tales como infraestructura, ordenamiento, uso de suelo, tipo y extensión de cultivos, pérdida de suelo por procesos de erosión, explosión demográfica, afloramiento de minerales, contaminación en cuerpos de agua y en suelos, entre muchos más.

#### **1.2 Percepción remota.**

La percepción remota se interesa por la medición de la reflexión de la radiación electromagnética de la superficie del planeta. Alguna o varias porciones del espectro electromagnético pueden estar involucradas. Las bandas visible, infrarroja y de radar, son las más utilizadas.

**La** utilidad de una imagen y la habilidad de derivar caracteristicás especificas sobre ellas depende de varios factores como son :

- Contraste; intervalo de brillo de la escena.
- Tono; distinguir matices del negro al blanco.
- Textura; frecuencia con la cual cambian los tonos.
- Detectabilidad; registra la presencia o ausencia de una determinada característica.
- Reconocibilidad; habilidad de identificar un objeto por su apariencia.
- Firma; es la definición de ciertas combinaciones de características espectrales que permiten a un objeto ser clasificado, las firmas se establecen empíricamente examinando el terreno y realizando asociaciones con lo contenido en las imágenes. La diferencia entre firmas proporciona las bases para el proceso de clasificación y análisis de las imágenes.

La fotografía ha sido la primera forma de obtención de imágenes para Percepción Remota, La resolución de las películas actuales está limitada por factores ópticos y de tiempo de exposición, más que por el medio de grabación. Las imágenes obtenidas desde gran altura permiten percibir lineamientos y características no reconocidas en otras circunstancias, debido a la perspectiva sinóptica que se tiene. Las imágenes con una gran cobertura permiten hacer estudios **a gran**  escala.

Numerosas características son reveladas cuando las áreas de estudio son fotografiadas en diferentes formas, ubicaciones, bandas espectrales, direcciones, ángulos solares, estaciones del año, horas del día, elevaciones y polarizaciones. De la combinación de varias imágenes se obtiene mas información que de una sola. La fotografía aérea debe realizarse de cinco a seis horas alrededor del medio día, cuando el ángulo solar es alto y el área de sombras es mínimo. Sin embargo, algunas veces conviene fotografiar con un ángulo solar bajo para resaltar relieves.

**Las fotografias aéreas generalmente se obtienen con un traslape del 60% entre imágenes sucesivas, así observando pares de fotografías de la misma zona desde diferentes puntos de toma, se produce un efecto tridimensional virtual donde las elevaciones pueden ser determinadas por paralelismo. Las imágenes infrarrojas permiten enfatizar diferencias asociadas con vegetación y agua. El color es especialmente valioso, ya que el ojo distingue un mayor número de colores que de tonos de gris.** 

**Una vez realizada la toma de imágenes se procede a su análisis. El procesamiento de imágenes se realiza fundamentalmente para corregir errores de grabación, distorsiones geométricas, combinar imágenes, resaltar características, sintetizar pares de imágenes para facilitar el estudio del relieve y la clasificación de patrones.** 

7

Durante la obtención de las imágenes, uno de los principales problemas que se enfrenta es el de la distorsión geométrica que es causada por la óptica de la cámara, por la distancia variable entre la superficie y la aeronave **y la variación del centro de toma, causada por inestabilidades del vuelo (alabeo, cabeceo principalmente). Estos efectos no son lineales, pero se pueden corregir si se conocen los movimientos ocurridos durante la adquisición. Con las coordenadas del centro de toma y el vector de apuntamiento es posible crear mosaicos de la zona específica y además corregir y ajustar la escala al unir las imágenes.** 

**Para obtener datos de** la perturbación del contenedor de las cámaras y llevar **a cabo las correcciones pertinentes, esté** ha sido instrumentado con diferentes sensores para obtener información de la inclinación respecto al plano horizontal, la aceleración, la dirección de vuelo, la posición (X, Y, Z) y la **hora. Todos estos parámetros son adquiridos durante el vuelo y almacenados pata realizar el procesamiento posterior en tierra. El almacenamiento de éstos datos, así como el control y monitoreo del sistema de adquisición de imágenes constituyen el objetivo central de este trabajo de tesis.** 

**Las imágenes así obtenidas son utilizadas en la actualización de mapas existentes que no presentan el detalle suficiente o son poco precisos, como son los de áreas poco accesibles. La exploración minera utiliza la percepción remota para mapear características tales como sistemas de fracturas y alteraciones de la superficie. También existen otros muchos usos de la percepción remota, tales como la detección de agua subterránea, de tuberías, contaminación, movimientos de témpanos, inundaciones, efectos de tormentas, erosión etc. Las imágenes tienen inclusive aplicaciones como: estudios meteorológicos, localización de plagas, ubicación de lugares arqueológicos, etc.** 

 $\bf{8}$ 

#### **1.3 Videogrametría,**

**La** aparición de las cámaras de video con sensor de estado sólido CCD introduce al equipo televisivo en la tarea de teledetección, que no se había podido lograr antes por las distorsiones inherentes de las cámaras con vidicón.

**La** combinación de este tipo de cámaras CCD en conjunto con filtros de interferencia en sectores bien delimitados del espectro electromagnético, dió lugar a una nueva tecnología que se ha denominado en concordancia con la literatura internacional: videogrametría multiespectral [3].

Los filtros más utilizados frente al sistema óptico se seleccionan con base en las características del terreno y sus propiedades, a saber:

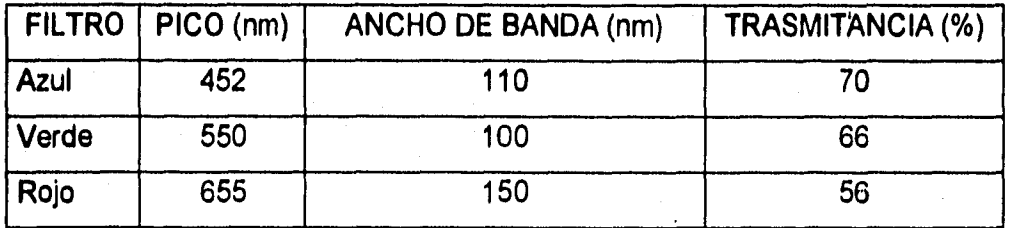

Otros filtros manejados son los del infrarrojo cercano, con centros en **los 750 y en los 850 nanómetros, Los filtros rojo, verde y azul han demostrado ser suficientes para la mayoría de las misiones que se han llevado a cabo en la banda visible, sin embargo, para cada misión es necesario realizar pruebas preliminares para determinar cuales son los filtros más adecuados, dependiendo del problema específico que se quiera abordar.** 

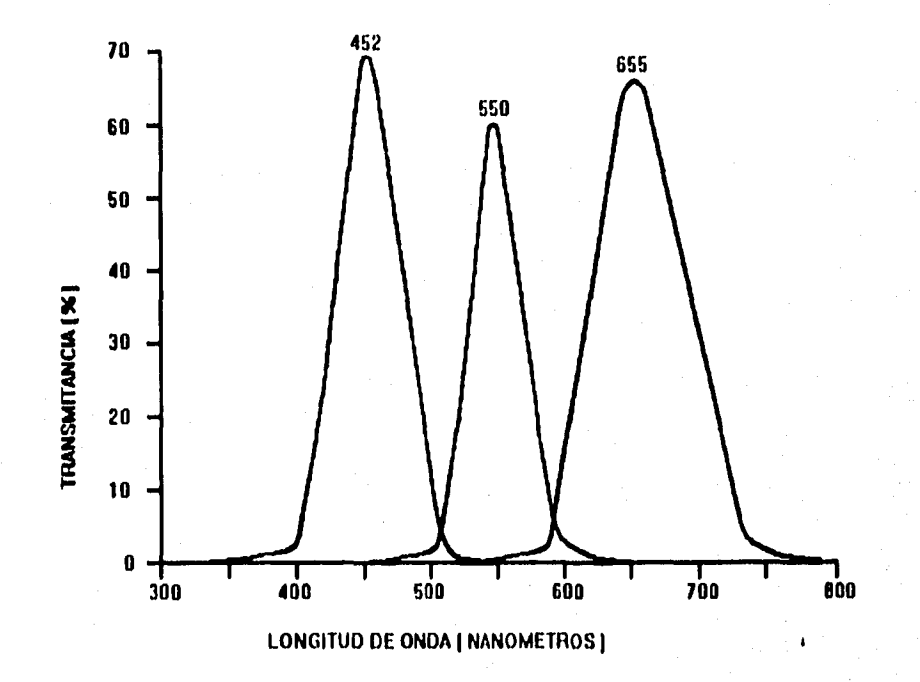

**Figura 1, Gráfica de Transmitancia de los filtros azul, verde y rojo.** 

#### **2. DESCRIPCIÓN DEL EQUIPO UTILIZADO.**

**La elección del equipo utilizado siguió criterios centrales tales como: bajo costo, alta fiabilidad de funcionamiento y fácil acceso en el mercado nacional, para asegurar la duplicación del sistema por cualquier grupo interesado, con la asesoría del personal del Laboratorio de Ingeniería Aeroespacial del Instituto de Ingeniería.** 

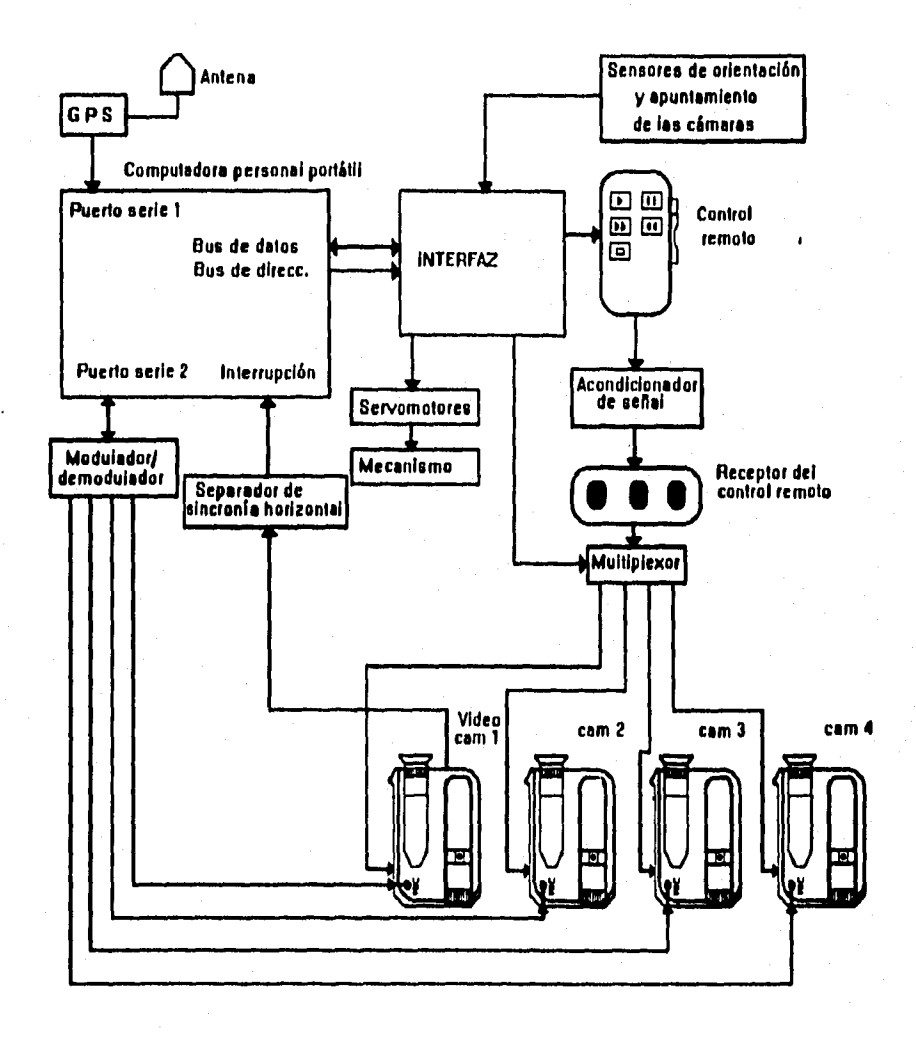

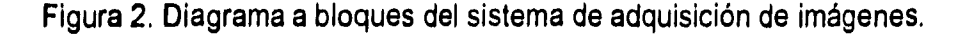

Figura 3. Fotografía de la computadora, la caja de expansión, receptor GPS, módem FSK y prototipo de las interfaces del sistema.

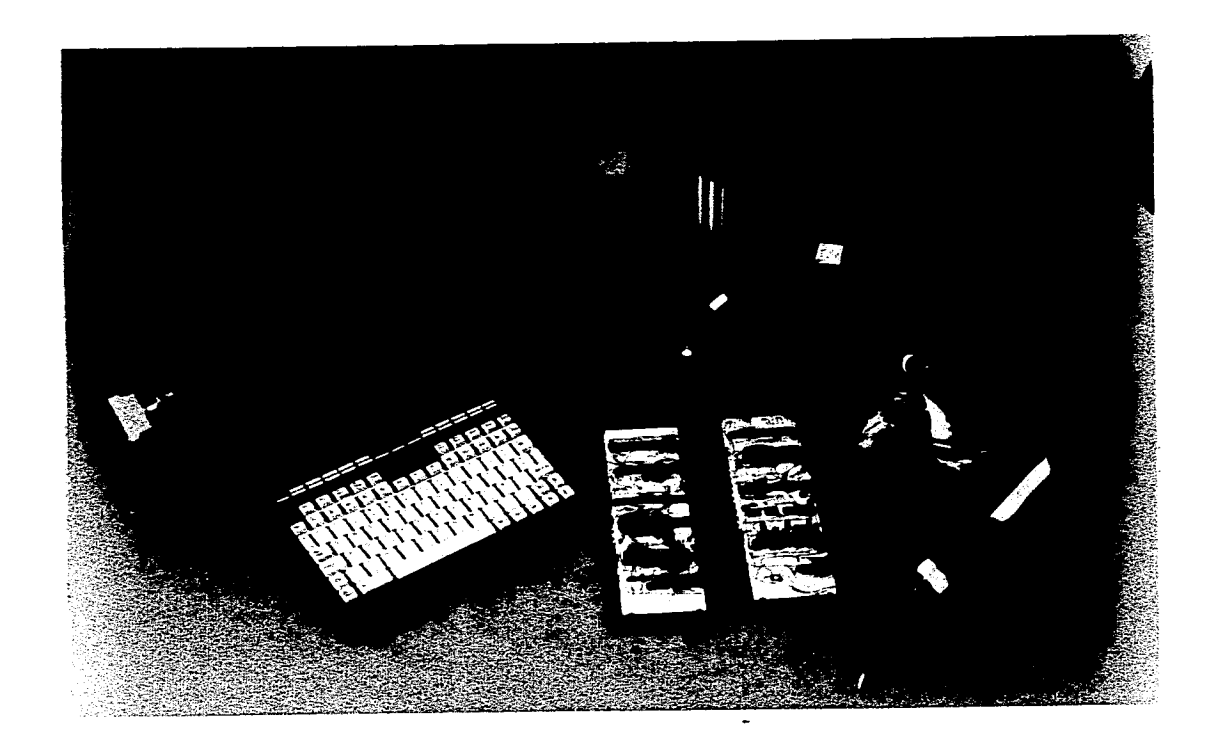

Figura 3. Fotografía de la computadora, la caja de expansión, receptor GPS, módem FSK y prototipo de las interfaces del sistema.

Por medio de una computadora y a través de diferentes interfaces se controlan todos los componentes del sistema, a saber:

- Se controlan hasta cuatro cámaras de video a través de un control remoto,
- Se adquieren datos de hasta 16 sensores.
- Se manipula la orientación y distancia focal de una de las cámaras.
- Se monitorean constantemente las cámaras y sensores disponibles en el sistema, para asegurar su funcionamiento.
- Al través de puerto serie se establece comunicación con el receptor de posición llamada GPS, a la vez que se verifica también su funcionamiento.
- Por el puerto serie y mediante un circuito acondicionador se graba una etiqueta de identificación en cada cuadro tomado por las cámaras de video. Para tal efecto, se requiere sincronizar dichas tomas, lo que se realiza aprovechando los servicios de interrupción de la computadora.

#### **2.1. Microcomputadora.**

Se utiliza una computadora AT compatible, basada en el microprocesador Intel 386, con una masa de 3.3 kilogramos, velocidad de reloj de 20 MHz, conmutable **a 4 MHz** en períodos de inactividad, fundamental para el ahorro de energía. **Pantalla** de cristal líquido de iluminación de fondo, que permite una adecuada nitidez en un ambiente de operación rudo y con un bajo consumo de potencia. Baterías de niquel-cadmio permiten el funcionamiento continuo de la computadora hasta por dos horas.

Cuenta también con dos puertos serie RS232, un puerto paralelo, un puerto para monitor externo, un conector de 100 terminales para una caja de expansión.

**La caja de expansión incluye dos ranuras AT y una ranura XT, y alimentación de energía independiente. Debido a la utilización del equipo a bordo en aeronaves, la caja de expansión se energiza por medio de un banco de baterías.** 

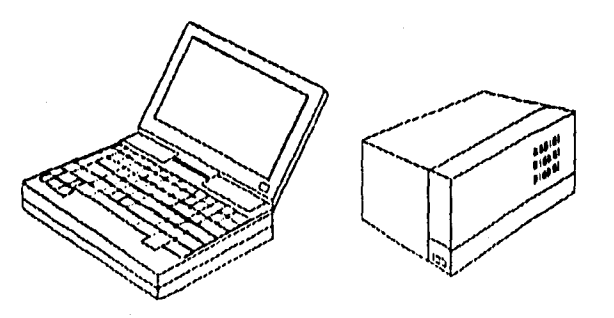

**Figura 4. Computadora y caja de expansión utilizadas en el sistema.** 

#### **2.2 Cámaras de Video.**

**Las cámaras de video fueron seleccionadas siguiendo varios criterios: costo bajo de adquisición, estabilidad de imagen, confiabilidad alta, tolerancia al uso relativamente rudo, versatilidad, peso bajo y consumo de energía bajo.** 

**Las cámaras elegidas presentan las siguientes características: manejo fácil, grabadora integrada, distancia focal ajustable, tiempo de exposición ajustable hasta 1/4000 de segundo, velocidad de grabación estándar de 30 imágenes por segundo, peso bajo y consumo eléctrico bajo. Las cintas de video que utiliza son de 8 mm. Por ser de uso general son capaces de soportar trato relativamente rudo, Siendo cámaras CCD, poseen estabilidad geométrica alta, ya que, si varias cámaras tienen sus ejes ópticos paralelos a un eje común, las cámaras captarán la misma zona en el cuadro adquirido simultáneamente,** 

**A** éstas cámaras se les adaptan filtros que permiten tomar imágenes en diferentes bandas del espectro electromagnético, principalmente azul, verde, rojo e infrarrojo cercano hasta 850 nanómetros, como se ha mencionado,

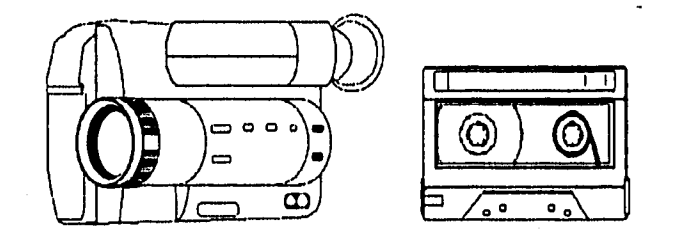

Figura 5. Cámara de video y video cinta utilizadas en el sistema

#### **2.3 Receptor del Sistema de Posicionamiento Global.**

El sistema de posicionamiento global (GPS, Global Positioning System) es un sistema de posicionamiento y navegación por tierra, mar y aire basado en la interpretación de la emisión de señales de un grupo de satélites y recibidas por receptores portátiles en tierra, o como en este caso en aeronaves.

El **GPS** no es el primer sistema de radio navegación, ni tampoco es el primero que tenga cobertura mundial como sistema de navegación basado en satélites; sin embargo, fue creado con base en uno de los sistemas existentes adicionándole desde luego mejoras importantes.

El sistema **GPS** consta de tres segmentos: el segmento espacial, el de control y el del usuario. El segmento espacial consta de un grupo de 24 satélites que componen el sistema GPS, 21 de los cuales están en operación y 3 son de reserva. Los satélites operan en órbitas circulares **a** 20,200 kilómetros sobre la Tierra, y están ordenados en seis planos orbitales, separados 55 grados entre si. Los satélites tienen un periodo orbital de 12 horas, aproximadamente. Su

15

**disposición asegura que en cualquier momento al menos 5 satélites estarán en línea de vista del usuario en cualquier lugar del mundo. Un mínimo de cuatro satélites se requieren para el posicionamiento de precisión.** 

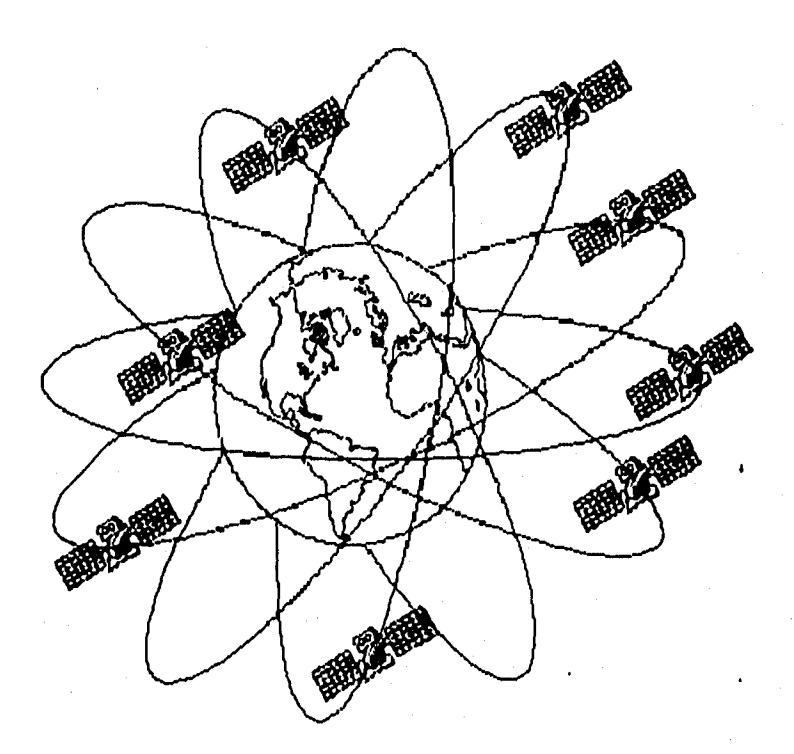

**Figura 6. Sistema de Posicionamiento Global, Segmento espacial.** 

**El segmento de control consta de una estación maestra de control en Colorado Springs, CO., EUA, cinco estaciones de monitoreo y tres antenas terrestres ubicadas alrededor del planeta. Las estaciones de monitoreo rastrean todos los satélites a la vista, y envían los datos acumulados a la estación de control maestro, el cual calcula con gran precisión las órbitas de los satélites. Cualquier actualización de la posición es transmitida a cada uno de los satélites a través de las antenas terrestres.** 

**El segmento del usuario consta de** antenas y receptores que pueden **operar transportados por tierra, mar o aire, para determinar su posición y velocidad. El dato de la hora, también se puede obtener.** 

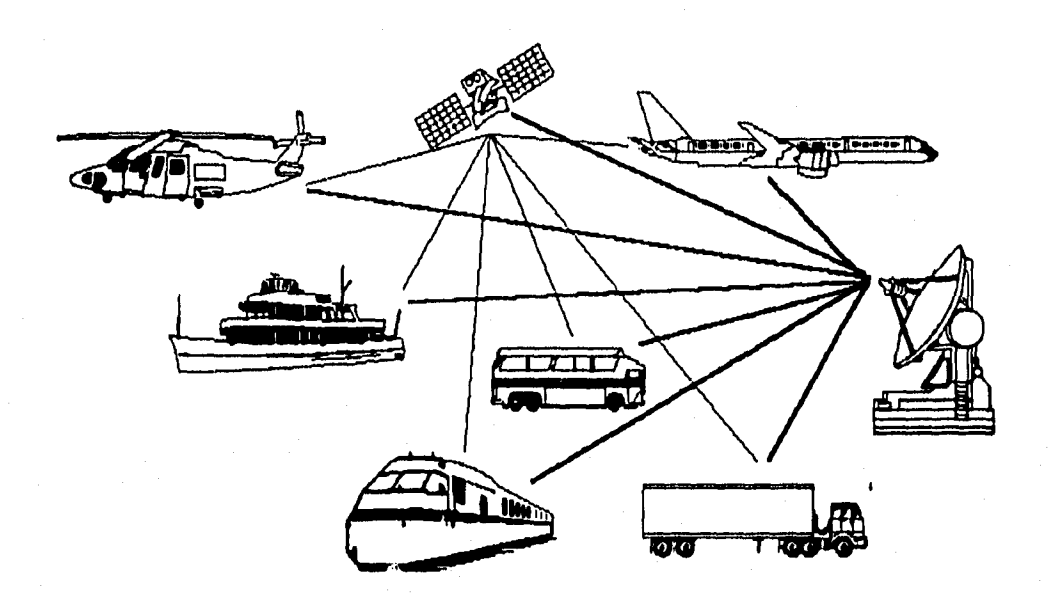

Figura 7. Sistema de Posicionamiento Global. Segmento del usuario.

**Aún cuando los errores causados por irregularidades de propagación de las señales de los satélites son considerables, la mayor fuente de error es deliberadamente añadida a la señal del GPS por el Departamento de Defensa de los Estados Unidos. La razón por la que se diseñó éste modo de operación, llamado de disponibilidad selectiva (S/A, Selective Available), fue para hacer menos preciso el sistema a usuarios no autorizados.** 

**Los satélites GPS transmiten dos señales. La primera es de adquisición ordinaria (CIA, Coarse Acquisition) recibida por los receptores civiles. La segunda señal es de precisión (P, Precision).** 

**La señal P está encriptada y sólo los usuarios autorizados tienen acceso a ella. La señal C/A no está encriptada, pero el modo SIA degrada la precisión inherente de 20 ó 30 metros hasta 100 metros o más. Existe sin embargo el GPS funcionando en modo diferencial, lo que permite determinar con precisión la posición con este método, si se conoce la localización exacta de un receptor fijo se pueden determinar qué errores están siendo introducidos al satélite, y procesar los datos para filtrar los errores.** 

**En fechas recientes INMARSAT, un operador internacional de satélites, ha señalado su intención de competir con los servicios norteamericano y ruso de posicionamiento global por satélite (GPS y GLONASS, respectivamente), introduciendo mejoras a los servicios potenciales del GPS, con su siguiente generación de satélites Inmarsat-3.** 

**INMARSAT sostiene que los nuevos satélites serían lanzados a finales de 1995 o principios de 1996, éstos ofrecerán una mayor precisión en los servicios de posicionamiento que la proporcionada por los servicios existentes.** 

**La organización de satélites dice que la corrección de señales de lnmarsat-3 enclavará la posición de los usuarios dentro de los 10 m, comparado con los 50 m comúnmente obtenidos por el uso del servicio norteamericano.** 

**Con la información proporcionada por el receptor GPS, se puede establecer el centro de toma de las imágenes grabadas durante el vuelo de la aeronave, y así conocer la trayectoria real seguida durante la adquisición.** 

#### **2.4 Contenedor de cámaras de video.**

**Se emplea un contenedor aeroportado desarrollado en el Laboratorio de Ingeniería Aeroespacial, para realizar tareas diversas de percepción remota en forma económica y adaptable a las necesidades de cada caso. El equipo adquiere** 

**18** 

**imágenes de video en la región visible del espectro electromagnético, con la posibilidad de ajustar el área rastreada y la resolución variando la altura de vuelo o la distancia focal de las cámaras.** 

**La carga útil del contenedor consiste en: cuatro cámaras de video, una de ellas con distancia focal variable y con control de apuntamiento y las otras tres son fijas pero pueden traslapar su cobertura hasta un 100%; un sensor de orientación que proporciona la medida del ángulo del contenedor respecto al Norte; dos sensores de inclinación para conocer el vector de apuntamiento de las cámaras, y espacio suficiente para ubicar otros sensores.** 

**El contenedor proporciona las siguientes ventajas: asegura la carga útil, tiene los aditamentos necesarios para colocar, ajustar y alinear rápidamente las cámaras de video, es de fácil acceso para maniobras de calibración y ajuste, aísla la carga útil de las vibraciones de la aeronave, y es de fácil adaptación al tipo de sujeción que presente el fuselaje de la aeronave sin distorsionar apreciablemente su perfil aerodinámico [4).** 

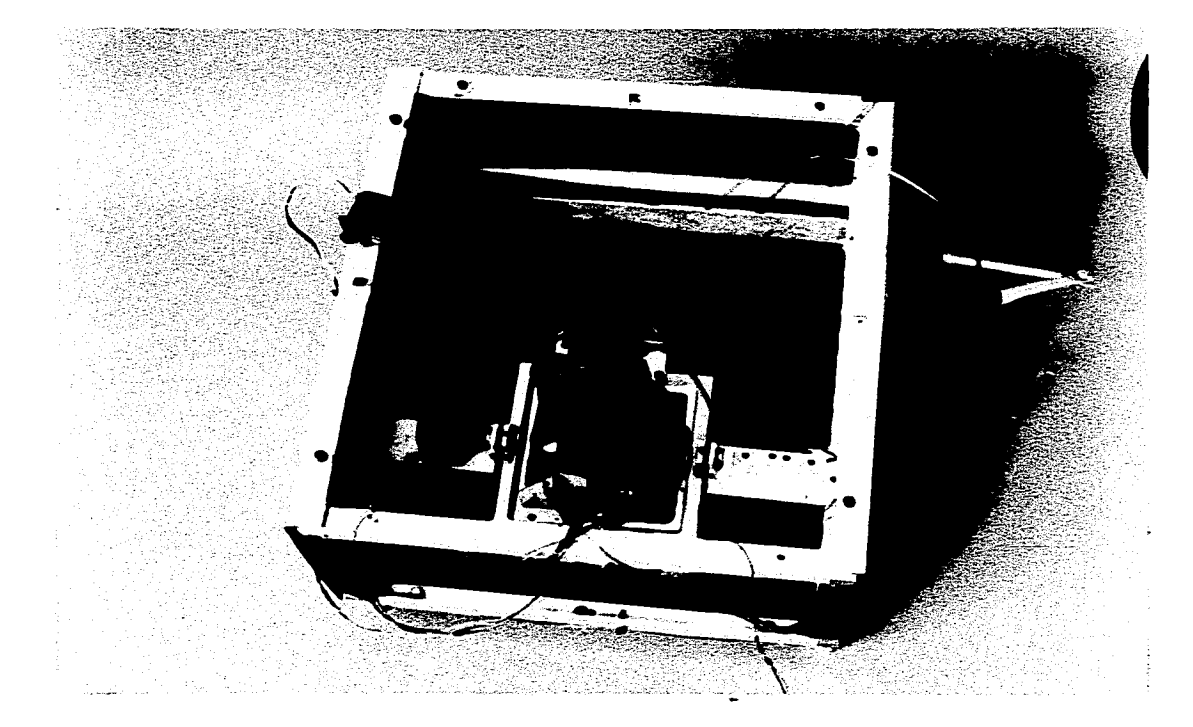

**Figura 8. Fotografía del contenedor.** 

#### **2.4.1 Mecanismo de posicionamiento y ajuste de distancia focal.**

**El aditamento para** el control de apuntamiento de la cámara móvil consta de dos marcos concéntricos pivoteados, la rotación de cada marco es llevada a cabo por servomotores independientes, lo que permite un apuntamiento rápido. Además se acondicionó un mecanismo con cable y servomotor para manipular la distancia focal de la cámara móvil. La utilidad de esta cámara se pone de manifiesto al momento de interpretar las imágenes adquiridas, ya que el acercamiento sobre sitios o rasgos específicos sobre el terreno permite la identificación de éstos sin necesidad de llevar acabo visitas de campo, con el consecuente ahorro de tiempo en traslados.

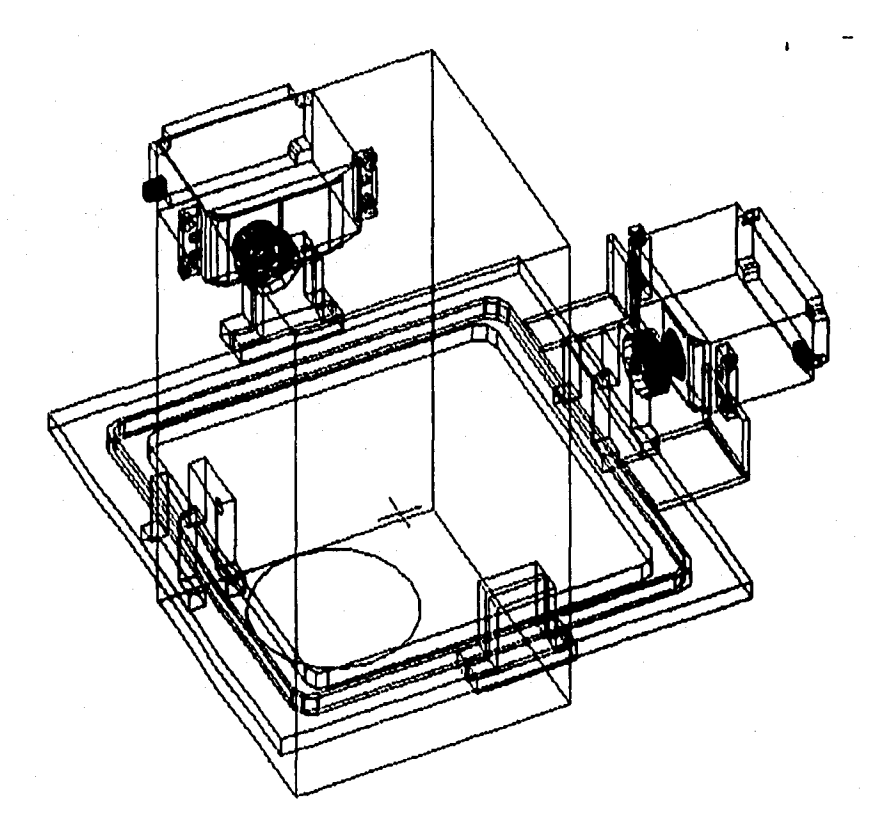

**Figura 9. Dibujo** del mecanismo de control de apuntamiento **de la cámara móvil.** 

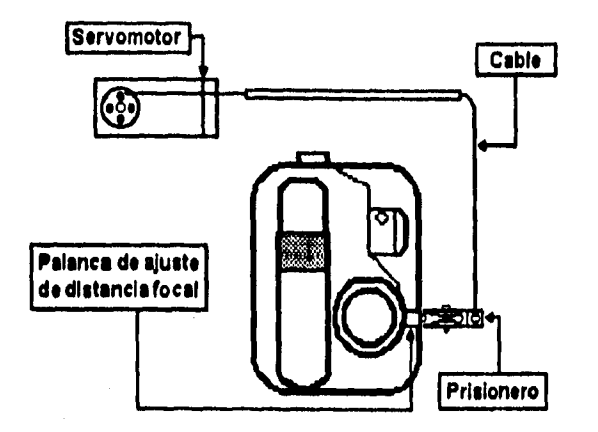

**Figura 10. Dibujo del mecanismo para variar la distancia focal.** 

## **2.5 Sensores y Servomotores**

#### **A) Altitud,**

**Operación: Su magnitud se estima a partir de la medición de la temperatura y la presión del ambiente. Con estos datos se obtiene uná densidad del aire, que se compara con los valores de la atmósfera estándar.** 

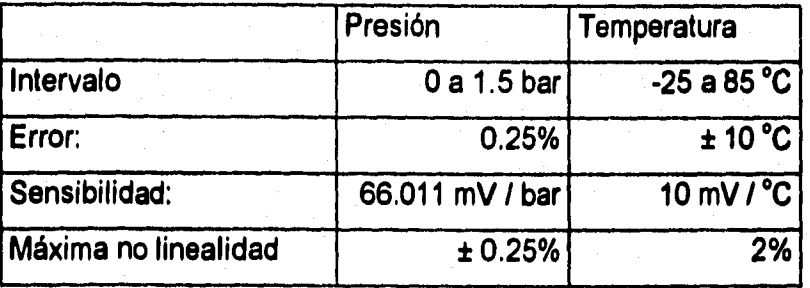

#### **Sensor de Presión.**

**Operación: Es un diafragma que al moverse por la presión del ambiente ejerce un esfuerzo sobre una resistencia, la cual cambia su magnitud de manera proporcional al cambio de presión.** 

**Sensor de Temperatura.** 

**Operación: Es un transistor, el voltaje base-emisor varia linealmente respecto al cambio de temperatura.** 

**Los valores de densidad contra altitud están referidos a una atmósfera ideal (Atmósfera Normal Internacional), cuyas características son las siguientes:** 

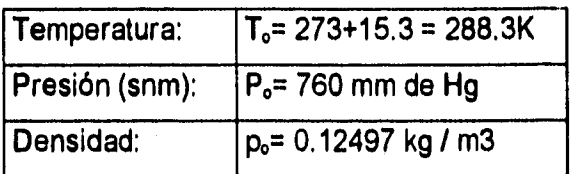

**Se considera que la temperatura decrece 6.5 °C por cada 1,000 m desde el nivel del mar hasta los 11,000 m de altura. La aceleración de la gravedad se considera constante para altitudes menores a 20,000 m.** 

#### **B) Acelerómetros,**

**Utilizados para determinar el alabeo y cabeceo que se produzcan en la aeronave durante la campaña de detección.** 

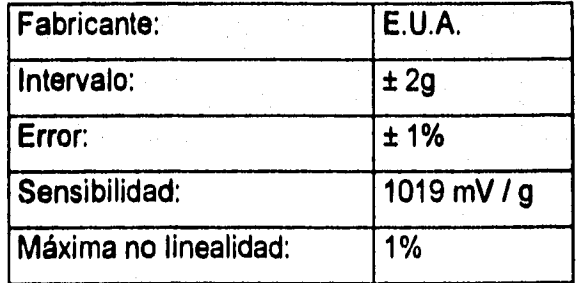

**Operación: El sensor está formado por cuatro resistencias conectadas en puente y una masa móvil; dos de las resistencias disminuyen su magnitud cuando hay**  **una aceleración en un sentido debido a la fuerza que ejerce la masa móvil sobre ellas y las otras aumentan su valor, y viceversa cuando existe una aceleración en el sentido opuesto. El sensor se polariza con un voltaje CD. Se tienen 2.5 V de salida para aceleración cero. El sensor solo mide aceleración en un eje.** 

#### **C) Sensor de Orientación.**

**Se utiliza una brújula electrónica para determinar el movimiento de guiñada de la aeronave durante el vuelo.** 

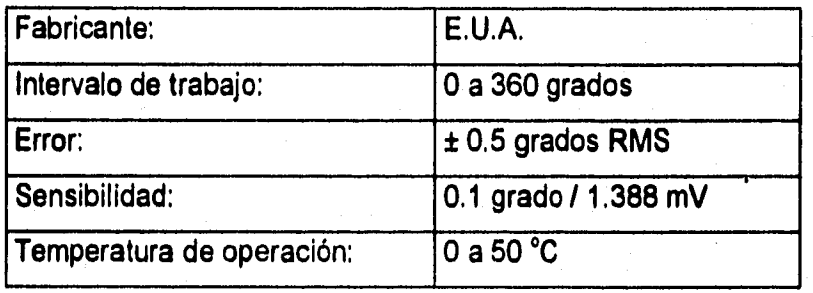

**Operación:** utiliza una bobina sensible al campo magnético terrestre, por lo que **ofrece la orientación con respecto al Norte. La bobina ha sido suspendida en un fluido y por un arreglo mecánico para mantener la referencia aún en inclinaciones de ± 45 grados en dos ejes.** 

**La bobina se alimenta con dos señales, una de referencia y la otra proveniente del campo magnético terrestre, la suma de éstas produce un flujo asimétrico en el núcleo. La señal resultante es procesada electrónicamente para dar como salida un voltaje de CD en el intervalo de 0.1 a 5.1 V de CD. La brújula cuenta con una bobina de Helmholtz para compensar las anomalías de campo magnético local. Este tipo de corrección no es afectada por el ángulo de inclinación como lo son todas las brújulas convencionales y electrónicas, es decir que el campo magnético lineal generado se compensa aún cuando el núcleo está inclinado.** 

## **D) Servomotores.**

**Utilizados para manipular los mecanismos de posicionamiento horizontal y de ajuste de distancia focal de la cámara móvil.** 

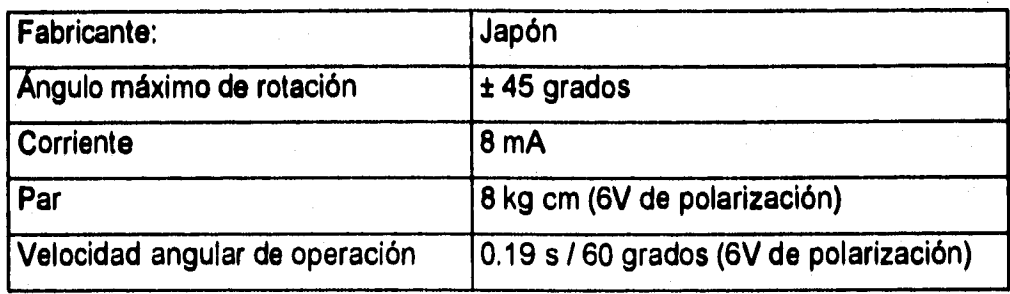

**Operación: para controlar la velocidad de rotación de la flecha es necesario aplicar una onda cuadrada, con ciclo de trabajo variable y una amplitud igual a la del voltaje de polarización. Para una posición neutral la duración de los pulsos es de 1.5 milisegundos. El servomotor cuenta con un control electromecánico de posición automático, el cual permite que la flecha conserve la posición cuando se**  presente alguna perturbación en la carga.

## **3. ELECTRÓNICA DE CONTROL Y ADQUISICIÓN DE DATOS.**

**La utilidad de la instrumentación del contenedor estriba en la posibilidad de corregir el vector de apuntamiento de las cámaras para que las imágenes obtenidas se puedan armar en mosaicos y facilitar la interpretación de los resultados. La grabación de un número identificador en cada cuadro de video permitirá localizar cualquier imagen para facilitar su procesamiento.** 

## **3.1 Generalidades.**

**Para el diseño e implementación de las interfaces se consideraron los siguientes criterios: velocidad de respuesta adecuada, consumo de energía mínimo, transparencia para el resto del sistema y autonomía,** 

**Las interfaces permiten controlar, mediante una computadora personal, lo siguiente:** 

- **Las ocho funciones de operación de cada una de las cámaras de video, por medio del control remoto.**
- **La posición y distancia focal de una de las cámara mediante tres servomotores, dos de ellos rotan el servomecanismo en dos ejes y el tercero modifica la distancia focal,**
- **La codificación y registro de los datos que proporcionan todos los sensores descritos en el capítulo anterior.**
- **La grabación de un número identificador (etiqueta) en la pista de audio de las cintas de video de las cámaras, Este número permite asociar a una serie de imágenes los datos de los sensores y las coordenadas georreferenciadas que proporciona el receptor GPS.**
- **La sincronización en** la grabación de los números de identificación de **las tomas de las cámaras.**
- **La recuperación de las etiquetas mencionadas.**
- **La recepción y registro de la información proporcionada por el receptor GPS.**
- **La verificación constante de la operación adecuada del receptor GPS, de las cámaras de video y de los sensores disponibles en el sistema.**

#### 3,2 **Decodificación de Direcciones.**

**Para establecer la comunicación entre la computadora y las interfaces, evitando conflictos con las otras tarjetas instaladas, es necesaria una etapa de decodificación de direcciones que activa o desactiva las interfaces por medio de**  un programa [5].

**La decodificación de direcciones se realiza por medio de un comparador de dos números de ocho bits (SN74LS688), y dos decodificadores de tres a ocho lineas (SN74LS138); uno de ellos activa los dispositivos que reciben datos de la computadora (escritura en los registros SN74LS373) y el otro activa los dispositivos que envían datos (lectura de los bits que tienen los registros del convertidor analógico-digital AD547 y el ducto bidireccional SN74LS244).** 

**Las interfaces se aislan del ducto de datos mediante un controlador de tráfico bidireccional SN74LS245, que presenta alta impedancia cuando está inhabilitado. El bit AEN mantiene deshabilitadas las interfaces cuando hay acceso directo a memoria (5).** 

an<br>1980 - Partik Correspondent (1886) (f. 1987)

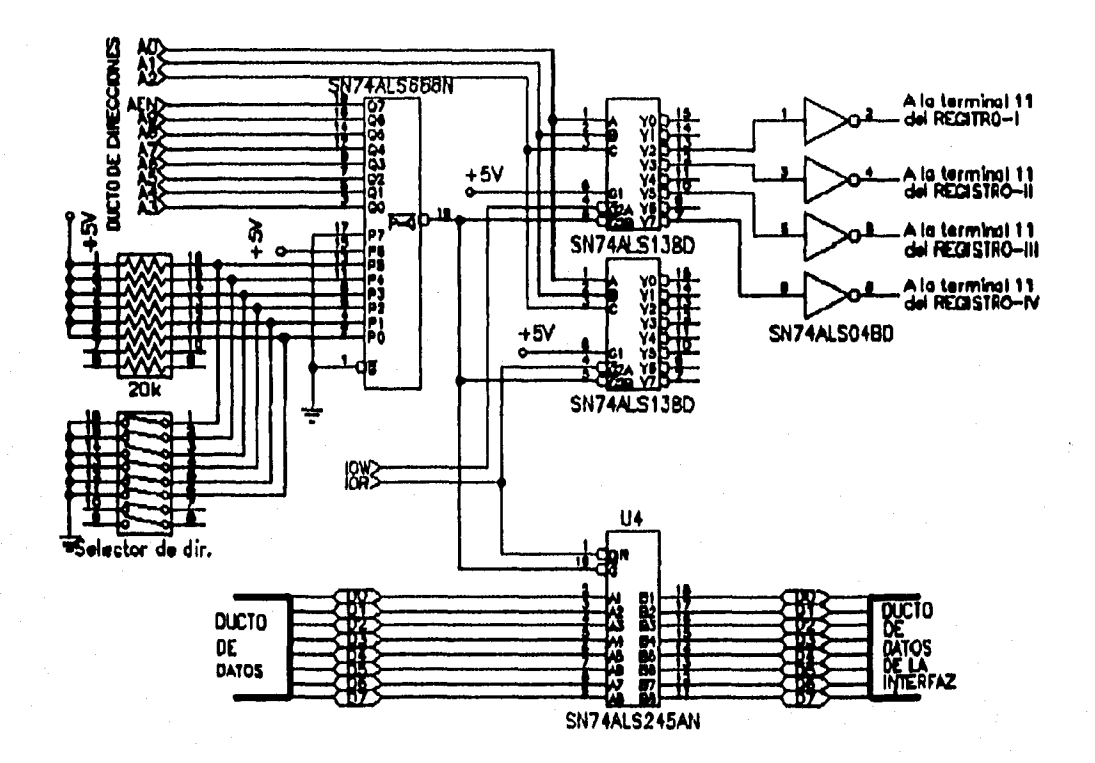

**Figura 11. Diagrama del decodificador de direcciones.** 

#### **3.3 Control de Funciones de las Cámaras.**

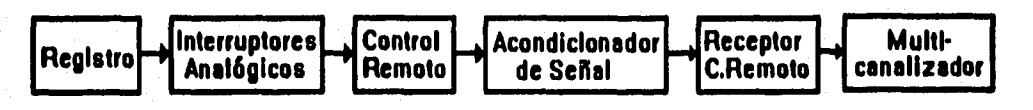

**Figura 12. Proceso de control de funciones de las cámaras** 

**Para activar alguna de las funciones de las cámaras (grabar, reproducir, pausa, etc.), es necesario oprimir durante unos instantes e! botón del control remoto correspondiente, su manejo desde la computadora se hace por medio de un registro de ocho bits, el cual tiene el dato asociado a la función que se desea activar y en otro registro se pone el número de la cámara al que se debe transmitir el comando.** 

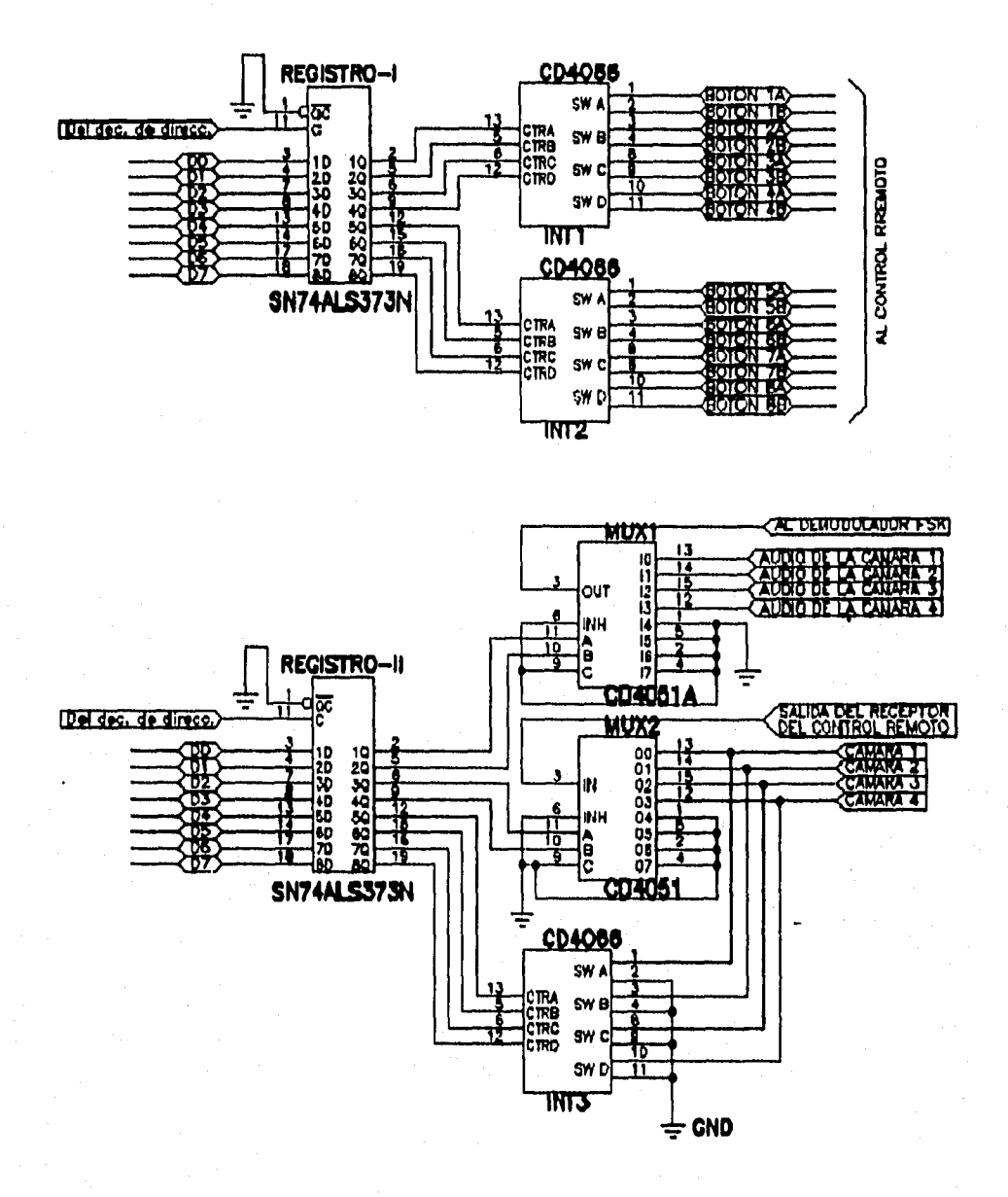

## Figura 13. Diagrama de control de funciones de cámaras

Dependiendo de la función que se seleccione, la computadora transmite el dato correspondiente al registro I, sus bits de salida proporcionan las señales de control para cerrar uno de los ocho interruptores electrónicos CD4066; el que está conectado en paralelo con el botón del control remoto de la función seleccionada y mantiene abiertos los otros siete interruptores. El enlace entre el control remoto y su receptor es óptico, sin embargo para esta aplicación éste enlace se sustituyó por cables; como la señal que transmite el control remoto está deformada, se pasa por dos inversores para enviar al receptor del control remoto una señal cuadrada sin distorsión.

Los bits del registro II controlan las líneas de selección del muitiplexor analógico CD4051, con el que se distribuye la señal del receptor a las cuatro cámaras de video, lo que permiten usar un solo dispositivo de control remoto (transmisor/receptor) para todas las cámaras.

Para ahorrar energía las cámaras utilizadas se apagan después de cinco minutos de no ejecutarse alguna función, por lo que es necesario reactivarlas conectando momentáneamente las entradas del receptor del control remoto a tierra mediante los interruptores electrónicos CD4066.

**3.4 Control del mecanismo de posicionamiento y ajuste de distancia focal.** 

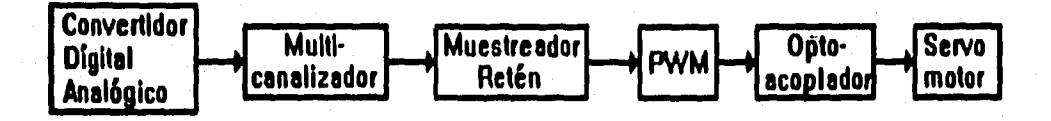

**Figura 14. Proceso de** control del mecanismo de posicionamiento de cámara y ajuste de distancia focal.

**Los pulsos de control** para los servomotores se generan **con moduladores de ancho de pulso (PWM),** están formados por dos temporizadores **LM555, donde uno funciona** como estable y el otro como monoestable. La duración del pulso **a** la **salida** del monoestable depende tanto del voltaje en las terminales 7 y 6 como del voltaje de control, terminal 5, ver diagrama de la figura 15 [91

**Los pulsos de salida de los moduladores se transmiten a los servomotores a través de un optoacoplador 4N35, este circuito permite aislar a la computadora de los servomotores.** 

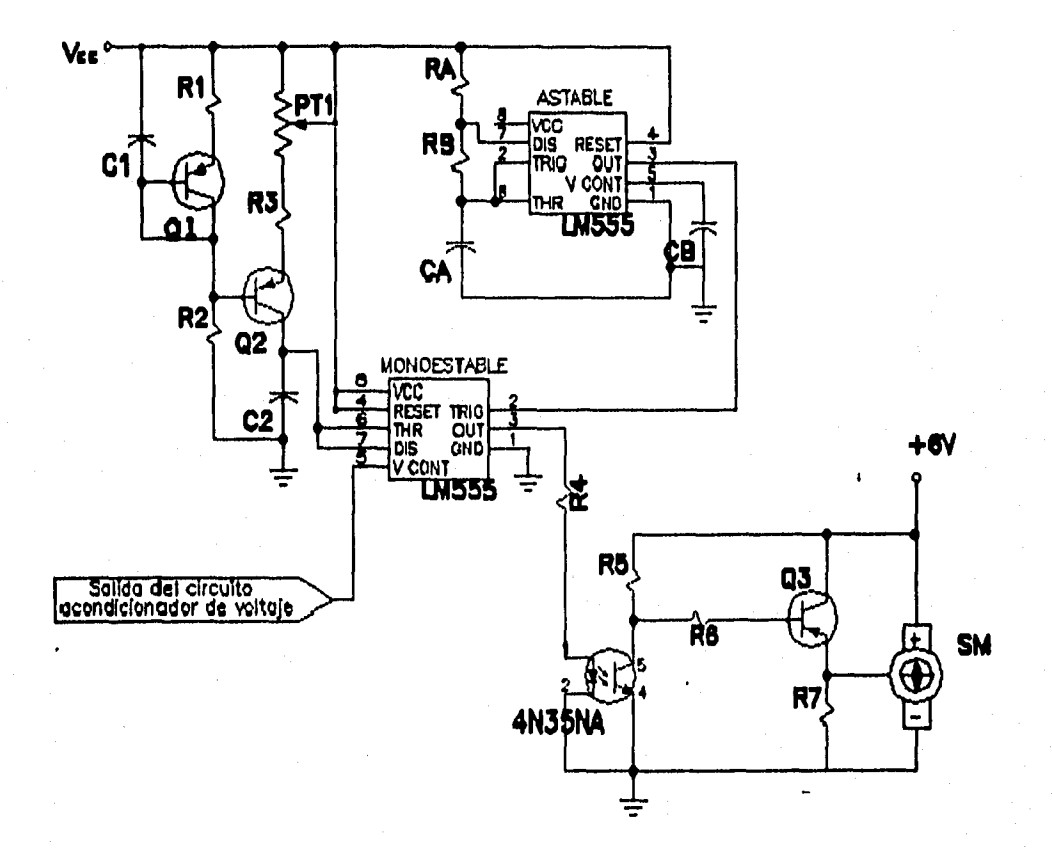

**Figura 15. Diagrama del modulador por ancho de pulso (PWM).** 

**Para la duración de los pulsos del circuito de la figura anterior se tiene la siguiente expresión:** 

$$
t = C2 \frac{1}{2} \sqrt{CONT} \left[ \frac{(R1 + R2)(PT1 + R3)}{R1 (VCC \vee EB)} \right]
$$

**La duración del pulso varía linealmente con respecto al voltaje de control, consecuentemente la rotación del servomotor también depende linealmente de este voltaje.** 

**Para controlar a los moduladores desde la computadora, se escribe un dato en el registro, el cual se convierte a un voltaje analógico por medio del circuito integrado DAC0800, el voltaje de salida se ajusta al intervalo de 6 a 10.6 V. Este circuito acondicionador está formado por tres amplificadores operacionales: un seguidor, un sumador-inversor y un inversor. El voltaje de salida del circuito es el voltaje de control que necesitan los monoestables para que la duración de los pulsos que entregan sea de un milisegundo, como mínimo, y 2 milisegundos como máximo. El voltaje de salida del circuito acondicionador se distribuye a los monoestables por medio del multicanalizador CD4051 y los muestreadores-retén 110].** 

**El multicanalizador se incluye para emplear solo un convertidor digital-analógico, sus lineas de selección son controladas por dos bits del registro; los muestreadores-retén se utilizan para mantener el voltaje que se aplica a los monoestables durante varios segundos, evitando tener que renovarlo constantemente; el estado de los LF398 (muestra o retención) se controla por otros tres bits del mismo registro.** 

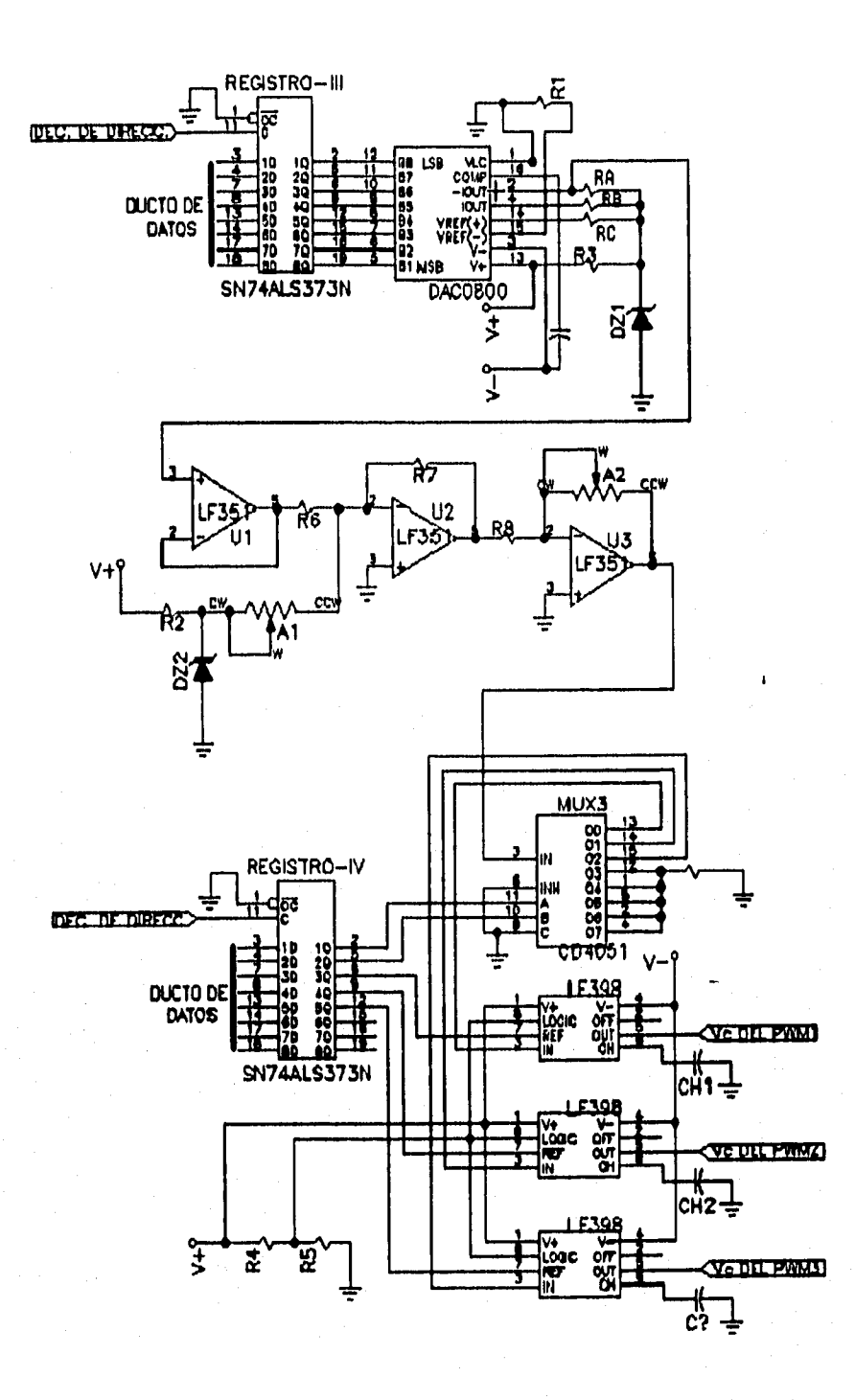

## **Figura 16. Diagrama de conversión Dígital-Analógica, multicanalización y muestreadores-retén.**
## **3.5 Adquisición de datos de sensores.**

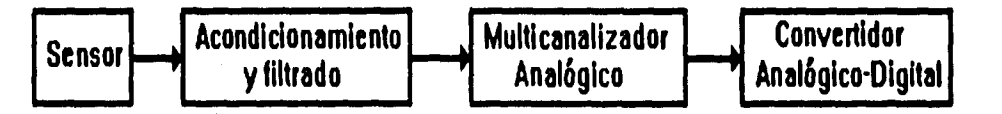

Figura 17. Proceso de adquisición de datos de los sensores.

**A** los sensores se les adicionó una etapa de amplificación con el fin de que proporcionen voltajes analógicos en el intervalo de 1 a 9 V. [8j. Para almacenar estos datos en la computadora se utiliza un convertidor analógico-digital de 12 bits AD547AK y un multicanalizador de 16 canales a una linea, que permite registrar los datos de hasta 15 sensores, Un muestreador-retén mantiene estable el voltaje en la entrada del convertidor el tiempo suficiente para que se realice la conversión, que tarda como máximo 35 microsegundos [11].

**Para registrar** el dato en la computadora de alguno de los sensores, primero se selecciona el sensor transmitiendo un número de cuatro bits al registro que controla las líneas de selección del multiplexor analógico ADG506 y se cambia la operación del circuito integrado LF398 de muestra a retención; cambiando el primer bit del registro de cero a uno. La computadora manda la señal de inicio de conversión cambiando el estado de las terminales 4, 5 y 6 del AD547AK mediante el decodificador de direcciones, al terminar la conversión, una palabra de 12 bits queda disponible en los registros internos del convertidor y se almacena en la computadora.

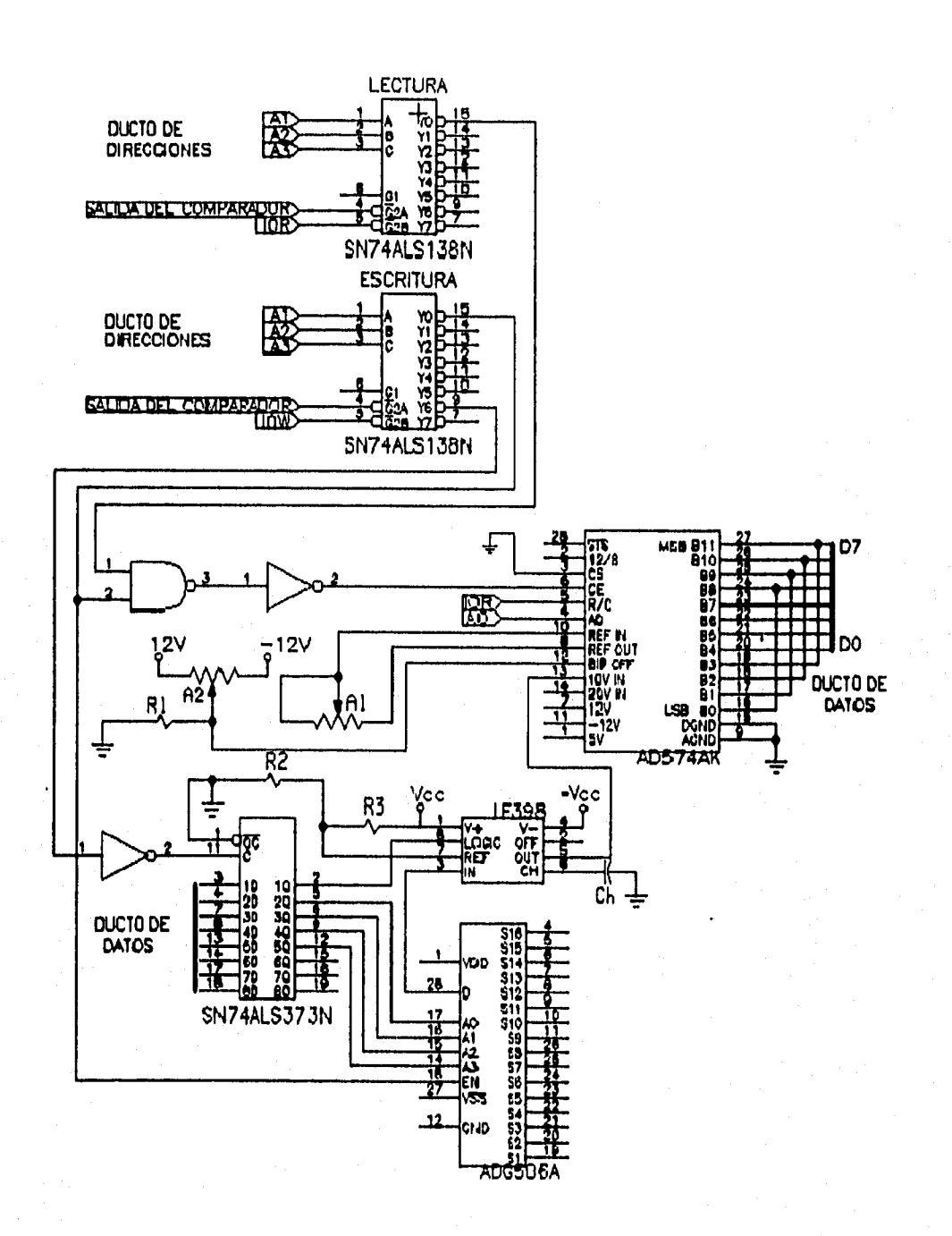

Figura 18. Diagrama de conversión Analógica-Digital.

Durante la operación del sistema, es importante conocer si las cámaras están grabando o no. Para indicárselo a la computadora se aprovecha que la cámara

**tiene un LED que se ilumina cuando ésta se encuentra grabando. Para transmitir el estado del LED a la computadora, se emplea una fotoresistencia y un comparador, el cual tiene como voltajes de salida: O ó 5 V. DC, cuando el LED está encendido el voltaje de salida del comparador es de 5 V ("1" lógico), éste estado se transmite al ducto de datos de la computadora por medio de un ducto bidireccional SN74LS244, dependiendo del estado de estos bits se conoce cuales cámaras están grabando [5).** 

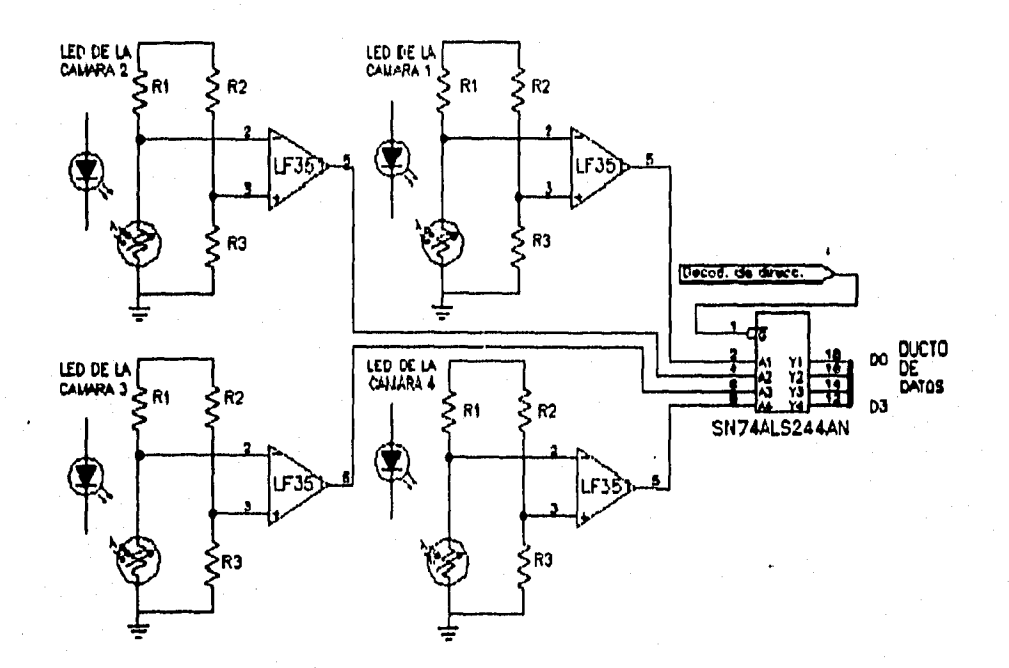

**Figura 19. Diagrama de verificación de grabación de cámaras.** 

#### **3.6 Etiquetación de cada imagen.**

**La etiqueta de cada imagen se graba en la pista de audio de las cintas de video, a través del micrófono de cada cámara. La máxima amplitud de la señal que se le puede aplicar al micrófono es de 50 mV (voltaje de saturación), y su respuesta en frecuencia se muestra en el apéndice B, ahí puede apreciarse que el canal de**  **audio de la cámara y la cinta en conjunto actúan como un filtro paso bajas con una frecuencia de corte de alrededor de los 10 kHz.** 

#### **A) Grabación**

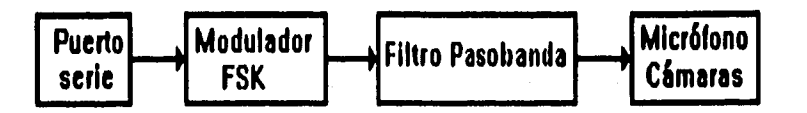

**Figura 20. Proceso de grabación de etiquetas de imágenes.** 

**La información para cada imagen se transmite por el puerto serie de la microcomputadora, esta señal es una secuencia de unos y ceros en formato RS-232 (-12V para un uno lógico y +12V para un cero lógico), con componentes de alta frecuencia que están fuera del ancho de banda que puede registrar el canal de audio. Por está razón se diseño un circuito de codificación por corrimiento en frecuencia (FSK, Frecuency Shift Keying), así la señal binaria es transformada en una 'senoide con una amplitud fija de 45 mV y dos frecuencias (6.1 kHz define un uno lógico y 8.5 kHz define un cero lógico). Las señales FSK presentan alta inmunidad al ruido, y ya que el sistema operará en un ambiente de alta interferencia electromagnética, éstas resultan adecuadas; además de operar en el intervalo del canal de audio de las cámaras.** 

**La transmisión se realiza a 4800 bits por segundo, posibilitando grabar hasta 13.2 bytes de información en cada imagen. Se estableció el siguiente protocolo: un byte de inicio, ocho bytes de información y 4.2 bytes no se transmiten y proporcionan tiempo para la recuperación de información.** 

**La secuencia de unos y ceros contiene la información de las coordenadas del centro de toma de las cámaras proporcionadas por el receptor GPS** 

**8) Recuperación** 

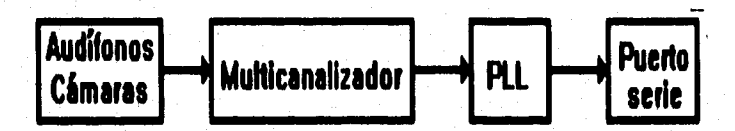

**Figura 21. Proceso de recuperación de la etiqueta de cada imagen.** 

**Para obtener las etiquetas, se hace una demodulación coherente mediante una malla de fase encadenada (PLL), el multicanalizador permite usar un PLL para las 4 cámaras de video, la señal que entrega el PLL es acondicionada para que se pueda transmitir a la microcomputadora a través de su puerto serie.** 

**Para poder demodular una señal FSK, sus frecuencias de codificación deben encontrarse dentro de las bandas de captura y de amarre. La función del detector de fase es multiplicar la señal de entrada con la señal del oscilador controlado por voltaje (VCO).** 

**Cuando el VCO del PLL está oscilando a la misma velocidad angular de entrada (coit = mot ) y la diferencia entre ambas señales es su ángulo de fase ( 01(t), 02(t) ), se dice que el PLL está amarrado con la señal de entrada. Suponiendo que la señal de entrada (el) con una amplitud E**► **y la señal del VCO (e<sub>o</sub>) con una amplitud E<sub>o</sub>, son senoidales, entonces:** 

> $(2)^{1/2}$  **E**<sub>i</sub> [ sen( $\omega_0 t + \theta_1(t)$  )  $\mathbf{e}_0$ =  $(2)^{1/2}$   $\mathbf{E}_0$  [sen( $\omega_0 \mathbf{t} + \theta_2(\mathbf{t})$ )]

la señal de salida del comparador de fase (e<sub>i</sub> e<sub>o</sub>)es:

**e**<sub>i</sub> $\mathbf{e}_0 = 2 \mathbf{E}_1 \mathbf{E}_2$  sen  $[\omega_0 t + \theta_1(t)]$  Cos  $[\omega_0 t + \theta_2(t)]$ 

$$
\mathbf{e}_i \mathbf{e}_o = \mathbf{E}_i \mathbf{E}_o \text{ sen } [\theta_1(t) - \theta_2(t)] + \text{sen } [\theta_0(t) + \theta_1(t) + \theta_2(t)]
$$

con el filtro pasobajas se elimina el segundo término del lado derecho de la igualdad, quedando la señal e,:

$$
\mathbf{e_i} = \mathbf{E_i} \mathbf{E_o} \text{ sen } [\theta_1(t) - \theta_2(t)]
$$

la anterior expresión representa un voltaje que depende de la diferencia entre los ángulos de fase de las señales de operación.

En esta aplicación se utiliza un circuito para comparar el voltaje a la salida del filtro pasa bajas con un voltaje de referencia (terminal 6 del LM565) y así poder generar la señal correspondiente al formato RS-232.

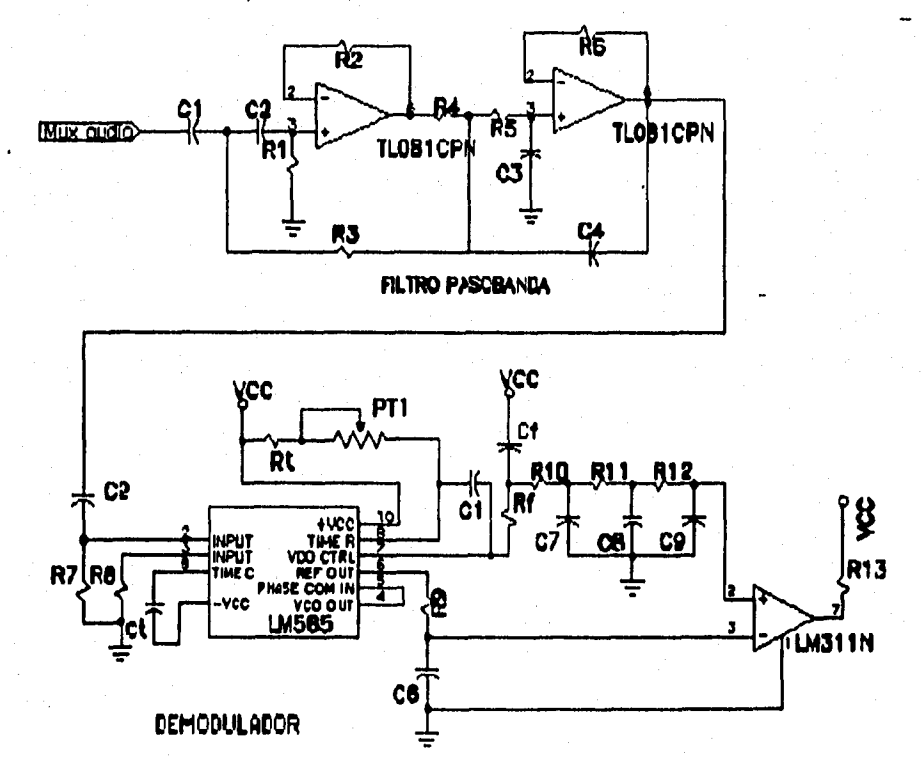

Figura 22. Diagrama de la configuración de PLL utilizada.

# **4. PROGRAMA DE CONTROL.**

# **4.1 Generalidades.**

**El sistema de adquisición de imágenes en su conjunto es controlado por un programa en lenguaje C a través de una microcomputadora** 

**Dicho programa fue desarrollado considerando los siguientes criterios: rapidez de respuesta, optimación de recursos disponibles, transparencia al usuario y flexibilidad para su expansión.** 

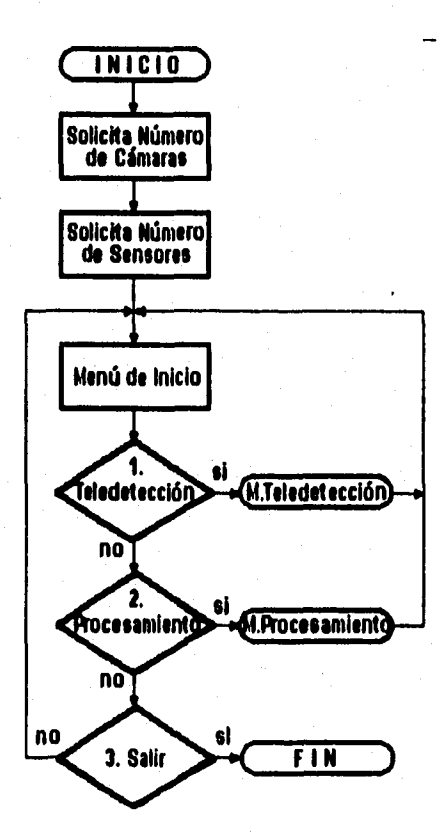

**Figura 23. Diagrama de flujo general del sistema.** 

Las tareas principales de este programa son:

- · grabar la posición X, Y, Z de la aeronave a partir de la información obtenida del receptor GPS.
- · Grabar un número identificador para cada cuadro de imagen.
- · Recuperar el número identificador de cada imagen.
- · Almacenar los datos de los sensores.
- · Comprobar que las cámaras estén grabando durante el vuelo.

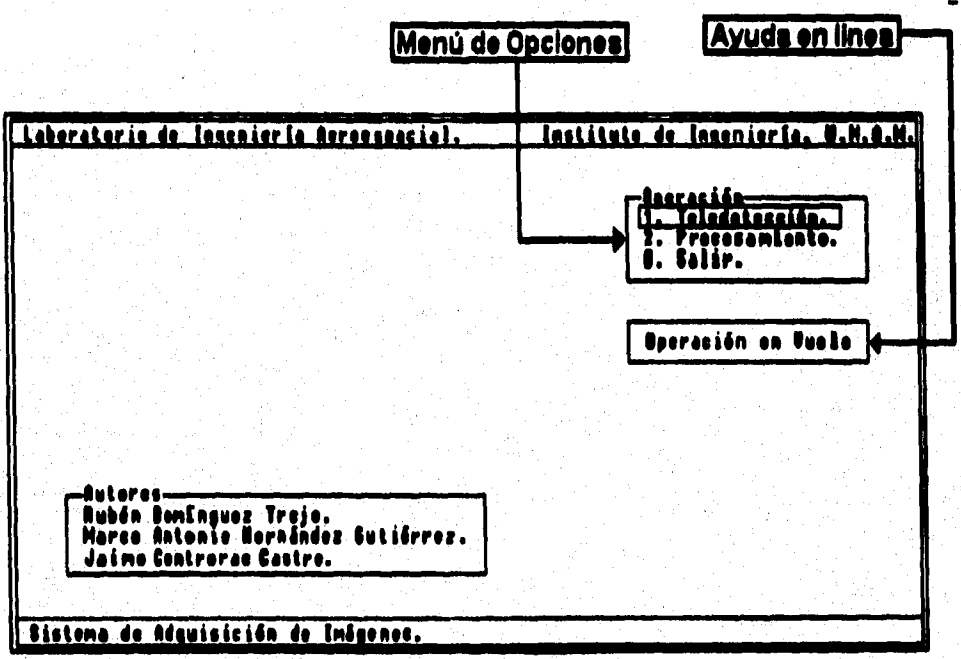

Figura 24. Pantalla inicial del programa de control y supervisión del sistema.

El sistema tiene dos modos fundamentales de operación:

- · En vuelo, para realizar la campaña de teledetección,
- · En tierra, para el análisis de los datos e imágenes obtenidos.

Al iniciar su funcionamiento, el programa solicita al usuario el número de cámaras y el número de sensores que operarán en el sistema. Posteriormente se despliega una pantalla inicial que permite elegir uno de los dos modos de control del sistema, además de una pequeña ayuda en línea.

En cada modo de operación se despliega en pantalla información sobre sus diferentes elementos activos, lo que permite verificar su funcionamiento adecuado y actuar en consecuencia. Además, se tiene una pequeña ayuda en línea sobre las acciones de las funciones permisibles en cada modo de operación. Cada modo de operación requiere de ciertos datos para inicializar su operación, los cuales son solicitados al usuario, antes de activarse.

Cuando algún elemento del sistema no opera adecuadamente, el desperfecto es notificado al usuario. Si la falla es determinante de la función de que se trate, el programa abortará, ya que su continuidad proporcionaría información no confiable.

## **4.2 Modo de operación en Vuelo.**

Este modo de operación fue desarrollado para cubrir la etapa de teledetección, durante la cual se requiere recibir y almacenar la información que envía el receptor GPS y grabar una etiqueta de identificación en cada imagen tomada por las cámaras de video. Este proceso de identificación se lleva a cabo durante el regreso del barrido vertical, tomando la sincronía de una de las cámaras. Como no es posible sincronizar todas las cámaras para que el inicio de cada imagen sea el mismo, entonces en este proceso en particular se puede estar introduciendo un error hasta de un cuadro en la grabación del número en las cámaras restantes.

**Estas tareas se realizan a través de rutinas de interrupción definidas en el programa, con el fin de que el controlador de interrupciones de la microcomputadora se encargue de las mismas, optimando la ejecución del resto del programa.** 

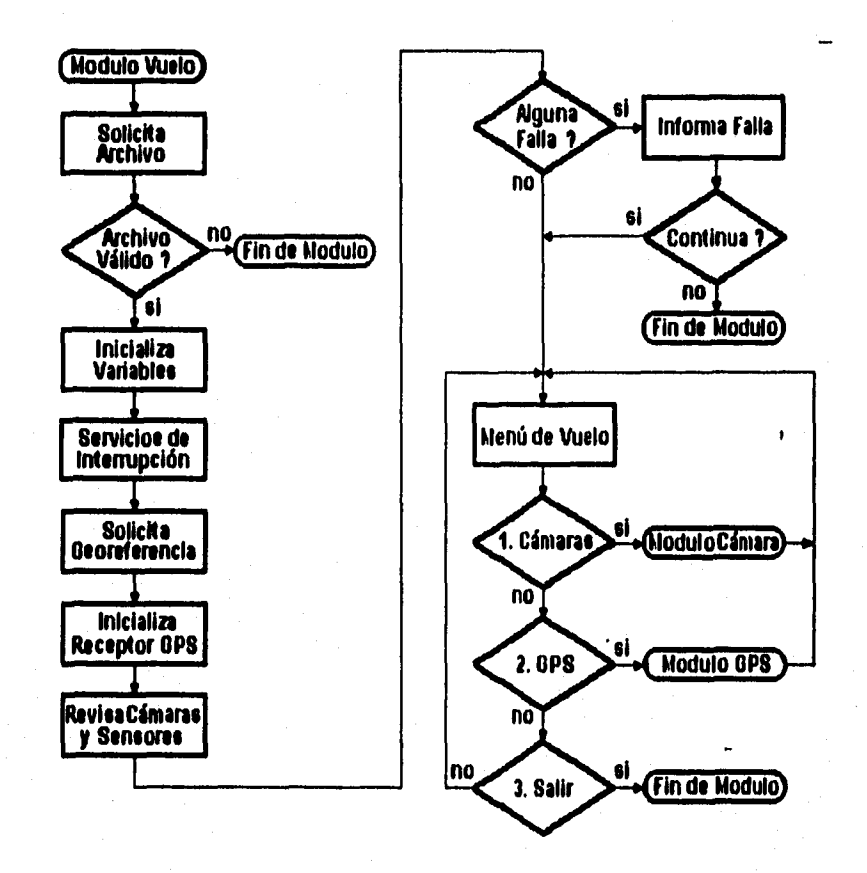

**Figura 25. Diagrama de flujo del Modulo de Vuelo.** 

**Se realizan las siguientes operaciones:** 

- **Abre el archivo para almacenar los datos proporcionados por el receptor GPS y los sensores,**
- **Activa al receptor GPS, solicitando la posición geográfica inicial, que es esencial para el sistema.**

• Comprueba el funcionamiento de los sensores, de las cámaras de video, del mecanismo de posicionamiento y el ajuste de distancia focal de la cámara móvil.

Una vez proporcionado el nombre del archivo de datos, el modo de operación queda activo. La omisión de nombrar el archivo de datos impedirá seguir adelante al programa, que retorna a la pantalla inicial.

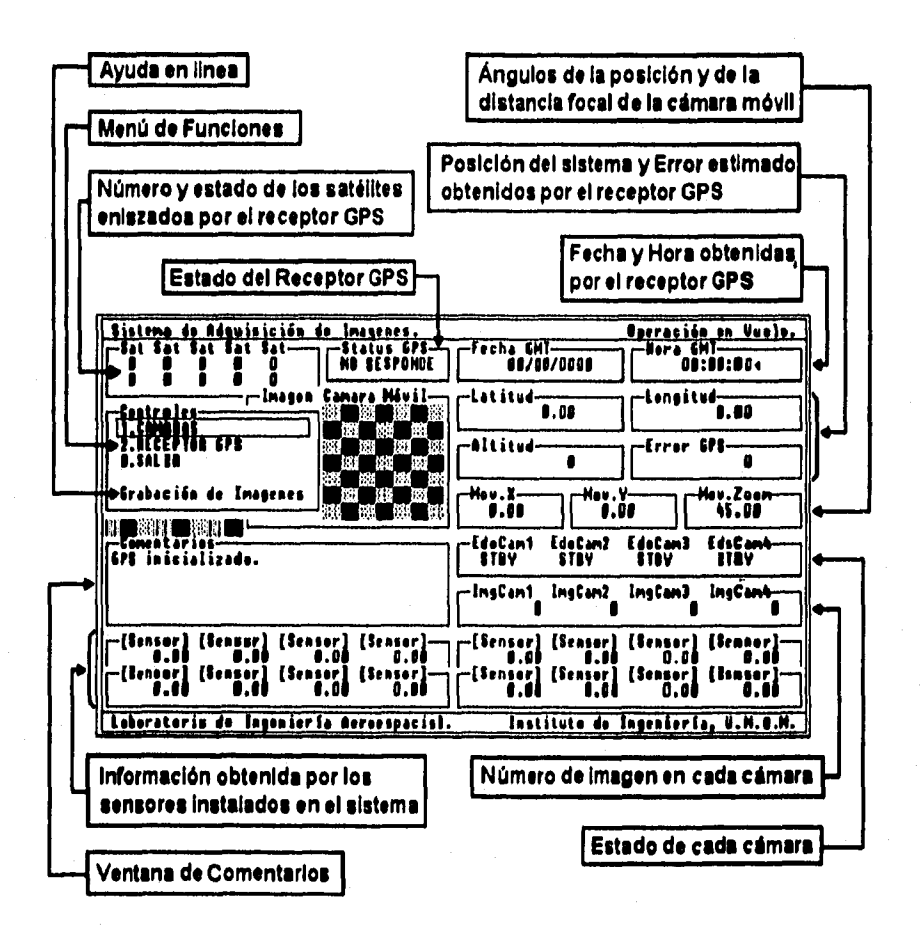

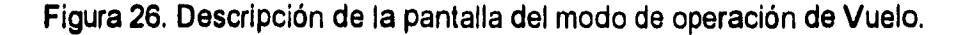

La información en pantalla es actualizada constantemente mientras el modo de operación se encuentra activo.

Las funciones controladas en este modo de operación son:

- manejo del receptor GPS,
- control de las cámaras,
- manipulación de la posición y distancia focal de la cámara móvil.

### **4.2.1 Manejo del receptor GPS.**

Comprende las funciones relacionadas al manejo y operación directa del receptor GPS, indicando los requerimientos y avisos de cada función en la ventana de comentarios.

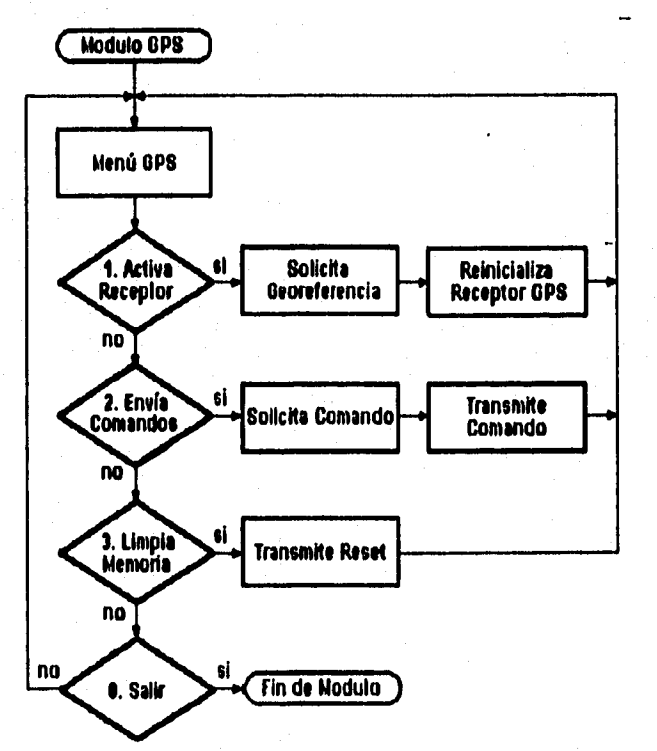

Figura 27. Diagrama de flujo del Modulo de GPS en la operación de Vuelo.

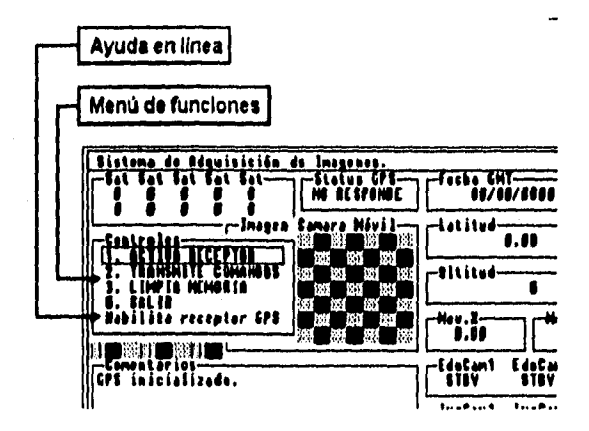

Figura 28. Funciones de control del receptor GPS.

**Activación del Receptor.** Habilita la operación del receptor GPS, para lo cual se requiere proporcionar la posición geográfica del sistema (altitud, longitud, latitud y datum). La información solicitada tiene un formato definido por lo que se presenta un ejemplo entre corchetes, no obstante, se puede optar por tomar los datos por asignación que el sistema incluye. Estos establecen la posición geográfica del edificio 12 del Instituto de Ingeniería, en Ciudad Universitaria, donde se localiza el Laboratorio de Ingeniería Aeroespacial.

El sistema intenta posicionarse respecto a los datos proporcionados por el usuario, lo que toma sólo algunos segundos.

Si se desconoce la posición geográfica exacta del sistema, como sucede cuando se realiza una campaña de teledetección sobre una nueva región, el usuario debe dar ceros en los datos que se solicitan. Así, el receptor procede a autolocalizarse, lo que lleva algunos minutos. Cabe aclarar que, si el sistema es alimentado con una posición geográfica errónea, el receptor GPS corregirá dicha posición, condición que llevaría más tiempo al receptor para habilitarse, ya que primero

intenta posicionarse respecto a los datos proporcionados, después los desecha y finalmente se autolocaliza.

Además de lo anterior, se envían las ordenes correspondientes para que el receptor proporcione la siguiente información cada segundo: latitud, longitud, altitud, fecha, hora, velocidad, orientación, número de los satélites enlazados y su estado de comunicación y el estado del receptor. Estos datos son esenciales para realizar el posterior procesamiento de las imágenes adquiridas, así como para conocer la posición del sistema mientras se realiza la campaña de teledetección.

**Envio de comandos.** Opción mediante la cual se envían comandos específicos al receptor GPS de manera manual. Para el uso de esta opción se requiere tener un conocimiento profundo de los comandos de operación del receptor GPS, ya que estos cuentan con una estructura definida para ser interpretados. Un comando enviado con una estructura incorrecta, es desechado por el receptor, es decir, se considera como no-enviado. No obstante, dado el diseño del programa, no se contempla el uso regular de esta función, ya que la información que se requiere enviar y recibir del receptor GPS se define en la función de "Activación del Receptor", evitando así, que el usuario opere manualmente el receptor.

**Borra memoria.** Aún cuando el sistema esta diseñado para funcionar en un ambiente severo, es posible que el receptor se "congele", es decir, que no envía información. Esta función limpia la memoria del receptor, permitiendo salir del estado inactivo, manteniendo vigente la información de posición geográfica y transmisión de datos, lo que permite continuar la campaña de teledetección del sistema. Si una vez activada esta función el receptor no responde, será necesario reactivar el sistema nuevamente. Para conocer si el sistema responde o no, se debe observar si en la ventana de "Status GPS" o en la ventana de "Hora GMT", hay cambio.

#### **4.2.2 Manejo de Cámaras.**

**Comprende funciones de teledetección y control durante el vuelo, Es importante mencionar que durante la grabación de imágenes, se revisa constantemente el adecuado funcionamiento de las cámaras, de los sensores, del receptor GPS y de los servomotores del mecanismo móvil del sistema, informando al usuario de cualquier falla que pudiera presentarse,** 

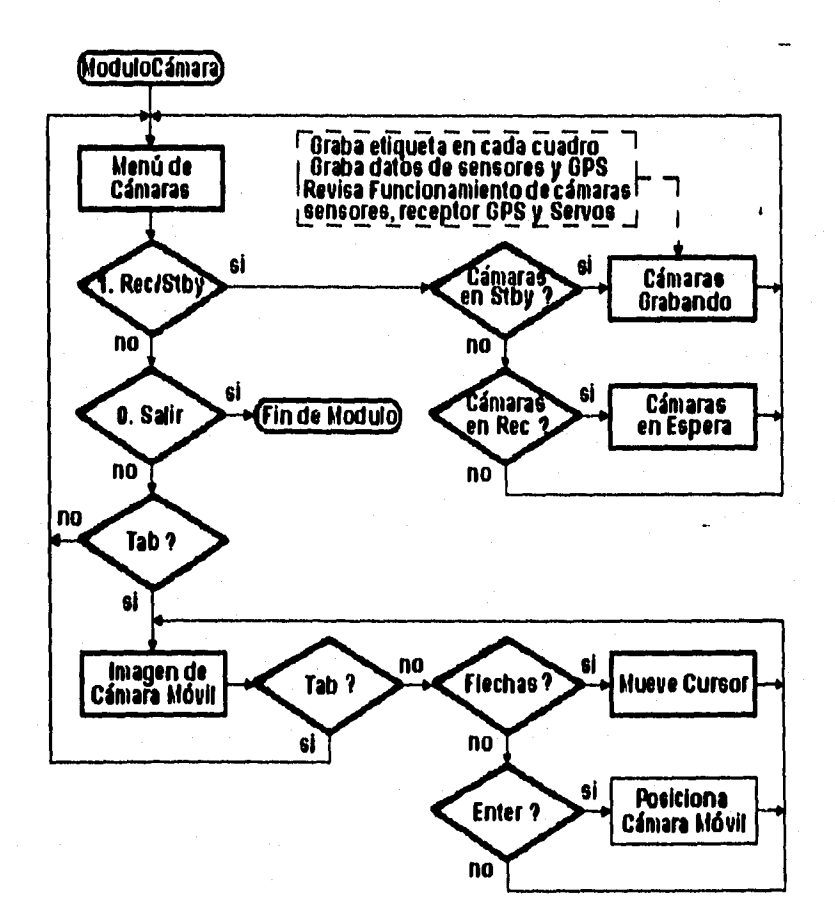

**Figura 29. Diagrama de flujo del Modulo de Detección operando en vuelo.** 

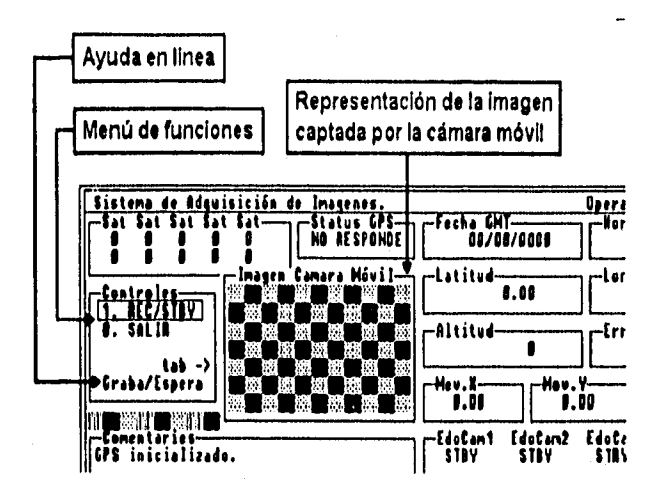

**Figura 30. Funciones del control de cámaras y de la orientación y de la distancia focal de la cámara móvil,** 

**Record/Standby. Esta función permite controlar las cámaras en su operación de grabación y espera, durante la adquisición de imágenes. Al accionar esta función, si el.estado de las cámaras es STBY, su operación cambiará a REC; y viceversa. En este modo de operación es fundamental conocer cuanto antes el estado real de las cámaras, ya que si las cámaras no graban, no se está cumpliendo con la función básica del sistema: la adquisición de imágenes. Por esta razón, se tiene una fotoresistencia que verifica constantemente que cada cámara esté grabando, Cuando una cámara esta en el modo de grabación, pero realmente no está grabando, se informa al usuario del hecho y se indica en la ventana correspondiente su estado. En caso de que todas las cámaras no estén grabando, entonces se informa al usuario y termina el programa.** 

**Durante la toma de imágenes, cada cuadro es etiquetado con un número único, que es grabado en la pista de audio de la cinta de video de cada cámara, que se transmite a través de la entrada de micrófono de la cámara, por medio del puerto serie de la computadora. Este número está asociado a la información del centro** 

**de toma proporcionada por los sensores y el receptor GPS y almacenados en el disco duro de la computadora.** 

**Cabe mencionar que las cámaras pueden grabar, aún cuando el receptor GPS no esté geoposicionado, lo cual no se recomienda, ya que los datos del centro de toma serian incorrectos. Por esta razón, se recomienda poner a grabar a las cámaras de video, una vez que el estado del receptor GPS esté habilitado. Ya que sólo cuando las cámaras graban, cada cuadro es etiquetado, y su número único asociado es almacenado en disco duro junto a la información proporcionada por los sensores y por el receptor GPS.** 

**Imagen Cámara Móvil. En este caso, se tiene una ventana que representa el cuadro de imagen captado por la cámara móvil. Dentro de esta rutina es posible indicar hacia donde se quiere apuntar la cámara móvil. En esta ventana se puede navegar mediante las flechas del teclado de la computadora, de esta forma se puede elegir una área de interés, observando las imágenes en otro monitor.** 

**Para elegir un área de interés en la ventana "Imagen Cámara Móvil", debe ubicarse la posición y presionar ENTER. En ese momento el mecanismo de posicionamiento apuntará la cámara hacia esa zona y se realizará un acercamiento máximo con el mecanismo de ajuste de la distancia focal. Considerando la velocidad, orientación y altitud de la aeronave, la zona elegida será seguida por el mecanismo de posicionamiento mientras se encuentre en el campo visual accesible a la cámara.** 

**Una vez que la zona elegida sale del campo visual de la cámara, el mecanismo de posicionamiento coloca la cámara verticalmente, y el mecanismo de control de distancia focal realiza un alejamiento total. En este momento se está en condiciones de elegir otra área de interés.** 

**La posición de los motores que controlan los mecanismo de apuntamiento y ajuste de distancia focal de la cámara móvil, se muestran en las ventanas de la pantalla** 

50

tituladas; "Mov.X", grados de movimiento en el eje X del plano; "Mov.Y", grados de movimiento en el eje Y del plano; "Mov.Zoom", estado de la distancia focal de la cámara móvil. Esta información se muestra para que el usuario observe la orientación en que se encuentra la cámara móvil, respecto a la vertical.

#### **4.4 Modo de operación en Tierra.**

Este modo de operación se proyectó para procesar los datos **e** imágenes obtenidas durante una campaña de teledetección. En dicha tarea se lee la etiqueta de identificación de cada imagen de las cámaras de video, para que sean desplegadas de manera simultánea en varios monitores y sea posible comparar imágenes obtenidas al mismo tiempo. Esto se logra mediante rutinas de interrupción declaradas en el programa; así, el controlador de interrupciones de la microcomputadora se encarga de atender esta función, dejando al resto del programa los demás procesos del sistema.

Este modulo realiza las siguientes operaciones:

- solicita y verifica la existencia del archivo de trabajo,
- abre el archivo de trabajo,
- revisa el funcionamiento de las cámaras de video.

Una vez realizado lo anterior, el modo de operación está activado. Si el nombre del archivo de trabajo no es proporcionado, el programa regresa **a** la pantalla inicial, dado que es del archivo de donde se obtiene la información inicial **para**  llevar a cabo el procesamiento posterior.

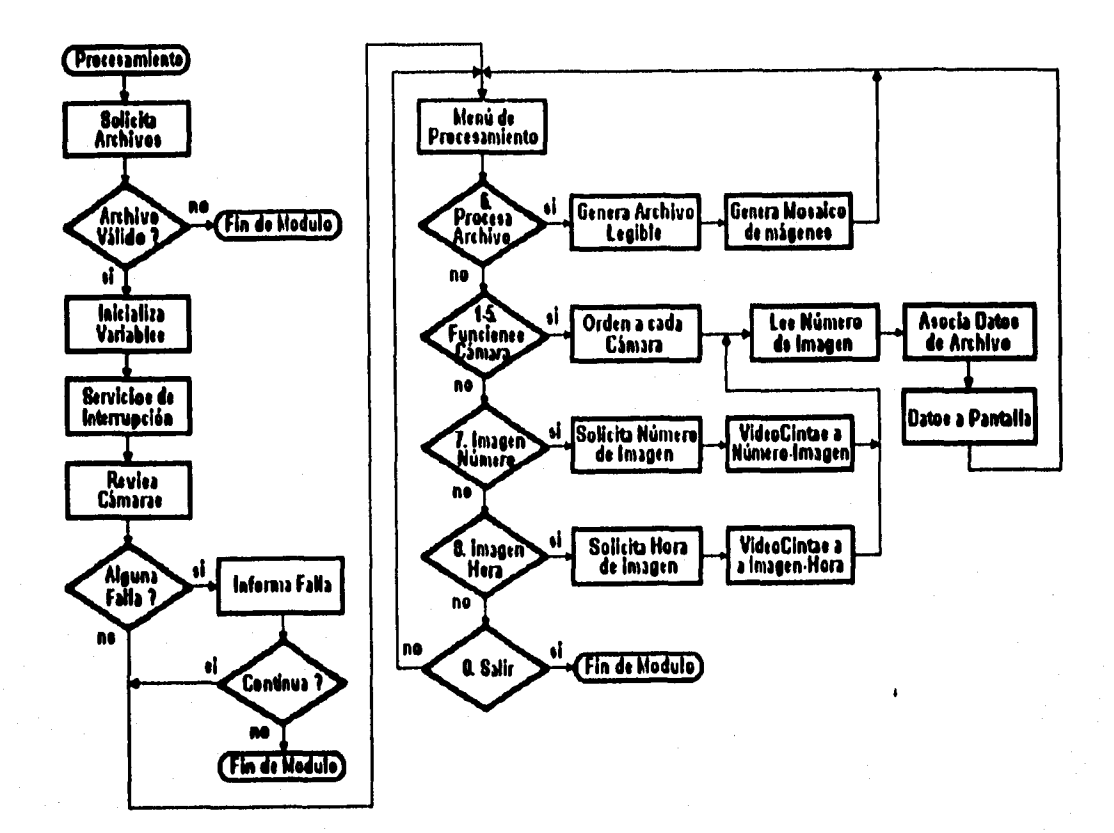

**Figura 31. Diagrama de flujo del Modulo de Tierra.** 

**Todos los datos de pantalla son obtenidos del archivo de trabajo, los cuales son actualizados cada vez que cambia el número de imagen leído de las cámaras de video. Igualmente, todas las cámaras se sincronizan nuevamente al pasar a otro número de imagen.** 

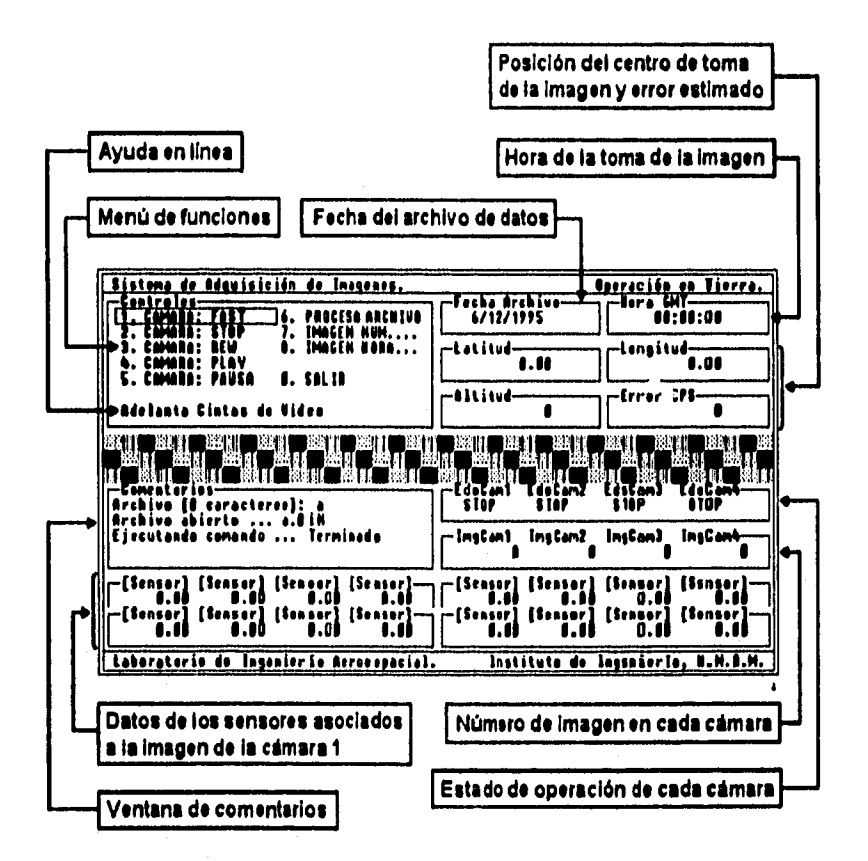

Figura 32. Descripción de la pantalla del modo de operación de Tierra.

FF, Stop, Rew, Play, Pause. Controla las funciones inherentes de las cámaras de video en su fase de digitación de imágenes para su corrección geométrica, procesamiento y conformado de mosaicos, como son: adelantar, detener, regresar, reproducir y pausa. Dichas ordenes son enviadas secuencialmente a las cámaras del sistema por medio del control remoto común. Al tiempo de reproducir las imágenes, se lee el número de identificación de cada una en la pista de audio de las cintas de video y se extraen los datos asociados a dicho número del archivo de trabajo.

Cada vez que una de estas funciones cesa, cambia el estado de operación de las cámaras del sistema y las imágenes de las cámaras son sincronizadas de forma **automática. El importante señalar que esta sincronización se lleva a cabo sólo sí las cámaras son manipuladas mediante el programa, por lo que un manejo manual de las cámaras provocaría inevitablemente un defasamiento en las imágenes presentadas por las cámaras, lo cual constituiría un serio problema para la formación de mosaicos y la interpretación física de las imágenes.** 

**Procesa Archivo. Genera un archivo de tipo texto a partir del archivo de trabajo generado durante la campaña de percepción remota, a la vez que complementa la información proporcionada por el receptor GPS, ya que las imágenes son tomadas a una frecuencia de 30 cuadros por segundo y el receptor GPS proporciona la información solicitada cada segundo. La correlación de estos datos se realiza por interpolación lineal.** 

Posteriormente crea un arreglo matricial de imágenes de la zonà sobrevolada **durante la campaña, generándose un archivo con los números de cuadro que cubre la zona, con un traslape entre imágenes generalmente del 60%.** 

**Imagen Num... Ductoca el número de imagen indicado por el usuario, en todas las cámaras de video del sistema y las despliega simultáneamente. Posteriormente, ductoca los datos asociados al número en el archivo de trabajo y los despliega en pantalla. Estos datos son: Georreferencia del centro de toma (Altitud, Latitud, Longitud y Error estimado), hora de toma (Hora GMT), orientación del centro de toma (Sensores: Alabeo, Cabeceo, Rumbo),** 

**Imagen Hora... Ductoca una imagen según su hora de toma en el archivo de trabajo, una vez localizada y de acuerdo con el número de imagen, las cámaras son sincronizadas. Posteriormente, se ductocan los datos asociados a dicho número en el archivo de trabajo y se despliegan en pantalla. Estos datos son: Georreferencia del centro de toma (Altitud, Latitud, Longitud y Error estimado),** 

**hora de toma (Hora GMT) y** orientación del vector **de apuntamiento (Sensores: Alabeo, Cabeceo, Rumbo).** 

# **5. PRUEBAS EXPERIMENTALES Y DISCUSIÓN DE RESULTADOS.**

**Para probar las interfaces desarrolladas se crearon programas de control y una vez verificado su funcionamiento se integraron al programa general de control y supervisión.** 

**En todas las interfaces se comprobó su compatibilidad con el funcionamiento del resto del sistema; la computadora, las otras interfaces, y los dispositivos de control y comunicación (v.g: receptor GPS, cámaras, sensores, servomotores).** 

#### **6.1 Pruebas al control de funciones de las cámaras de video.**

**Para probar el funcionamiento de esta etapa se utilizó el circuito acondicionador de la señal de control remoto para ser transmitida por cable, uña cámara, un control remoto y un osciloscopio. Con el osciloscopio se compararon en amplitud y frecuencia las señales de salida del control remoto y de salida del circuito acondicionador, además se verificó que la señal enviada por el receptor de control remoto fuera distribuida a las cuatro salidas del multiplexor analógico. Posteriormente se transmitieron mediante el programa cada una de las ocho funciones a las cámaras, observándose un funcionamiento correcto. Esta prueba fue para establecer los tiempos de respuesta de las cámaras en el programa antes de poder ejecutar otra orden.** 

#### **6.2 Pruebas de etiquetación de imágenes.**

**Se evaluó la respuesta del** circuito para grabar y leer información en la pista de audio de la cinta de video, utilizando un generador de funciones, una cámara, un osciloscopio, el circuito modulador de FSK y el circuito demodulador de **FSK. Para grabar información, el generador de** funciones alimenta al circuito modulador **de FSK con una señal cuadrada de 2400 Hz y con niveles de voltaje según el** 

56

**formato RS-232. La señal tiene una frecuencia de 2,400 Hz. ya que para una velocidad de 4,800 bauds es el tiempo que dura un bit es de 0.21 ms, que es el tiempo que dura medio ciclo de la señal proporcionada por el generador. La salida del modulador se alimenta al conector del micrófono de la cámara para lograr así la etiquetación de las imágenes. Durante el período de grabación se observaron las señales del generador de funciones y del modulador FSK, verificando que frecuencias y amplitudes se mantuvieran dentro del intervalo de valores adecuados.** 

**Posteriormente, se llevó a cabo la prueba de recuperación de la información de la cinta, utilizando el conector de salida para audífonos y el circuito demodulador, observando en el osciloscopio las señales de salida, nuevamente se verificaron sus frecuencias y amplitudes. Obteniéndose la recuperación íntegra de la señal de audio original.** 

**Finalmente se repitió la prueba, pero ahora con el programa de control de la interfaz, un osciloscopio, el separador de sincronía vertical, el circuito modulador FSK, el circuito demodulador FSK, el control remoto adaptado y una cámara. La linea de transmisión del puerto serie de la PC se conectó al circuito modulador, y éste al conector de entrada para micrófono de las cámaras. La linea de recepción del puerto serie enlaza al circuito demodulador, y éste al conector de salida para audifonos de las cámaras. Se conectó el control remoto a la interfaz y ésta a su vez a los conectores de entrada para control remoto de las cámaras.** 

**Para verificar la grabación de información en cada cuadro de imagen, el programa de control inicia la grabación y envía información única a cada cuadro. Se observan en el osciloscopio las señales que transmite el puerto serie, la salida del circuito modulador, y el pulso de sincronía vertical de una cámara, comprobándose que se transmiten a cada cuadro doce bytes de información según el protocolo establecido. Cada cuadro se identifica con dos pulsos de sincronía vertical de la cámara.** 

**57** 

Para probar la lectura de información de cada imagen, el programa de control regresa las cintas, e inicia la reproducción de la cámara y despliega en pantalla la información leída de cada cuadro. Se observan en el osciloscopio las señales que recibe el puerto serie, de entrada al circuito demodulador y el pulso de sincronía vertical de la cámara. Se comprueba que se leen doce bytes de información por cada imagen a través del puerto serie.

**5.3 Pruebas al mecanismo de posicionamiento y ajuste de distancia focal.** 

Antes de conectar el circuito de control a los servomotores, se verificó que la duración de los pulsos generados por el circuito de control fuera la necesaria para que los servomotores se muevan ± 45 grados, ya que si se sobrepasa este ángulo, el rotor se detiene por un tope mecánico, prbvocando un sobrecalentamiento que puede dañar permanentemente al servomotor. Una vez realizado lo anterior, se conectaron los servomotores y el mecanismo para evaluar el desempeño, obteniéndose resultados adecuados. Igualmente se verificó que la etapa de potencia que incluye el circuito de control, no interfiere en momento alguno en la operación de los demás componentes del sistema (cámaras, sensores, computadora); es decir, que no se detectaron efectos indeseables por causa de interferencia electromagnética espuría.

**6.4 Pruebas a la adquisición de datos de sensores.** 

**Se evaluó** el comportamiento del convertidor analógico-digital en la recepción y conversión de datos provenientes de los sensores, así como el programa que controla la interfaz. Un sensor generalmente detecta cambios de una variable física y proporciona un nivel de voltaje que debe ser interpretado, para lo cual se utiliza un generador de funciones que simula cambios del nivel de voltaje. Cada valor recibido del convertidor analógico-digital se escala dentro de un intervalo de valores apropiados a la variable en cuestión, y el resultado se muestra en pantalla.

Durante una hora se convirtieron y registraron 15 voltajes de diferente magnitud (hasta 9V), con estos datos se calcularon quince medias aritméticas, obteniéndose un error máximo del 5%; esto debido al tipo de capacitor empleado en el muestreador-retén y a la velocidad con que la computadora accesa las muestras de los voltajes de entrada.

También, se determinó que el tiempo que el programa espera es de 35 microsegundos, para que el convertidor analógico-digital y la electrónica implementada funcionen con la computadora adecuadamente. Dada la velocidad de operación del convertidor, a cada imagen se le asocian directamente los datos proporcionados por los sensores, es decir, que cada etiqueta incluye los datos de los sensores para facilitar su comportamiento subsecuente.

#### **5.5 Pruebas de manejo del receptor GPS.**

**En** este caso no hubo necesidad desarrollar una ihterfaz especial ya que el receptor de GPS recibe y transmite información por el puerto serie de la computadora, por lo que sólo se comprobó el progíama de control correspondiente. Primero, se transmiten los comandos para la inicialización del receptor, además de enviar los comandos de acceso a la información requerida cada segundo. Después de los minutos requeridos se recibió cada segundo el bloque de información solicitada del receptor, igualmente se verificó que la fuera información fuera interpretada correctamente.

Además, se establecieron los tiempos de acceso de la computadora, para que el receptor GPS esté en condiciones de recibir un nuevo comando,

#### **6.6 Discusión de resultados.**

**Las imágenes de** video son etiquetadas utilizando un circuito externo a las cámaras, lo cual permite conocer la posición y orientación de los centros de toma de cada cuadro para su posterior interpretación. Durante la reproducción, la sincronización de las imágenes se realiza con base en una de las cámaras, lo que puede ocasionar un error inicial de defasamiento máximo entre las imágenes de las cámaras de hasta dos cuadros. Considerando que una velocidad de vuelo común de la aeronave durante la adquisición de imágenes es de 140 Km/hr, se tiene que la distancia entre los centros de toma de dos imágenes consecutivas es de 1.29 metros en el peor caso, y dado que el traslape entre imágenes útiles es generalmente del 60%, el error de localización es despreciable.

Las cámaras de video se controlan por computadora con circuitos externos y un control remoto adaptado, por lo que la transmisión de funciones **a todas las cámaras del sistema** se realiza secuencialmente.

**El receptor GPS proporciona** información de la geoposición del centro de toma de las imágenes cada segundo. Como la velocidad de grabación de las cámaras **es de 30 imágenes por segundo, se requiere interpolar dicha información. Esto se hace trazando la ruta de vuelo de la aeronave para que cada imagen cuente con datos de geoposición de su centro de toma.** 

**No obstante, dichos centros de toma presentan un error de hasta ± 50 metros (error estimado, proporcionado por el receptor GPS). Utilizando la técnica conocida como GPS diferencial, el error de posición del centro de toma es reducido hasta ±3 metros, para lo cual se requieren dos receptores GPS. Desgraciadamente, para la realización de esta tesis, solo se contó con un receptor GPS, por lo que** dicha precisión no pudo ser demostrada con pruebas.

bl►

#### **6. CONCLUSIONES Y RECOMENDACIONES.**

**El** objetivo principal de esta tesis fue, desarrollar un sistema aeroportado de adquisición de imágenes georreferenciadas, para su utilización en percepción remota. Con base en los resultados obtenidos, los autores concluimos:

- 1. Se desarrollaron los circuitos electrónicos y la programación necesarios para llevar a cabo campañas de teledetección con video multiespectral para realizar estudios de percepción remota.
- 2. Se integró de forma automática la georreferencia y orientación de los centros de toma de cada imagen.
- 3. Con la posibilidad de corregir geométricamente las imágenes y con la rápida formación de mosaicos, es posible llevar a cabo estudios de percepción remota en tiempos cortos (v.g. días o semanas).
- 4. Se hace posible y costeable la actualización de mapas cartográficos con las imágenes de video adquiridas durante las campañas de detección, aumentando la resolución de dichos mapas.
- 5. La presentación de información sobre el estado de los diferentes parámetros del sistema, al personal coordinador de vuelo, a través de un monitor a bordo, facilita el desarrollo de la campaña, ahorrando pérdidas innecesarias de imágenes y tiempo de vuelo, cuando algún parámetro crucial del sistema falla durante el vuelo.
- **6. El control automático por computadora de las variables importantes del sistema, hace eficiente el desarrollo y aplicación de esta técnica de teledetección.**
- **7. El número de sensores capaces de ser añadidos al sistema abre una amplia gama de aplicaciones. Múltiples variables ambientales pueden ser medidas, desde temperatura y presión atmosférica hasta humedad, así como diversos componentes químicos presentes en la atmósfera.**

**Un sistema como el desarrollado para esta tesis es susceptible de mejorarse. Las modificaciones que se proponen son:** 

- **1. Se recomienda aumentar la velocidad de grabación de datos én la pista de audio de las cámaras a 9600 bauds, lo que permitiría almacenar más información en las mismas, y en consecuencia se prescindiría del almacenamiento de información en el disco de la microcomputadora. Esta mejora daría mayor autonomía a las campañas de teledetección.**
- **2. Un altímetro relativo al terreno basado en radiofrecuencia (radioaltímetro Doppler), representaría una mejora al sistema, y repercutiría en una mayor precisión en la interpretación y corrección geométrica de las tomas realizadas.**
- **3. Para reducir los problemas de vibración inherentes a las aeronaves se recomienda utilizar cámaras de video con sistema de estabilización de imagen integrado.**
- **5. Puede ser conveniente desarrollar un sistema de estabilización en tiempo real del contenedor de cámaras para ir corrigiendo sobre el vuelo las**

**perturbaciones dinámicas de la aeronave, con lo que se podría ahorrar mucho tiempo en el procesamiento de las imágenes.** 

医异戊基甲烷

# **APÉNDICE A: CARACTERÍSTICAS DEL RECEPTOR GPS.**

**El receptor del GPS empleado es un producto de la Magellan System Corporation. El modelo es GPS OEM 5000 cuyas características más importantes son:** 

**1. Características de Operación.** 

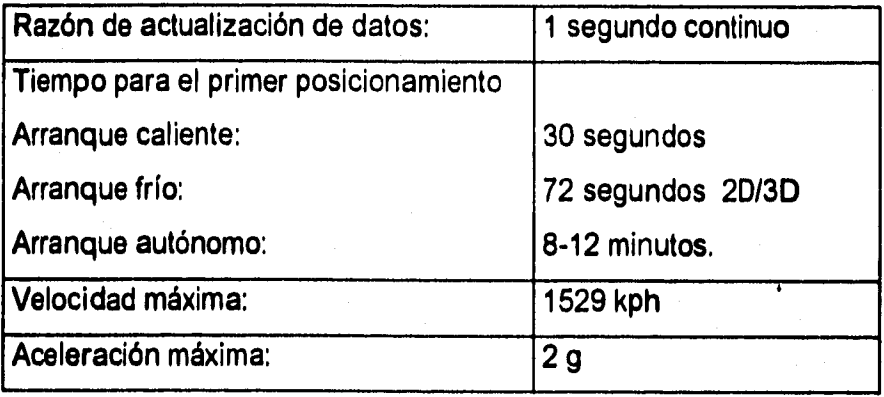

**2. Exactitud de Posición (con modo de disponibilidad selectiva (S/A) inhabilitada) (HDOP< 2, CNo> 47 db-Hz, 2D)** 

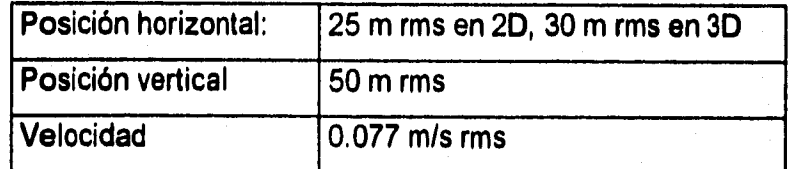

**3. Características del Ambiente de Trabajo.** 

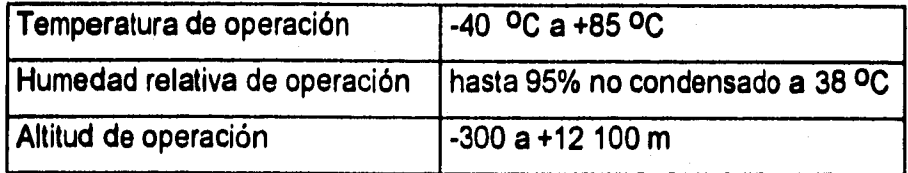

# **4. Características Eléctricas.**

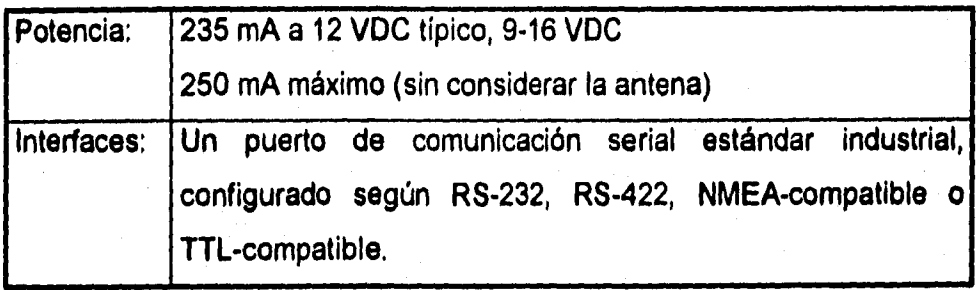

# **APÉNDICE B: CARACTERÍSTICAS DE LA PISTA DE AUDIO DE LAS CINTAS.**

**La etiqueta o número identificador de cada imagen, se graba en la pista de audio de las cintas de video, a través de la entrada para micrófono de la cámara. La máxima amplitud de señal que puede enviarse a la entrada del micrófono es de 50 mV (voltaje de saturación). La respuesta en frecuencia se muestra en la siguiente gráfica, donde se puede apreciar que el canal de audio actúa como un filtro pasa bajas con una frecuencia de corte alrededor de los 10 kHz.** 

**Para conocer la respuesta en amplitud y frecuencia del canal de audio de la cámara y cinta de video, se llevó a cabo una evaluación por medio de un generador de funciones, una cámara y un osciloscopio de dos canales. Primero, se utilizó una señal de 1 kHz variando su amplitud hasta determinar el voltaje de saturación que fue de 50 mV. Posteriormente, se alimentó una señal de amplitud fija y menor que el voltaje de saturación, variando su frecuencia de 100 Hz hasta 20 kHz obteniéndose la gráfica de la figura 32.** 

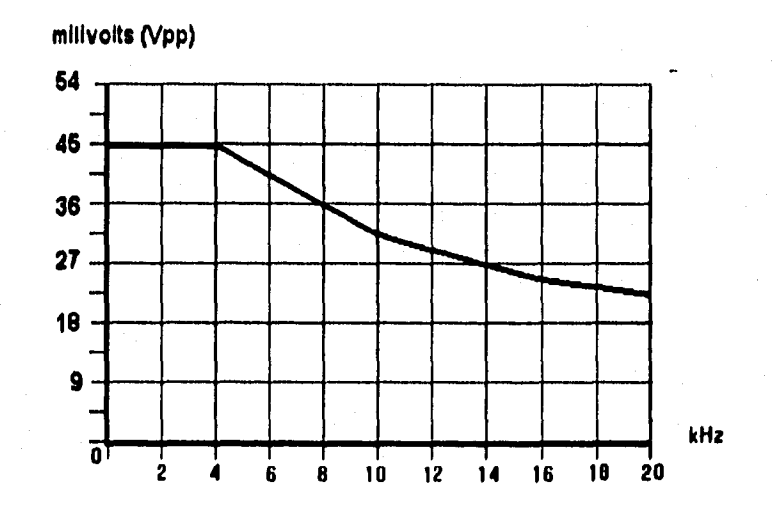

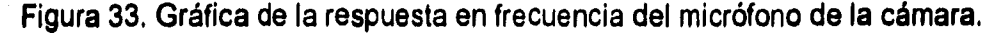

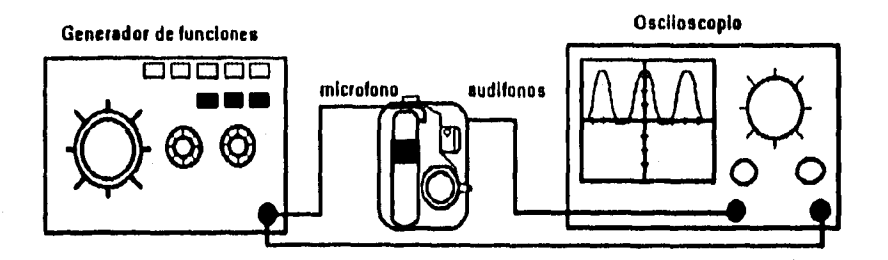

**Figura 34. Experimento para conocer la operación del micrófono de la cámara.** 

**La información para cada imagen se transmite por el puerto serie de la microcomputadora, esta señal es una secuencia de unos y ceros en formato RS-232 (-12V para un uno lógico y +12V para un cero lógico), con componentes de alta frecuencia que están fuera del ancho de banda que registra el canal de audio. Por está razón se diseño un circuito de codificación por corrimiento en frecuencia (FSK, Frecuency Shift Keying), así la señal binaria es transformada en una senoide con una amplitud fija de 45 mV y dos frecuencias (6.1 kHz define un uno lógico y 8,5 kHz define un cero lógico). Las señales FSK presentan alta inmunidad al ruido, y dado que el sistema operará en un ambiente de alta interferencia electromagnética, éstas resultan las adecuadas; además de operar en el intervalo adecuado al canal de audio de las cámaras.** 

**La transmisión se realiza a 4800 bits por segundo, posibilitando grabar hasta 13.2 bytes de información en cada imagen. Se estableció el siguiente protocolo: un byte de inicio, ocho bytes de información y 4.2 bytes no se transmiten y proporcionan tiempo en la recuperación información.** 

#### **APÉNDICE C: EL PLL (Phase Locked Loop)**

**Una malla de fase encadenada (PLL, Phase Locked Loop) es un circuito electrónico que se compone de un detector de fase, un filtro pasobajas y un oscilador controlado por voltaje (VCO), conectados como se muestra a continuación:** 

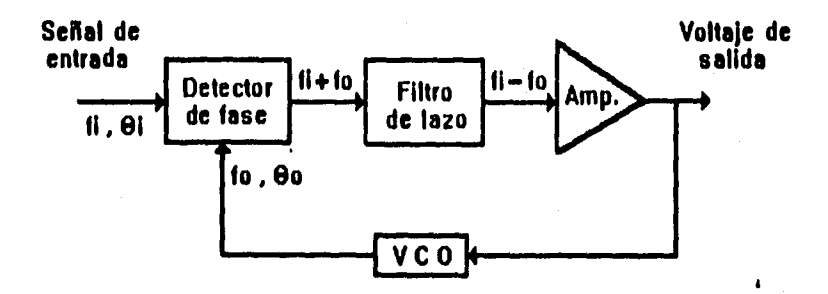

**Figura 35. Diagrama de bloques de un ciclo de amarre de fase (PLL).** 

**La operación básica de un circuito PLL puede explicarse empleando como referencia la figura anterior. La señal de entrada y la proveniente del VCO se comparan mediante el detector de fase, su voltaje de salida es proporcional a la diferencia de fase entre las dos señales; este voltaje pasa por un filtro pasobajas y después por el amplificador, el cual se emplea para modular la frecuencia del VCO. La configuración de lazo cerrado del circuito es para mantener la frecuencia del VCO amarrada a la frecuencia de la señal de entrada.** 

**Debido al intervalo limitado de operación del VCO y a la conexión de retroalimentación del circuito PLL, existen dos bandas de frecuencias importantes que se especifican para un PLL. La banda de captura de un PLL se define como el intervalo en que la frecuencia libre de oscilación del VCO se amarra a la señal de entrada. Una vez que el PLL ha "capturado" la señal de entrada, se puede** 

68

**mantener encadenado a dicha señal sobre un intervalo de frecuencias denominado banda de encadenamiento.** 

**El PLL puede utilizarse en una amplia variedad de aplicaciones, entre las que se incluyen:** 

- **Demodulación y síntesis de frecuencia.**
- **Decodificación FSK.**
- **Redes de demodulación FM.**
- **Detectores de AM.**
- **Filtros de rastreo.**
- **Receptores y transmisores de telemetría.**

**Las ecuaciones para encontrar los valores de resistencias y capacitores, para el circuito integrado utilizado son las siguientes:** 

La frecuencia libre de oscilación (f<sub>o</sub>) se eligió a la mitad de las frecuencias de **marca y espacio , el valor del capacitor CO también se conoce.** 

$$
Ro = \frac{0.3}{Co \text{ fo}} \qquad \text{Ro} = \text{Rt} + \text{Pt1}
$$

**El filtro de lazo que se empleó fue el de adelanto-atraso, en este caso los parámetros conocidos son la frecuencia natural del lazo (fa), en este caso de 2400 Hz y el factor de amortiguamiento (8) que para una respuesta transitoria, se recomienda de 0.5 a 1 , el valor elegido fue de 0.7 , ya que es valor óptimo. En esta aplicación es utilizado un circuito para comparar el nivel de DC del filtro paso bajas con un voltaje de referencia y así poder generar los dos niveles de voltaje de salida del PLL correspondientes a las dos frecuencias de la señal FSK.** 

69
No Kd = 
$$
\frac{33.6 \text{ to } 0}{\sqrt{c}}
$$

\nCF =  $\frac{\text{Ko Kd}}{\text{R1} (2 \pi \text{fn})}$   $\frac{a}{\text{R1} \pi \text{fn}}$ 

\nRI =  $\frac{a}{\pi \text{fn Cf}}$ 

## **APÉNDICE D: LENGUAJES DE PROGRAMACIÓN.**

**Antes de desarrollar el programa de control, fué necesario seleccionar el lenguaje que cumpliera con ciertas especificaciones, a saber:** 

- **a) permitir manipular de manera directa direcciones de memoria,**
- **b) posibilidad para evaluar datos a nivel de bits,**
- **c) facilidad para adecuar el funcionamiento de diferentes componentes del equipo de cómputo (tales como puertos de comunicación, posibilidad de alterar y definir rutinas de servicios de interrupción, etc.).**

**De acuerdo al tipo de herramientas que proporcionan se identifican tres grupos de lenguajes: de alto nivel, de nivel medio y de bajo nivel.** 

**Entre los lenguajes de alto nivel se encuentran ADA, MODULA-2, PASCAL, COBOL, FORTRAN y BASIC. Como todos sabemos, un lenguaje de alto nivel**  proporciona herramientas preconstruidas que facilitan la programación de ciertas **aplicaciones; sin embargo, dichas herramientas son específicas y monolíticas, lo que redunda en una inflexibilidad en la programación y en consecuencia una**  limitación en el tipo de aplicaciones que se pueden desarrollar, sobre todo cuando **se trabaja con interfaces como en este caso.** 

**Los lenguajes de bajo nivel los constituyen los ENSAMBLADORES de los microprocesadores. Un lenguaje de bajo nivel no proporciona ninguna herramienta preconstruida, se programa bajo mnemónicos y se trabaja directamente con los registros del microprocesador y las direcciones de memoria. Esto permite una flexibilidad total, sin embargo, se requiere desarrollar todo, incluyendo las rutinas de control de los componentes inherentes a un equipo de cómputo.** 

**Entre los lenguajes de nivel intermedio tenemos a C, FORTH y MACRO-ASSEMBLER. Un lenguaje de nivel medio posee herramientas preconstruidas que facilitan la programación a la vez que permite la manipulación directa de bits, bytes, direcciones de memoria y registros del microprocesador. Lo anterior permite una alta flexibilidad en la programación de aplicaciones y la facilidad de llevar a cabo el control de interfaces electrónicas como si fuera un ensamblador.** 

 $\mathbf{I}$ 

**Dado lo anterior, se seleccionó el lenguaje "C" para desarrollar el programa de control de las interfaces electrónicas desarrolladas. C es un lenguaje de nivel medio porque combina elementos de un lenguaje de alto nivel con la funcionalidad de un lenguaje ensamblador. En especial C permite la manipulación directa de bits, bytes, palabras y apuntadores.** 

# **APÉNDICE E: CÓDIGO DEL PROGRAMA DE CONTROL**

**En las páginas siguientes se lista el código del programa de control del sistema. Cabe aclarar que fueron suprimidas algunas líneas importantes del código fuente del programa con el fin de proteger la autoría del mismo, Sin embargo, se proporciona el programa ejecutable,** 

# define ServoX 0xFB // SERVONOTOR PARA EJE X define ServoY 0xF6 // SERVONDTOR PARA EJE Y TESIS: SISTEMA AEROPORTADO PARA OBTENER IMAGENES DE VIDEO # define SrZoom 0xED // SERVONOTOR PARA ZOOM PROGRAMA DE CONTROL DEL SISTEMA DE ADQUISICION DE INMGENES # define ZoomHax Oxff // ZOOM MUAXIMO DE CAMUARA MOVIL DESARROLLARON: KUBEM DOMINGUEZ TREJO # define ZoomMin 0x00 // ZOOM MININO DE CANARA MOVIL MARCO ANTONIO HERMANDEZ GUTIERREZ **JAINE CONTRERAS CASTRO** MENSAJES ENVIADOS POR EL GPS **8. define CPZDA** 0x01 // A00- DTA Y HORA 0x02 // B00: LATITUD Y LONGITUD **# define GPGGA** 0x03 // B02: ALTITUD EXTENDIDA DIRECTORA: M. en C. MARGARITA NAVARRETE MONTESIMOS # define PMGLB # define GPVTG 0x04 // E00: CURSO Y VELOCIDAD LABORATORIO DE INGENIERIA AEROESPACIAL. INSTITUTO DE INGENIERIA. UNANI. **6** define PRGLF 0x05 // F02: SATELITES UTILIZADOS define PMSLG 0x06 // G00: ERROR ESTIMADO **ENERO 1996** # define PMGLH 0x07 // H00: ESTADO DEL GPS  $II-$ -------- TERMINA DEFINICION DE VALORES EL PRESENTE PROGRAMA CONTROLA, COMUNICA Y SUPERVISA EL BUET FUNCIONAMIENTO DE TODOS LOS COMPONENTES DEL SISTEMA. EL PROGRAMA MUNTIENE UNA COMUNICACION --- DEFINICION FUNCIONES DEL SISTEMA  $11 -$ CONSTANTE CON EL USUARIO PARA INDICARLE ES ESTADO DE OPERACION DEL SISTEMA. EL PROGRAMA AUTOMATIZA COMPLETAMENTE TODOS LOS PROCESOS DEL SISTEMA /\* FUNCIONES QUE CONTROLAN LA INTERFACE AL USUARIO DE DESPLIEGUE DE LIMITANDO LA INTERVENCION DIRECTA DEL USUARIO AL MINIMOINDISPENSABLE. **INFORMACION EN PANTALLA** void scroll(int x1, int y1, int x2, int y2, int fondo); NOTA: EL PROGRAMA SE ENCUENTRA INCOMPLETO COMO MEDIDAD DE PROTECCION. void veaxy (int  $x, int$  y): void readch(unsigned\* letra, unsigned\* atrib); void writech(int letra, int atrib); void marco(int x1, int y1, int x2, int y2, int frente, int fondo); void print(int x, int y, char texto[40], int frente, int fondo); # include <dos.h> void startdisplay(void); # include <conio.h> # include <stdlib.h> void workdisplavichar \*tipo); # include <bios.h> void comenta (char \*texto, int avanza); void blinking (unsigned blink, int col, int ren, int size, unsigned\* opcion); # include <stdio.h> # include <math.h> # include <string.h> /\* FUNCIONES DE CONTROL GENERALES DEL SISTEMA GENERALES \*/  $int100$  include  $\leq$  io.h> void leadato(char cadena[12], int size, char tipo[5]); # include <ctype.h> void abrefile[char file[12], FILE \*\*pfile];<br>void closefile[char file[12], FILE \*\*pfile];  $11 - 11 - 11$ ----------------- DEFINICION DE VAIORES void puertoserie(int port, int baud, int word, int ints, int modo); void startvar(unsigned char modo); # define Convert 0x300 // DIRECCION DEL CONVERTIDOR ANALOGICO DIGITAL void displaydatos (unsigned char tipo); # define Control 0x302 // DIRECCION DEL CONTROL REMOTO DE LAS CRIBARAS void ctrlcamara(unsigned char orden); # define Noamara 0x303 // DIRECCION PARA ELEGIR UNA DE LAS CHUARAS # define Noservo 0x305 // DIRECCION PARA ELEGIR UNO DE LOS SERVONOTORES /\* FUNCIONES DE CONTROL EXCLUSIVAS DEL MODO DE TIERRA (VTR) \*/ # define Myservo 0x307 // DIRECCION DE MOVIMIENTO PARA SERVONOTORES void vtr (void) ; # define Cenable 0x308 // DIRECCION PARA SENSAR ESTADO RECORD DE CAMARAS void asciifile(char file(12), FILE \*\*pfile); # define Nsensor 0x30C // DIRECCION PARA ELEGIR UNO DE LOS SENSORES void finddato(char tipo[7], long valor, FILE \*\*pfile); void gotonoimg (long imagen); define ESC 27 // ESCAPE void digitaliza (void) : // SIM OPERACION MODOS DE OPERACION DEL SISTEMA /\* FUNCIONES NODO DE CONTROL EXCLUSIVAS DE VUELO (CAN) \*/ # define OFF  $\bullet$ # define VTR // OPERACION EN TIERRA Void cam (void); # define CMM -2 // OPERACION EN VUELO void transg(char \*mensaje); define REC // OPERACION DE GRABACION DE INAGENES int revisachksum(char mensaje[100]); define GPS // OPERACION DEL GPS void generachksum(char mensaje[100], unsigned char chksum[3]);  $\bullet$ define Off 0x00 // CNNARA APAGADA FUNCIONES DE CHUARA void canrectvoid): **s** define Rec 0x01 // GRABA CINTAS void almacena (FILE \*\* pfile): OR11 // CINTAS EN ESPERA # define Stby void seasor(unsigned char sen, unsigned' word); # define Fast 0x08 // ADELANTA CINTAS void procesamsgages (char mensaje[100]); # define Stop 0x10 // DETIME CINTAS void moveservo(unsigned servo, unsigned grados); 0x20 // RETRASA CINTAS # define Rew void ctrlservo (unsigned col, unsigned ren, unsigned zoom); ONEO // REPRODUCE CINTAS # define Play void emablecam(void); define Pausa Ox80 // CINTAS IN PAUSA void camma (void) :

 $\bullet$ 

void cameps (void) ; void startqps(void); /\* GENERA UNA VENTANA DE TEXTO EN PANTALLA CON UN COLOR DE FONDO DEFINIDO void clearaps (void); UTILIZANDO LOS SERVICIOS DE INTERRUPCION DEL BIOS DE LA CONFUTADORA void comendogps (void) ; (K1, Y1), COLUMBIA Y REMGLON DE LA ESQUIMA SUPERIOR IZQUIERDA (X2, Y2), COLUMBIA Y RENGLON DE LA ESQUINA INFERIOR DERECRA //---------------------------- TERNINA DEFINICION DE FUNCIONES DEL SISTEMA FONDO, DEFINE EL COLOR DE FONDO DE LA VENTANA  $\bullet$ void scroll(int xI, int yI, int x2, int y2, int fondo) // AJUSTA COORDENADAS A PANTALLA unsigned CAMARAS=1, SENSORES=1: // CAMARAS Y SENSORES EN EL SISTEMA xI--; yI--; x2--; y2--; // CODIGO DE LA ORDEN DE LA INTERRUPCION scr.h.ah=6; scr.h.al=0; // COORDEMADAS ESQUINA SUPERIOR IZQUIERDA // REGISTRO DE DATOS DE SEMSORES Y GPS scr.h.ch=vl: scr.h.cl=xl: struct i long noimagen; unsigned alabeo, cabeceo, brujula; // COORDENADAS ESQUINA INFERIOR DERECHA scr.h.dh=y2; scr.h.dl=x2; float latitud, longitud; long altitud, hora; int error; | reg;  $scrh$ .bh={ando<<4; // COLOR DEL FONDO DE LA VENTANA int86(0x10,6scr,4scr); // INTERRUPCION DE VIDEO struct I // ESTADO DE OPERACION DE CADA CAMARA return: unsigned char code; char \*name; | fcam[4]; I // TERMINA SCROLL struct i // VARIABLES PARA EL CONTROL DEL GPS /\* POSICIONA EL CURSOR EN LA POSICION INDICADA EN PANTALLA (X. Y) COLUMBIA Y RENGLON DE LA POSICION DEL CURSOR unsigned numsat[5]. status; void veaxy(int x, int y) char edosat[5], 'fecha, 'hora; float curso, speed; | vqps;  $\mathbf{r}$ scr.h.ah=2; scr.h.bh=0; // CODIGO DE LA ORDEN DE LA INTERRUPCION // REGISTRO PARA MAMEJAR EL VIDEO union REGS scr: union [ char ch [2]: int i; | key: // PARA EL MANEJO DE TECLA PRESIONADA scr.h.dh-y; scr.h.dl-x; // COORDENADAS DE LA POSICION DEL CURSOR int86(0x10,4scr,4scr): // INTERRUPCION DE VIDEO unsianed ren. col: // REMGLOM Y COLUMNA, VENTANA DE COMENTARIOS return: unsigned renfun, colfun; // RENGLON Y COLUMNA, VENTANA DE FUNCIONES 1 // TERMINA VEAXY // VARIABLE DE CONTEO unsigned indice; /\* LEE EL CARACTER Y SUS ATRIBUTOS EN LA POSICION DEL CURSOR EN PANTALLA unsigned letra, atrib: // CARACTER Y ATRIBUTOS EN EL CURSOR unsigned opcion; // OPCION SELECCIONADA DE MENU DE FUNCIONES LETRA, VARIABLE EN QUE SE DEJA EL CARACTER LEIDO ATRIB, VARIABLE EN QUE SE DEJAN LOS ATRIBUTOS DEL CARACTER LEIDO void readch (unsigned' letra, unsigned' atrib) // LONGITUD DEL REGISTRO DE DATOS size t wordrea-sizeof (rea): scr.h.ah=8: scr.h.bh=0: // CODIGO DE LA ORDEN DE LA INTERRUPCION char 'file: FILE 'pfile: // ARCHIVO BIMARIO DE DATOS int86(0x10,4scr,4scr); // INTERRUPCION DE VIDEO int MODO-OFF; // HODO DE OPERACION \*atrib=scr.h.ah; // RECOGE LOS ATRIBUTOS DEL CARACTER \*letra=scr.h.al; // RECOGE EL CARACTER long imacamiti: // NO. DE IMAGEN EN CADA CANARA return: 1 // TERMINA WRITE // VALORES DE LOS SENSORES EN EL SISTEMA float vsensor[16]; long noruadro: // NO. DE INAGEN DE LAS CAMARAS /\* ESCRIBE UN CARACTER CON LOS ATRIBUTOS INDICADOS EN LA POSICION DEL // BYTES DEL NO.DE INAGEN **CURSOR EN PANTALLA** unsigned bytel, byte2, byte3; unsigned nobyteimg: // NO. DE BYTE DEL NO. DE INAGEN LETRA, CARACTER A ESCRIBIR EN PANTALLA ATRIB. ATRIBUTOS DEL CARACTER A ESCRIBIR EN PANTALLA // BANDERA PARA DESPERTAR CAMARAS void writech(int letra, int atrib) long despierts; unsigned pulso; // PULSO VERTICAL PARA SINCRONIZAR INAGENES // CODIGO DE LA ORDEN DE LA INTERUPCION  $scrL$ .h.ah-9. // CARACTER A ESCRIBIR EN PANTALLA scr.h.al-letra; scr.h.bh=0; scr.h.bl=atrib; // ATRIBUTOS DEL CARACTER A ESCRIBIR unsigned newssagps; // BANDERA DE MUEVO MENSAJE DEL GPS // NUMERO DE CARACTERES A ESCRIBIR unsighed newceggps; // BANDERA DE NUEVO REGISTRÓ DEL GPS  $scr, h, ch=0; scr, h, cl=1;$ unsigned nomsgaps; // NO. DE NEWSAJE RECIBIDO DEL GPS int86(0x10,4scr,4scr); // INTERRUPCION DE VIDEO int chrops: // WO. DE CARACTER DEL MENSAJE DEL GPS return: char msggps1(100), msggps2(100); // WENSAJES RECIBIDOS DEL GPS 1 // TERMINA WRITE unsigned commuta; // BANDERA DE COMMUTACION DE CANAL /\* DIBUJA EN PANTALLA UNA CAJA EN LA POSICION Y CON LOS ATRIBUTOS INDICADOS unsigned camerar // COMMUTACION DE CARABA [X1, Y1), COLUMBIA Y REMGLOM DE LA ESQUIMA SUPERIOR 1ZQUIERDA (X2, Y2), COLUMBIA Y REMGLOM DE LA ESQUIMA IMPERIOR DERECHA FRENTE, COLOR DEL CONTORNO DE LA CAJA ------------------------- TERMINA DEFINICION DE VARIABLES COLOR DEL FONDO DEL CONTORNO DE LA CAJA FOIMO. void marco(int xl, int yl, int x2, int y2, int frente, int fondo) FUNCIONES QUE CONTROLAN LA INTERFACE AL USUARIO DE DESPLIEGUE DE

> int indice; // VARIABLE PARA CICLO DE CONTEO int e1-218, e2-191, e3-192, e4-217; // CARACTERES DE LAS ESQUIMAS

 $\cdot$ 

.,

 $\cdot$ 

.,

Presence in 24 Signals and 31

75

INFORMACION EN PANTALLA

```
int lh=196, lv=179;
                                               // CARACTERES DE LOS LADOS DE LA CAJA
                                                                                                     // DIBUJA CREDITOS
   unsigned atrib:
                                               // ATRIBUTOS DEL CONTORNO DE LA CAJA
  atrib=(fondo<<4) (frente; // CONTRUYE PALABRA DE ATRIBUTOS
  x1--: y1--: x2--: y2--: // AJUSTA COORDEMADAS A LA PANTALLA
  // DIBUJA ESQUINAS DE LA CAJA
  veaxy(x1,y1): writech(e1,atrib): veaxy(x2,y1): writech(e2,atrib);
  veaxy(x1,y2); writech(e3,atrib); veaxy(x2,y2); writech(e4,atrib);
  for(indice=xl+1; indice<=x2-1; indice++) [ // DIBUJA LADOS HORIZONTALES
     veaxy(indice,yl); writech(lh,atrib);
     veaxy(indice, y2): writech(lh, atrib); )
   for(indice=y1+1; indice<=y2-1; indice++) ( // D(BUJA LADOS VERTICALES
     veaxy(x1,indice); writech(lv,atrib);
     veaxy(x2,indice); writech(lv,atrib); )
                                                                                                     raturn:
  raturn:
1 // TERMINA MARCO
/* ESCRIBE UNA MENSAJE EN PANTALLA EN LA POSICION Y CON LOS ATRIBUTOS
   INDICADOS
    (X, Y), COLUMNA Y RENGLOW DE INICIO DEL MENSAJE A ESCRIBIR
   TEXTO, NEWSAJE A ESCRIBIR
   FRENTE, COLOR DE LOS CARACTERES DEL MENSAJE
   FONDO, COLOR DEL FONDO DE LOS CARACTERES DEL MENSAJE
                                                                                        \cdotvoid print(int x, int y, char texto[40], int frente, int fondo)
  int indice; unsigned atrib:
                                         // AJUSTA COORDENADAS
  X = -2 Y = -2atrib-(fondo<<4) | frente:
  for lindice=0; texto(indice)!=0x00; indice++) (
    veaxy(x+indice,y); writech(texto(indice),atrib);
  return:
1 // TERMINA PRINT
                                                                                                     else i
/* DIBUJA LA PANTALLA DE INICIO DEL SISTEMA */
void startdisplay (void)
  // DIBUJA EL TAPIZ DE FONDO
  for(ren=2; ren<=24; ren+=3) {
    \text{for (col=1; col<-79; col+=6)} \text{print} \text{col}, \text{rem+0}, \text{mH1TE}, \text{BLUE};<br>
\text{for (col=1; col<-79; col+=6)} \text{print} \text{col}, \text{rem+1}, \text{cm} \text{CCE}, \text{MB1TE}, \text{BLUE};<br>
\text{for (col=1; col<-79; col+=6)} \text{print} \text{col}, \text{rem+2}, \text{cm} \text{C}, \text{MH1TE}, \text{BLUE};// DIBUJA TITULO SUPERIOR
                                                                        \ddot{\phantom{1}}scroll( 1, 1.80, 1, LIGHTGRAY);
  print [ 2, I, "Laboratorio de Ingenieria Aeroespacial.", BLACK, LIGHTGRAY);
  print (46, I, "Instituto de Ingenieria, U.M.A.M.",
                                                                  BLACK, LIGHTGRAY):
  // DIBUJA NENU DE INICIO
  scroll (57, 4,76, 8, LIGHTGRAY);
                                             // DEFINE VENTANA
                                                                                                       Y EN TIERRA
  marco(57, 4,76, 8, BLACK, LIGHTGRAY): // DIBUJA CAJA
 print (59, 4, "Operación", BLACK, LIGHTGRAY);<br>print (59, 5, "1. Vuelo (CAM). ", BLACK, LIGHTGRAY);
  print(59, 6, 2. Tierra (VTR). ", BLACK, LIGHTGRAY);
  print(59, 7, 0. Selir.",
                                      BLACK, LIGHTGRAYS -
  marco(55,10,76,12,8LACK,LIGHTGRAY): // DIBUJA CAJA DE AYUDA EN LINEA
                                                                                                    marco(61, 8,80,10,MMITE,BLUE); print(63, 8, Error GPS", YELLOW,BLUE);
```
 $\mathbf{r}$ 

marco( 5,14,42,18,BLACK,LIGHTGRAY); // DIBUJA CAJA print ( 7, 14, "Desarrolleron", BLACK, LIGHTGRAY); print( 6,15," Rubén Dominguez Trejo. ", BLACK, LIGHTGRAY); print( 6,16," Marco Antonio Hern ndez Gutiérrez. ",BLACK, LIGHTGRAY); print( 6,17," Jaime Contreras Castro. ".BLACK, LIGHTGRAY); marco( 5.20.46,22, BLACK, LIGHTGRAY): // DIBUJA CAJA print ( 7.20, "Dirigio", BLACK, LIGHTGRAY); print( 6,21," M. en C. Margarite Mavarrete Montesinos. ", BLACK, LIGHTGRAY); // DIBUJA TITULO INFERIOR scroll( 1,25,80,25, LIGHTGRAY); print( 2,25, "Sistema de Adquisición de Imagenes.", **BLACK, LIGHTGRAY);** print (71,25, "Prototipo.", BLACK, LIGHTGRAY): veany(74,10): 1 // TERMINA STARTDISPLAY /\* DIBUJA PANTALLAS DE LOS DIFERENTES MODOS DE OPERACION DEL SISTEMA \*/ void workdisplay(char 'tipo) // DIBJA EL TAPIZ DE FONDO for (ren=2; ren<=24; ren+=3) { for(col=1; col<=79; col+=6) print(col, ren+0, -772, MHITE, BLUE);<br>for(col=1; col<=79; col+=6) print(col, ren+1, - 172, MHITE, BLUEI; for  $\text{col-1: col}(-79; \text{col-6})$  print  $\text{col, ren}(-2, -1)$ . White BLUE): // DIBUJA TITULO SUPERIOR SCroll( 1, 1,80, 1, LIGHTGRAY); print (2, 1, "Sistema de Adquisición de Imagenes.", BLACK, LIGHTGRAY); if(strstr(Lipo,"vtr")!=NULL) | // DIBUJA VENTANAS: OPERACION EN TIERRA print (60, 1,"Operación en Tierra.", BLACK, LIGHTGRAY); marco( 1, 2,40,10, WHITE, BLUE); print( 3, 2, "Controles", **YELLOW BUIEL:** marco(41, 2,60, 4, WHITE, BLUE); print (43, 2, "Fecha Archivo", YELLOW, BLUE); // DIBUJA VENTANAS: OPERACION EN VUELO print (61, 1, "Operación en Vuelo.", BLACK, LIGHTGRAY); marco( 1, 2,25, 5, MHITE, BLUE); print( 3, 2, "Sat Sat Sat Sat Sat", YELLOW, BLUE); marco(26, 2,40, 4,WHITE,BLUE); print(28, 2,"Status GPS",YELLOW,BLUE); marco(4), 2,60, 4,WHITE,BLUE); print(43, 2, "Fecha GMT", YELLOW,BLUE); marco()7, 5,40, 13, WHITE, BLUE); print(I9, 5, "Imagen Camera Movil", YELLOW, BLUE); marco( I, 6,25,12, WHITE, BLUE); print( 3, 6, "Controles", YELLOW, BLUE); marco(41,11,53,13,WHITE,BLUE); print(43,11,"Mov.X", YELLOW,BLUE);<br>marco(54,11,66,13,WHITE,BLUE); print(56,11,"Mov.Y", YELLOW,BLUE); marco(67, 11, 80, 13, WHITE, BLUE); print (69, 11, "Hov. Zoom", YELLOW, BLUE); /\* DIBUJA VENTANAS EN PANTALLA CONDUES A NODOS DE OPERACION EN VUELO  $\ddot{\phantom{0}}$ marco(61, 2,80, 4,WHITE,BLUE): print(63, 2, More CMT", YELLOW,BLUE):<br>marco(41, 5,60, 7,WHITE,BLUE): print(43, 5, "Latitud", YELLOW,BLUE):<br>marco(61, 5,80, 7,WHITE,BLUE): print(63, 5, "Longitud", YELLOW,BLUE): merco(41, 8,60,10,MMITE,BLUE); print(43, 8, "Altitud", YELLOW,BLUE);

merco( 1,16,40,19,MMITE,BLUE): print( 3,14,"Comenterios", YELLOW,BLUE); Berco(41,14,00,16,101ITE,BLUE); print(43,14, "EdoCaml EdoCam2 EdoCen3 EdoCam4", YELLOW, BLUE) ; Berco(41,17,60,19, WHITE, BLUE); print(43,17,"leqCesi leqCes2 leqCes3 leqCes4",YELLOW,BLUE); merco( 1,20,40,22,MMITE,BLUE); print(3,20,"]Sensor] [Sensor] [Sensor] (Sensor]", YELLOW, BLUE); marco(1.22.40.24.MMITE.BLUE): print(3,22,"[Seasor] [Seasor] (Seasor] [Seasor]",YELLOW,BLUE); Berco(41,20,80,22,MMITS,BLUS); print(63,20, "|Sensor| [Sensor| [Sensor] [Sensor]", YELLOW, BLUE); marco(41.22.80.24.MUITE.BLUE); print(43,22,"[Sensor] [Sensor] [Sensor] [Sensor]", YELLOW, BLUE); // DIBUJA TITULO INFERIOA scroll(1,25,80,25,LIGHTGRAY); print(2,25, Laboratorio de Ingenieria Aeroespacial.", BLACK, LIGHTGRAY); print(47,25, "Instituto de Ingenieria, U.M.A.M.", BLACK, LIGHTGRAY); return: 1 // TERMINA WORKDISPLAY /\* NANEJA EL DESPLIEGUE DE INFORMACION EN LA VENTANA DE CONENTARIOS DURANTE LA OPERACIION DEL SISTEMA TEXTO, INFORMACION A DESPLEGAR AVANZA, BANDERA DE SEÑALIZACION PARA SALTAR O NO RENGLON  $\bullet$ void coments (char 'texto, int avanza) window( 2,15,39,10); // SALTA A VENTANA DE CONENTARIOS gotoxy(col, ren); // ULTIMA POSICION DEL CURSOR // ESCRIBE EL MENSAJE CARCTER POR CARACTER for(;\*texto;\*\*texto) { if(col>38) { ren\*\*; col\*1; } // VIGILA FIN DE RENGLON // VIGILA FIN DE VENTANA if (ren) 4) { // BORRA PRIMER RENGLON DE VENTANA gotoxy(I,1): delline(); scroll( 2,18,39,18, BLUE): // LIMPIA ULTINO RENGLON DE VENTANA  $col=1;$   $con=4;$ ) // DEFINE ULTINO RENGLON gotoxy(col++,ren); cprintf("tc",\*texto); // DESPLIEGA CARACTER  $\mathbf{r}$ if (avanza) | ren++; col=1; ) // AVANZA AL SIGUIENTE RENGLON if{col>38) { ren\*\*; col=1; { // VIGILA FIN DE RENGLON // VIGILA FIN DE VENTANA iffren> 4)  $gotoxy(1,1); delline()$ // BORRA PRIMER RENGLON DE VENTANA // LIMPIA ULTINO RENGLON DE VENTANA scroll( 2,18,39,18,BLUE);  $col=1:$  ren=1:  $1$ // DEFINE ULTINO RENGLON window( I, 1,80,25); // VUELVE A PANTALLA CONPLETA return: ) // TERRINA CONENTA /\* NAMEJA EL DESTELLO DE LAS OPCIONES DE LOS NEWUS DE FUNCIONES BLINK. BANDERA PARA NACER O DESHACER EL DESTELLO (COL, REM), COLUMNA Y REMGLON DE INICIO DE LA OPCION DE REMU TANAÑO DE LA OPCION DE NENU. IRMIERO DE CARACTERES SIZE. ENTRAGA LA OPCION DE NENU LEIDA PARA SU NANEJO OPCION  $\bullet$ void blinking (unsigaed bliak, iat col, iat ren, iat size, unsigaed\* opcion)

unsigned indice, letra, atrib;

// GENERA O ELININA EL DESTELLO DE LA OPCION CARACTER POR CARACTER for(indice=col; indice<=(col+size); indice++) { gotomy(indice.rea): reedch(&letra.&atrib): // LEE ATRIBUTOS Y CARACTER // GENERA DESTELLO // ELIMINA DESTELLO // GUARDA OPCION LEIDA if(indice==col) \*opcion=letra; return: ) // TERMINA BLINKING ---------------TERMINAN FUNCIONES QUE CONTROLAN LA INTERFACE AL USUARIO DE DESPLIEGUE DE **IMPORTANCION EN PANTALLA** FUNCIONES GENERALES DEL SISTEMA -------------------/\* CONFIGURA EL PUERTO SERIE DE LA COMPUTADORA PORT, PUERTO SERIE A CONFIGURAR BAUD, VELOCIDAD DE OPERACION DEL PUERTO SERIE WOLD. FORMATO DE LAS PALABRAS DEL PUERTO SERIE INTS, PERMITE O NO INTERRUPCIONES  $\ddot{\phantom{0}}$ MODO, MODO DE OPERACION DEL PUERTO SERIE void puertoserie(int port, int baud, int word, int ints, int modo) unsigned char byte2, byte4, byte5, byte6: // DATOS PARA PUERTO unsigned dirl, dirl, dirl, dirl, dirl, dirl, dirl, // DIRECCIONES PARA PUERTO // DIAECCIONES DEL PUERTO SERIE 1  $if (port = 1)$ dirl=0x3fb; dir2=0x3f8; dir3=0x3f9; dir@=0x3fb; dir5=0x3fc; dir6=0x3f9; 1 // DIRECCIONES DEL PUERTO SERIE 2 else i dirl=0x2fb; dir2=0x2f8; dir3=0x2f9; dir4-0x2fb; dir5-0x2fc; dir6-0x2f9; ) if(baud==2400) byte2-0x30; // VELOCIDAD; 2400 BAUDS 9600 BAIDS byte2-0x0c: // else  $if(word=1)$ byte4-0x03; // SIN PARIDAD, 1 STOPBIT, 8 DATABITS byte4=0xlf; // PARIDAD PAR, 2 STOPBITS, 8 DATABITS else  $if(int == 1)$ byte5=0x00; // BLOQUEA INTERRUPCIONES byte5=0x08; // PERMITE INTERRUPCIONES else byte6=0x00; // BLOQUEA INTERNUPT EMABLE REGISTER  $if (mode=1)$ else { if (modo==2) byte6=0x01; // ACTIVA RECEIVER DATA REGISTER byte6=0x02; // ACTIVA TRANSMITTER HOLDING REGISTER  $-120$ delay(1); outportb(dirl, 0x80); // ACCESA AEGISTRO DE BAUDAJE delay(1) > outportb(dir2, byte2): // DEFINE BAUDAJE delay(1); outportb(dir3, 0x00); // delay(I); outportb(dir4, byte4); // PARIDAD, STOPBITS, DATABITS delay(1): outportb(dir5,byte5): // INTERRUPCIONES delay(I): outportb(dir6,byte6): // ACTIVA REGISTROS DE INTERRUPCION return : | // TERMINA PUERTOSERIE

/\* NAMEJA LA LECTURA DE DATOS POR EL TECLADO SOLICITADOS AL USUARIO EN LA VENTANA DE CONENTARIOS CADENA, DATO A LEER

SIZE, **MUNERO DE CARACTERES DEL DATO A LEER** TIPO, TIPO DE DATO A LEER  $\bullet$ void leedato(char cadema[12], int size, char tipo[5]) int indice-O: // PARA CICLO DE CONTEO window( 2,15,39,18); // SALTA A VESTABLE DE CONFICTARIOS gotoxy (col. ren) ; // SALTA A ULTIMA POSICION DEL CURSOR  $do<sub>1</sub>$ if(col>38) { ren++; col=1; } // VIGILA FIN DE RENGLON if(ren>4 ) { // VIGILA FIN DE VENTANA // BORRA PRIMER REMGLON DE LA VENTANA  $gotony(1,1); delline();$ scroll(2,18,39,18,BLUE): // LIMPIA ULTIMO REMGLON DE LA VENTANA  $col=1$ ;  $ren=4$ ;  $)$ // DEFINE ULTINO RENGLON key.i(1)=0; key.i=bioskey(0); // LEE TECLA PULSADA switch(key.ch[0]) [ case '\r': // EETURN cadenalindice)=0x00; // TERMINA CADENA break: case "\b": **// RACKSPACE** if(indicate0) 1 // VIGILA PRINER CARACTER gotoxy(--col, ren); cprintf(" "); // BORRA CARACTER ANTERIOR gotoxy(col, ren); indice--; | // ACTUALIZA INDICE break; case ESC **// ESCAPE**  $key\text{-}child = "Vr"z$ // DEFINE ENTER PARA SALIR  $cadena[0]-0x00z$ // VACIA CADEMA break; default: // ARADE CARACTER A CADEMA if( (tipo(0) -- 'g') ss (key.ch[0] !-'\*') ss // DATO PARA GPS {key.ch[0]!="\$"}&&{key.ch[0]!=","}&& {key.ch{0}!-'.'}66{isalnum{key.ch{0}} --0} } { sound(1000); delay(100); nosound(); break; )  $if($  (tipol0) == 'd')  $66$ // DATO MUNERICO  $(isdigit(key.ch[0]) = 0) 46(key.ch[0]): =",")$  ) sound(1000): delay(100); nosound(); break; { if( (tipo(0) == "a') &&{isalnum{key.ch{0}) == 0) ) | // DATO ALFAMUMERICO sound (1000); delay(100); nosound(); break; 1 cadena(indice++)-key.ch[0]; // ARADE CARACTER gotoxy(col\*\*,ren); cprintf("Ic",key.ch[0[); // DESPLIEGA CARACTER break: ) while((key.ch]0)!="\r")66(indice<=size)); cadenalindical=0x00: // ASEGURA FIN DE CADENA  $\ddot{\phantom{1}}$ if(col:-1) { ren\*\*; col=1; } // VIGILA FIN DE RENGLON  $if$ (ren> $4)$  | // VIGILA FIN DE VENTANA gotomy( 1, 1): delline(): // BORRA PRIMER REMGLON DE LA VENTANA scroll( 2,18,39,18,8LUE): // LINPIA ULTINO RENGLON DE LA VENTANA  $col=1$ :  $con=4$ :  $1$ // DEFINE ULTIMO REMGLON window[ 1, 1,80,25); // VUELVE A PANTALLA CONPLETA returns 1 // TERRISA LEEDATO /\* HAWEJA LA APERTURA DE ARCHIVOS DEL SISTEMA FILE, NOMINE DEL ARCHIVO DE DATOS PFILE, APUNTADOR LOGICO AL ARCHIVO DE DATOS  $\ddot{\phantom{0}}$ 

void abrefile(char file[12], FILE \*\*pfile) struct ftime ft; If (file(0) != 0x00) ( // REVISA OUE MO MAYA ARCHIVOS ARIENTOS comenta ("Ya eziste un archivo abierto.".1); return ; ! comenta ("Archivo [8 caracteres]: ",0): // SOLICITA ARCHIVO DE DATOS leedsto(file, 8, "alnum"); if(file:0)==0x00) return-// VIGILA OUE HAYA ARCHIVO strcpy(file+{strlen{file}},".BIM"}; // AÑADE EXTEMSION DEL ARCHIVO switch(MODO) { case VTR: // ARCHIVO PARA HODO TIERRA  $if (access (file, 0) == 0)$ // VERIFICA ACCESO LIBRE AL ARCHIVO "pfile=fopen(file,"rb"); // ABRE ARCHIVO DE DATOS PARA LEER comenta("Archivo abierto ... ",0); comenta(file,1); getftime(fileno(\*pfile), (ft); // LEE FECHA DE ARCHIVO scroll(42, 3,59, 3, BLUE); qotoxy(45, 3); cprintf("tu/tu/tu",ft.ft\_dey,ft.ft\_month,ft.ft\_year+19801: )  $_{\text{else}}$  1 comenta ("Archivo no encontrado ...", I): file[0[=0x00; ] break; case CAM: // ARCHIVO PARA MODO VUELO if(access(file.0) == 0) { // VIGILA ACCESO LIBRE AL ARCHIVO  $\frac{1}{2}$  comenta (file, 1); // EL ARCHIVO YA EXISTE comenta ("Añade archivo |S/N|? ".1):  $window{2,15,39,18}$ ; // SALTA A VENTANA DE CONENTARIOS // SALTA A ULTIMA POSICION DEL CURSOR gotoxy (col.ren); key.i=0; while(key.ch(0(!-'s'44key.ch(0)!-'S'44 key.ch(0) != "N"sskey.ch(0) != "n"ss key.ch(0)!=ESC) key.i=bioskey(0); // VUELVE A PANTALLA CONPLETA window(1, 1,80,25); if(key.ch(0)!='S'llkey.ch(0)!='s') | "pfile=fopen(file,"wb+"); // ABRE ARCHIVO DE DATOS comenta ("Archivo abierto ... ", 1): } else i comenta ("Ningun archivo abierto ...", 1); file[0]=0x00; )  $e$ lse  $l$ "pfile=fopen(file."wb"); // CREA ARCHIVO DE DATOS comenta ("Archivo creado ... ",0); comenta [file, I]; ] break:  $denfull:$ return : 1 // TERMINA ABREFILES /\* NAMEJA EL CIERRE DEL ARCHVO DE DATOS FILE, HOMBIE DEL ARCHIVO PFILE, APUNTADOR LOGICO AL ARCHIVO \*/ void closefile[char file[12], FILE \*\*pfile]  $if (file(0) != 0x00)$ // VERIFICA QUE EXISTA EL ARCHIVO fclose("pfile); comenta("Archivo cerrado ... ",0); comenta (file,1); file(0)=0x00; }  $_{\text{else}}$ // EL ARCHIVO NO EXISTE sound(100): delay(100); nosound(); comenta ("Mingún archivo abierto.".11; )

والبراز الرادا الرؤال والراوي وارزاد راولا والإيميلار المتمرة فلاحتماء ومبعدا

78

return :

#### **1 // TERNINA CERRAR**

 $\overline{1}$ 

/\* HANEJA LAS FUNCIONES CONTROL DE LAS CANARAS DE VIDEO

if((cam[0x00].code!=Rew) |

ORDEN, FUNCION A REALIZAR POR LAS CAMARAS DE VIDEO ۰, void ctricamara [unsigned char orden) long cuadro: comenta ("Ejecutando comando ...",0); switch(orden) { case Rec : // GRABAR INAGENES if(fcam[0x00].code==Rec) [ // CAMARAS A STBY SI ESTAM EN REC for(camara=0; camara<=CAMARAS-1; camara++) { fcamicameral.code=Stby; // ACTUALIZA FUNCION fcam[camara].name=" STBY ": outportb(Mcamera, camera): delay(250): // ELIGE MO. DE CAMARA outportb(Control, orden); delay(700); ) // ENVIA FUNCION outportb[0x21.0x80); } // DISABLE IRQ7 (SINC.NOING) // CAMARAS A REC SI ESTAM EN STBY else i for(camara=0; camara<=CAMARAS-1; camara++) [ // ACTUALIZA FUNCION fcamicamatal.code=Rec: fcamicameral.name=" REC "; outportb(Ncamera, camera); delay(250); // ELIGE NO. DE CAMARA outportb(Control, orden): delay(600): { // ENVIA FUNCION outportb(0x21,0x30); { // ENABLE IROT (SINC.NOING) hreak: case Zoomin: // ACERCAR IMAGEN outportb(Ncamara, camaral; delay(250); // ELIGE NO. DE CAMARA outportb(Control.orden); // ENVIA FUNCION cuadro=nocuadro; while(!kbhit()1  $if (nocudro! = cuadro) almacena ()$ // ACTUALIZA DATOS (SENSORES.GPS) break: CASE ZOOMOUL: // ALEJAR THACEN outportb(Mcamara, camera): delay(250): // ELIGE NO. DE CAMARA outportb(Control, orden); // ENVIA FUNCION cuadro=nocuadro: while(!kbhit(1) if(nocuadro!=cuadrol almacena(); // ACTUALIZA DATOS (SENSORES, GPS)  $breakz$ \*/ case Fast : // AVAMZA CINTAS if(fcam[Ox00].code!=Fast) | // SALE S1 ES ORDEN ACTUAL if(fcam{0x00}.code!=Stop) ctrlcamera(Stop); // DET]ENE CINTA PRIMERO for(camara=0; camara<=CAMARAS-1; camara++) { fcam[camara].code=Fast; // ACTUALIZA FUNCION fcamicametal.neme="FF "; outportb(Mcamara, camara); delay(250); // ELIGE NO. DE CAMARA outportb(Control, orden); delay(400); ) // ENVIA FUNCION else [ sound [1000]; delay(100); nosound(); ) break: case Stop : // DETIEME CINTAS if(fcam[0x00].code!=Stop} { // SALE SI ES FUNCION ACTUAL for(camara=0; camara<=CAMARAS-1; camara++) { fcam[camara].code=Stop; // ACTUALIZA FUNCION fcam[camara].name=" STOP =: outportb(Mcemera, camera); delay(250); // ELIGE MO. DE CAMARA outportb(Control.orden); delay(600); [ // ENVIA FUNCION else ( sound(1000); delay(100); nosound(); ) break: case Row : // REGRESA CINTAS

```
if(fcam[0x00].code!=Stop) ctrlcamara[Stop); // PRINERO DETIENE CINTAS
       for(camara=0; camara<=CAMARAS-1; camara++) {
                                                // ACTUALIZA FUNCION
        fcamicamara).code=hew:
        fcam[camera].name="REM ";
        outportb(Ncamara, camara): delay(250); // ELIGE NO. DE CAMARA
        outportb(Control, orden); delay(400); { // ENVIA FUNCION
    else ( sound(1000); delay(100); nosound(); }
    break:
   case Play : // REPRODUCIR
     if(fcam[0x00].code!=Play) {
                                                 // SALE SI ES ORDEN ACTUAL
       if(fcam[0x00].code!=Stop) ctrlcamara(Stop); // DETIENE CINTAS PRIMERO
       for(camara=0; camara<=CAMARAS-1; camara++) {
        fcam[camara].code=Play;
                                                // ACTUALIZA FUNCION
        fcamicameral.name=" PLAY ";
        outportb(Wcamara, camera); delay(250); // ELIGE NO. DE CAMARA
        outportb(Control, orden); delay(400); ) // ENVIA FUNCION
    else ( sound(1000); delay(100); nosound(); )
    break:
   case Pausa: // CINTAS EN PAUSA
                                                 // SALE SI ES INVALIDO
     if((fcam[0x00[.code==Play)i]
        (cam(0x00)...code=Pausa)) [
       for(camara=0; camara<=CAHARAS-1; camara++) {
        if(fcam{camara}.code==Pausa) {
                                                 // ACTUALIZA FUNCION
          fcamicamarai.code=Play;
          fcamicamara).name=" PLAY "; {
        else 1fcamicamaral.code=Pausar
                                                 // ACTUALIZA FUNCION
          fcamicamata(.name=" PAUSA "; {
        outportb(Mcamara, camara): delay(250); // ELIGE NO. DE CAMARA
        outportb(Control, orden); delay(400); | // ENVIA FUNCION
     else { sound(1000); delay(100); nosound(); {
    break:
   default:;
  for(camata=0; camara<=CAMARAS-1; camara++) { // ACTUALIZA DATOS EN PANATLLA
   gotoxy(42+(camera*9),15): cprintf("18s",fcamicamaral.name); }
 comenta (" Terminado", 11;
 delay(1); outportb(Control, 0x00); // LIMPIA REG. DE CONTROL REMOTO
 delay(1); outportb(Mcamara, 0x00); // LINPIA REG. DE MO. DE CANARA
  return ;
I // TERMINA CTRLCAMARA
/* RANEJA EL DESPLIEGUE DE DATOS EN PANTALLA */
void displaydatos (unsigned char tipo)
  char "status[8[=i "NO RESPONDE"," OCIOSO
                 " BUSQUEDA "," ALMANAQUE ",<br>"EFERÉRIDES ", "ADQUISICIAN",
                 " POSICION ", "NAVEGACION " ): // ESTADOS DE OP. DEL GPS
  char "hora: hora=malloc(81; "hora=0x00; // PARA MAMEJAR LA MORA
  // DESPLIEGA ESTADO DE OPERACION DE LOS SATELITES Y DEL GPS
  if((tipo==CAM) {{(tipo==REC) |{(tipo==GPS)) {
   scroll [42, 3,59, 3, BLUE); gotoxy (47, 3); cprintf ["1s", vgps. fecha);
   scroll(2, 3, 24, 4, 8k);
                                            // LINPIA VENTANA DE SATELITES
   for (indice=0; indice<=4; indice++) {
     gotomy(3+(indice*4), 3): cprintf("%2d", vgps.numsat[indice]);
```
霱

3830

**M314038** 

**// SALE SI ES FINICION ACTUAL** 

```
gotoxy(3+(indice*4), 4); cprintf("12s".vgps.edosetlindice});
                                                                                         if((indice>-12)44(indice<=15)) {
                                                                                           gotoxy(43+((indice-12)*9),23); cprintf(" OFF "); }
   scroll(27, 3, 39, 3, 81US):// LIMPIA VENTANA DE STATUS GPS
    gotoxy(28, 3); cprintf("ls", status (vgps.status]);
                                                                                       file-malloc(12); 'file-0x00;
                                                                                                                             // LIMPIA VARIABLES DEL ARCHIVOS
  if(tipo==VTR) { // DA FORMATO DE SALIDA AL CAMPO DE MORA
    *vqps.hora=0x00:
                                                                                       reg.latitud=0x00; reg.longitud=0x00; // LIMPIA REGISTRO DE DATOS
    if(reg.hora==0x00) strcpy(hora,"000000"); else ltoa(reg.hora,hora,10);
                                                                                       reg.altitud=0x00; reg.hora =0x00; // LATITUD, LONGITUD, ALTITUD,
    stracet(vgps.hora, {hora+0}, 2}; * (vgps.hora+2}=0x00; strcat(vgps.hora,":");
                                                                                       reg.error =0x00; reg.noissgen=0x00; // HORA, ERROR, MO.IMAGEN,
    strncat(vgps.hora, {hora+2}, 2}: *(vgps.hora+5}=0x00; strcat(vgps.hora,":");
                                                                                       reg.alabso -0x00; reg.cabeceo -0x00; // ALABEO, CABECEO, BRUJULA
    strncat(vgps.hora, (hora+6),2]; * (vgps.hora+8)=0x00;
                                                                                       reg.brujula=0x00;
  // DESPLIEGA HORA, LATITUD, LONGITUD, ALTITUD Y ERROR ESTIMADO EN PANTALLA
                                                                                                                              // COORDENADAS VENTANA DE CONENTARIOS
                                                                                       ren -I; col -I;
  scroll (62, 3,79, 3, BLUE): gotoxy (67, 3): cprintf ("1s", vgps.hora):
                                                                                                                              // COORDENADAS VENTANA DE FUNCIONES
                                                                                       renfun=1; colfun=1;
  scroll(42, 6,59, 6, BLUE); gotoxy(47, 6); cprintf("18.2f", reg.latitud);
  scroll(62, 6,79, 6,BLUE): gotoxy(67, 6): cprintf("88.2f", reg.longitud):
                                                                                                                              // NO. DE INAGEN LEIDO DE LAS CAMARAS
                                                                                       nocuadro=0x00:
  scroll(42, 9,59, 9,BLUE); gotoxy(47, 9); cprintf("18ld", reg.altitud);
  \texttt{scroll}(62, 9.79, 9.8108): \texttt{qotony}(67, 9); \texttt{cprint}("88d", \texttt{reg.error});
                                                                                       // LIMPIA HORA Y FECHA
                                                                                       vgps.hora =malloc( 8); strcpy(vgps.hora, "00:00:00");
  // DESPLIEGA NO. DE INAGEN DE CADA CANARA EN PANTALLA
                                                                                       vgps.fecha=malloc(12): strcpy(vgps.fecha,=00/00/0000");
  for(indice=0; indice<=CAMARAS-1; indice**) {
    gotoxy(42+(indice*9),18); cprintf(" $Bld",imgcam[indice}); }
                                                                                       if (modo==VTR) ( // LIMPIA VARIABLES EXCLUSIVAS DEL MODO TIERRA
                                                                                                                              // BANDERA DE COMMUTACION DE CAMARAS
                                                                                         conmuta=0x00;
  // DESPLIGA DATOS ENTREGADOS POR LOS SENSORES EN PANTALLA
                                                                                         ca<sub>max</sub> = 0x00zfor(indice=0; indice<=SENSORES-1; indice**) {
                                                                                       If (modo==CAM) { // LIMPIA VARIABLES EXCLUSIVAS DEL MODO VUELO
    iffindice<= 31 {
     gotoxy( 3+(indice*9), 21): cprintf("18.2f", vsensor {indice]): }
                                                                                          for (indice=0; indice<=4; indice++) ( // LIMPIA VARIABLES DE GPS
    if (indice)= 4!44 (indice<math display="inline">71)</math> 1vgps.numset(indice|=0x00;
                                                                                                                                // NUMERO DE SATELITE
     gotoxy(43+((indice-4)*9),21): cprintf("18.2f", vsensor}indice}); |
                                                                                           vgps.edosatjindicej=0x00; j
                                                                                                                                // ESTADO DE SATELITE
    if((indice>= 8)44(indice<=11)) }
     gotoxy( 3+((indice-8)*9), 23); cprintf("%8.2f", vsensor[indice]); }
                                                                                                                                 // STATUS DEL GPS
                                                                                         vgps.status=0x00;
    if (lindice>=12) # tindice<=151)vaps.curso =0x00; vaps.speed =0x00; // CURSO Y VELOCIDAD
     gotoxy(43+((indice-12)*9),23): cprintf("18.2f", vsensor(indice)): |
                                                                                         bytel=0x00; byte2=0x00; byte3=0x00; // BYTES DE NO. IMAGEN
 return :
                                                                                         pulso=0x01: nobyteimg=0x00:
                                                                                                                                // PULSO Y MO.BYTE DE MO.IMAGEN
1 // TERMINA DISPLAYDATOS
                                                                                                                                // NUEVO REGISTRO-GPS RECIBIDO
                                                                                         newreqgps =0x00;
                                                                                                                                // NO. WSG. GPS. CARACTER MSG. GPS
/* INICIALIZA VARIABLES DE LOS MODOS DE OPERACION DEL SISTEMA
                                                                                         nomsggps =0x01; chrgps = *0x00;
  HODO, HODO DE OPERACION DEL SISTEMA
                                                                            \ddot{\phantom{0}}#sggps1(0)=0x00: #sggps2(0)=0x00:
                                                                                                                                // HENSAJES RECIBIDOS DE GPS
void startvar (unsigned char modo)
                                                                                         despierta=0x00;
                                                                                                               // NO. )MAGEN, DESPIERTA CAMARAS
  // INICIALIZA ESTADO Y NO. DE IMAGEN DE LAS CAMARAS, UNA POR UNA
  for(indice=0; indice<=3; indice++) {
                                                                                       return:
    fcamiindicel.code=Off:
                                        // ESTADO DE OPERACION EN OFF
                                                                                     1 // TERMINA STARTVAR
    fcamiindicei.name=" OFF
                                \bullet_2^{\prime\prime}----
                                                                                                   --------------------------------------
    imgcam[indice]-0x00; )
                                        // NO. DE INAGEN EN CEROS
                                                                                        TERMINAN FUNCIONES GENERALES DEL SISTEMA
                                                                                                   ------------------------
  // DESPLIEGA EN PANTALLA ESTADO INICIAL DE LAS CANARAS
  scroll(42,15,79,15,BLUE);
                                        // LIMPIA VENTANA DE CAMARAS
  (or(indice=0; indice<=3; indice++) {
                                                                                        FUNCIONES EXCLUSIVAS DEL MODO DE OPERACION EN TIERRA
    gotoxy(42+(indice*9),15): cprintf("%8s",fcem[indice].name): ]
                                                                                                         .........................
  // DESPLIEGA ESTADO INICIAL DE LOS SENSORES
                                                                                        TAURER OF
                                                                                                         ,,,,,,,,,,,,,,,,,,,,,,,,,,,,,,
  scroll(2,21,39,21,BLUE); scroll(42,21,79,21,BLUE);
                                                                                         ----- REDEFINE DE LOS SERVICIOS DE INTERRUPCION DE LA COMPUTADORA =====*/
  scroll(2,23,39,23,8LUE): scroll(42,23,79,23,8LUE);
  for(indice-0; indice<=15; indice++) {
                                                                                     /* REDEFINE SERVICIO DE INTERRUPCION (ROS (DEL PUERTO SERIE I) PARA LEER LA
    vsensor[indice]=0;
                                                                                        INFORMACION DE CADA INAGEN (DOCE BYTES: UN BYTE DE CONTROL Y ONCE BYTES
    if (indice < -3)DE DATOS)
     gotomy (3*(indice*9), 21):
                                     cprint(T - OFF - r):void interrupt leenoimagen(void)
    if (indice)= 0] 66 (indice < -7)) [
     gotoxy(43+ {(indice-4)*9),21); cprintf("
                                                OFF "): 1
                                                                                       disable ():
                                                                                                                  // RLOOUGA INTERRUPCIONES
    if((indice>= 8)66(indice<=II)) {
     gotomy( 3+ (indice- 0)*9), 23); cprintf("
                                                                                       if { ((bytel"inportb(0x3fd) } 60x1E} != 0x00} { // ELIMINA ERRORR SI EXISTE
                                                 OFF "1: 1
```
80

telectrical states specialized that the company of cash for company

#### $byte1 = importb(0x3f8); nobyteing=0x00; 1$

**else 1 // LEE BYTES DE IMPORMACION DE CADA IMAGEN switch(nobyteimg) I**  case 0: if(inportb(0a03f8)==0x80) nobyteimg=0x01; // BYTE DE CONTROL **break: cese 1: bytelinportb(On0318): // BYTE 1 if(bytel < 0.80) nobytelm9.0a02; break; case 2: byte2inportb(0a03f8): // BYTE 2**   $if(byte2 < 0x80)$  nobyteimg= $6x03$ ; **break: case 3: byte3..inportb(0x03f8): // BYTE 3 if(bytel < 01r80) nobyteimg=0m04: break;<br>Be 3: byt<br>if(bytel<br>break;<br>se 4: byt case 4: byte4-inportb(0s03f8); // BYTE 4 if(byte2 < 0.80) nobyteizsg.0x05: break:**   $case 5: byte5=importb(0x03f0); // BYTE 5$ **if(bytel < 0.80) nobyteieny.0a06: break: case 6: byte6=inportb(0x03f8): // BYTE 6**   $if(bvte2 < 0x00)$  nobyteima= $0x07$ ; **break: case 7: byte7.inportb(0a03f8): // BYTE 7**  if(bytel < 0x80) nobyteimg=0x08; **break: case 8: byte8..inportblOs03(8); // BYTE 11**  nocuadro=(byte3"0x4000)\*(byte2"0x80)\*byte1; // PROCESA INFORMACION<br>imgcam{camara}=nocuadro; // ACTUALIZA NO.IMAGEN  $imqcam{c}$ amara]=nocuadro; **if(conmuta!u0s00) I if(conarac..(CAMARAS-1)) camara4..01(FC; // A CAMARA CERO els. CAIM aaaaa** */f* **SIGUIENTE CAMARA outportb(Ncamara, camara):** // SIGUIENTE CAMARA<br>outportb(Ncamara, camara): // ELIGE CAMARA conmuta=0x00; **break: default: : 1 1 // TERMINA ELSE outportb(0x20. 0.64): // ANULA 1E04 : PUERTO SERIE 1 enable(); // PERMITE INTERRUPCIONES 1 // TERMINA LEENOIMAGEN /• REDEFINE SERVICIO DE INTERRUPCION IRQ7 (PUERTO PARALELO 1) PARA SENSAR LOS PULSOS DE SIMICROMIA VERTICAL DE LA CMARA 1 Y PODER SALTAR A OTRA CAMARA SI DESPUES DE 5 PULSOS NO SE RECIBE IMFORNACIaN DE SU CANAL DE AUDIO** H **•/ AUDIO**<br>void interrupt sincronia(void) **disable(); // BLOQUEA INTERRUPCIONES outportb(04420, On67); // ANULA )RO) PUERTO PARALELO 1 if(\*\*cormute>..5) 4 // REVISA 5 PULSOS O MAS DE SINCRONIA if(camera>=(CAMARAS-1)) camera#=0xFC: // A CAMAL CERO (CAMARA 1)**<br>else. camera++; // SIGUIENTE CAMARA **outportb(leremmre.camare): // ELIGE CAMARA** 

**\*nuble(); // 'EMITE INTERRUPCIONES** 

**nobytelmem0=00;**  enable(1; **1 // TERMINA SINCRONIA** 

conbuta=0x00;

**/• TERMINA REDEFINICION DE LOS SERVICIOS DE INTERIUPC1041 DE LA COMPUTADORA**  01•••••• **PUNCIONES DE PROCESAMIENTO DEL ARCHIVO DE DATOS 1• GENERA ARCHIVO ASCII DE DATOS CON EL MISMO NOMBRE DEL ARCHIVO ORIGINAL PERO CON EXTENSIAN TXT FILEMEG, NOMBRE DEL ARCHIVO DE DATOS PFILEREG, APUNTADOR LOGICO DEL ARCHIVO DE DATOS** •1 **void asciifile(cher filereg1121. PILE ••pfilereq) char •punto; char •lile; FILE •pfile;** *1/* **VARIABLES PARA ARCHIVO ASCII 11f(filermg101....<sup>0</sup>s00) 1 // ;m'u'', QUE HAYA ARCHIVO ABIERTO sound(I000): delay(100); nosound(): comenta(-Ningún archivo abierto**  return; ) **// INICIA GENERACION DE ARCHIVO ASCII** *DE* **DATOS**  comenta(<sup>-</sup>Creando archivo ASCII ...<sup>-</sup>,1); *file*-malloc(12); **// CREA EL ARCHIVO ASCII**  strcpy(file.filereg); punto=strchr(file.<sup>\*</sup>.\*); // CREA NOMBRE **fileIpunto-filep.0s00; strcpy(file,(Strlen(fIle))."'.TXT.): pfileufopen(file« .wt"1: // ABRE ARCHIVO fseek(.pfilereg. 0.SEEE\_SET): // SALTA AL INICIO DEL ARCHIVO BINARIO ESCRIBE ENCABEZADO DEL ARCHIVO fprintf(pfile..Mo«im gen.Hore ,latitud .Longitud « Altitud .'"):**  fprintf(pfile. Error .Alabeo , Cabeceo, Brujule\n"); **// ESCRIBE EL ARCHIVO DE DATOS ASCII ..hile(!feoft•pfilereg)) 1 I/ HASTA EL FIN DE ARCHIVO BINARIO fread(4reg.wordreg.1..pfilereg):** */I* **LEE REGISTRO DE ARCHIVO BINARIO // ESCRIBE LINEA DE AERCHIVO ASCII**  fprintf(pfile. "191d.191d.19.2f.19.2f.191d.19d.17u.17u.17u\n". reg.noimagen, reg.hora, reg.latitud, reg.longitud, reg.altitud, **reg.error, reg.alabeo. reg.cebeceo. reg.brujula);**  fclose(pfile); **fclose(pfile): // CIERRA ARCHIVO ASCII // FINALIZA ARCHIVO ASCII**  comenta("Archivo terminado ...",0]; comenta(file,1); **free(file): 1 // TERMINA ASCIIFILE 1• BUSCA INFORMACION EN EL ARCHIVO DE DATOS UTILIZANDO EL RETOBO DE BISECCION. YA QUE LOS CAMPOS DE DATOS DE BUSQUEDA ESTAR EN UN ORDEN ASCENDENTE TIPO. CARPO SOBRE EL QUE SE REALIZARA LA BUSQUEDA VALOR. VALOR DEL CARPO A LOCALIZAR** 

**PFILE. APUNTADOR LOGIC° AL ARCHIVO SOBRE EL QUE SE BUSCARA EL DATO** *•1*  **void finddatotchnr tipo:74. long valor. PILE ••pfila)** 

ل إلى الرئيس وكل الأربعي الأربعي المكان لي يتح<sup>ر</sup> المعاملة الأمم المعاملة

**long regsup. regio[: ldiv t mitad: char •campo: campo~alloc(10):** *•campo-O.00;* 

// SOLICITA DATO DE LA IMAGEM if(valor==0) { // SI NO SE DA EL VALOR SOLICITA DATO if(tipo[0]--'i') comenta("No. de Imagen: ",0); // NO. DE LA INAGEN  $e$ lse comenta ("Nora [hhamss): ",0); // HORA DE LA IMAGEN leedato(campo, 10, "digit"); // LEE DATO DE TECLADO if(("campo==0x00)!!!(valor=atol(campo))) return; | // REVISA QUE HAYA DATO // REVISA OUR EL ARCHIVO NO ESTE VACIO if(filelength(fileno("pfile))==0) { comenta ("Archivo Vacio ... ", 1); return; ) // ARCHIVO VACIO // INICIA BUQUEDA POR EL METODO DE LA BISECCION comenta ("Busca Información ... ",0); reginf-0; // LIMITE INFERIOR regsup=(filelength(fileno(\*pfile))/wordreg}-1; // LIMITE SUPERIOR while(reainf<reasup) ( **// HASTA SHOOMTRAN VALOR** // CALCULA REGISTRO MEDIO mitad=Idiv((reginf+regsup),2); [seek(\*pfile,(mitad.quot-l)\*wordreg,SEEK\_SET); // SALTA AL REGISTRO MEDIO // LEE REGISTRO fread(&reg,wordreg,1, pfile);  $if (tipo[0] \rightarrow 'i')$ // ESTABLECE MUEVOS LIMITES if(reg.noimagen<valor) reginf=mitad.quot+1; // NUEVO LIMITE INFERIOR regsup=mitad.quot: [ // NUEVO LIMITE SUPERIOR  $-1 - % = 1.50$ // NUEVO LIMITE INFERIOR if(reg.hora<valor) reginf=eitad.quot+1; else regsup-mitad.guot: 1 // NUEVO LIMITE SUPERIOR  $\mathbf{r}$ // CALCULA REGISTRO FINAL mitad=Idiv((reginf+regsup),2); fseek("pfile, [mitad.quot-l]"wordreg, SEEK\_SET); // SALTA AL REGISTRO FINAL fread(&teg, wordreg, 1, "pfile); // LEE REGISTRO comenta ("Terminado", 1): free(campo); gotonoing(reg.noimagen); // BUSCA NO.INAGEN EN LAS CAMARAS // ACTUALIZA DATOS EN PANTALLA displaydatos (MODO): return: 1 // TERMINA FINDDATO /\* BUSCA NUNERO DE IMAGEN INDICADO EN LAS CAMARAS DE VIDEO  $\cdot$ . INAGEN, NUNERO DE INAGEN A BUSCAR void gotonoimg(long imagen) // PARA CALCULAR TIEMPO DE APROXIMACION long tiempo=0; char \*num; num=malloc(8); \*num=0x00; // INICIA BUSQUEDA DE INAGEN  $\mathbf{r}$ comenta ("Busca VideoImagen ... ".0]; tiempo-ceil (labs (nocuadro-imagen) /0.61; // CALCULA TIEMPO DE APROXIMACION // APROXIMACION RAPIDA A LA IMAGEM INDICADA if((nocuadro-imagen)<0) { ctrlcamara(Rew); tiempo+=100; } // REGRESA CINTAS ctricamera(Fest); tiempo--100; ) // AVANZA CINTAS  $Also I$ // TIEMPO DE APROXIMACION delay(tiempo); // DETIENE CINTAS ctricamara(Stop); // APROXIMACION LENTA A LA IMAGEN IMDICADA ctricemera(Play); // REPRODUCE CINTAS while(nocuedro<imagen): // AVAMZA MASTA MO.IMAGEM // CINTAS EN PAUSA ctricamara (Pausa);

// SINCROWIZA IMAGENES DE TODAS LAS CAMARAS for(indice=0; indice<=CAMARAS-1; indice++) if(imagen<imgcam{indice}} imagen=imgcam{indice}; outportb(0x21,0xA8); // BLOQUEA IRQ7: EVITA CONNUTACION DE CAMARAS fortindica=0x00: indica<=CAMARAS-1: indica+=0x05) if(imagen<imgcam[indice]] [ nobyteimg=0x00; conmuta=0x00; outportb(Ncamara, indice); // ELIGE CAMARA outportb(Control, Pausa); // CANARA A PLAY while(imagen<imgcam{indice(); // AVANZA HASTA NO. IMAGEN // ELIGE CAMARA outportb(Ncamara, indice); outportb(Control, Pausa); // CAMARA A PAUSA outportb(0x21, 0x28); // RESTAURA IRQ7:PERMITE CONNUTACION DE CAMARAS // TERMINA SINCRONIZACION comenta("Terminado", 1);  $free(num):$ return; 1 // TERMINA GOTONOING /\* ======= TERMINAN FUNCIONES DE PROCESAMIENTO DEL ARCHIVO DE DATOS ========= \_\_\_\_\_\_*\_* /\* INICIALIZA Y CONTROLA LAS FUNCIONES DEL NODO DE OPERACION DE TIERRA void vtr (void) | // MODO VTR: CONDICIONES INTCIALES Y TAREA GENERAL // AYUDA EN LINEA DE CADA FUNCION DE CONTOL char \*onlinevtr]10]={ "Termina Hode Tierra ". "Adelanta Cintas de Video "Detiene Cintas de Video ", "Hegresa Cintas de Video"<br>", "Regresa Cintas de Video"<br>", "Cintas de Video en Pausa "Reproduce Cintas de Video "Convierte Archivos a formato ASCII", "Salta a Im gen Número ... "Salta a Im gen con Hora ... " |; // PARA EL NUMERO DE IMAGEN DE LA CAMARA long cuadro: void interrupt leenoimagen(): // NUEVOS SERVICIOS DE INTERRUPCION void interrupt sincronia(); // DEFINIDOS, IRON E IRO7 void interrupt ("oldint\_OCI(); // APUNTADOR A SERVICIO DE INTERRUPCION void interrupt (\*oldint\_OF)(); // ANTERIORES startvar (VTR); // INICIALIZA VARIABLES // LIMPIA REG. DE CONTROL REMOTO outportb[Control, Ox00); outportb(Ncamara, 0x00); // LIMPIA REG. DE CAMARA HODO-VTR: scroll( 2, 15, 39, 18, BLUE) : // LIMPIA VENTAMA DE COMENTARIOS // ABRE ARCHIVO DE DATOS abrefile[file, spfile]; // REVISA QUE HAYA ARCHIVO DE DATOS if(file(0)--0x00) 1 comenta ("SE REQUIERE ARCHIVO DE DATOS", 1); sound(1060); delay(460); nosound(); delay(3000); return; [

oldint OC-getvect(OxOc); // GUARDA INTERRUPCIONES ORIGINALES oldiat\_OF=getvect(OxOf);

case '8': finddato("hora",0,&pfile); break; // POSICIONA EN HORA setvect(OxOc,leenoimagen); // ESTABLECE MUEVOS SERVICIOS DE INTERRUPCION case '9': digitaliza(); break: // DIGITALIZA IMAGEM case '0': HODO-OFF; break; setvect(0x0f, sincronia); // TERMINA NODO TIERRA default:; } outportb(0x21.0x28): // HABILITA IRON @ IRO7 // SI SE TECLEO ESCAPE puertoserie(1,2000,2,2,2): // CONFIGURA COMI PARA RECIBIR MUMERO DE IMAGEM if(key.ch[0]==ESC) WODO=OFF; // TERMINA WODO DE OPERACION VTR displaydatos (MODO): // DESPLIEGA DATOS EN PANTALLA  $1$  while  $10000 - \sqrt{7}R$ ); ctricamara (Stop); **// DETIENE CANARAS** // RESTAURA INTERRUPCIONES ORGINALES  $outportb10x21.0x881:$ // RESTAURA SERVICIOS DE INTERRUPCION setvect(0x0C, oldint\_0C); // DESPLIEGA MENU DE FUNCIONES scroll( 2, 3,39, 9,8LUE); // LIMPIA VENTANA DE FUNCIONES setvect(OxOF,oldint\_OF); // ORIGINALES IRQ4 E IRQ7 print! 3, 3, "1. CAMARA: FAST 6. PROCESA ARCHIVO", LIGHTGREEM, BLUE); print (3, 4, 2. CAMARA: STOP 7. INAGEN MUR... ".LIGHTGREEN.BLUE): puertoserie(1,9600,1,1,1): // RESTAURA PUERTO SERIE I print(3, 5, "3. CAMARA: REW<br>print(3, 6, "4. CAMARA: PLAY // RESTAURA PUERTO SERIE 2 8. INAGEM HORA... ", LIGHTGREEM, BLUE) : puertoserie(2.9600.1.1.1): ". LIGHTGREEN. BLUE) : // CIERRA ARCHIVO DE DATOS print ( 3, 7, "5. CAMARA: PAUSA O. SALIR ", LIGHTGREEN, BLUE) : closefile(file, spfile); // DESTELLEA PRIMERA OPCION Y DESPLIEGA AYUDA EN LINEA CORRESPONDIENTE free(file); colfun=3; renfun=3; blinking(1,colfun, renfun, 16, sopcion); return: print13,9, onlinevtr()), LIGHTCYAM, BLUE); **I // TERMINA VTR** do 1 // LEE FUNCION ELEGIDA DEL MENU key.i=0: gotoxy(colfun, renfun); TERMINAN FUNCIONES EXCLUSIVAS DEL MODO DE OPERACION DE TIERRA while(key.ch[0)!=ESC64key.ch[0]!="\r"66 waxaanaxaanaddaanaanaa key.i!=0x480066key.i!=0x6b0066 key.i!=0x4d0066key.i!=0x5000] [ // NAVEGA POR EL MENU DE FUNCIONES FUNCIONES DE LA CAMPAÑA DE DETECCION DE IMAGENES while[:kbhit(|) if(cuadro!=imgcam10)) 1 // SI CAMBIA NO. IMAGEN DE LAS CAMARAS cuadro=imgcam[0]; findnoisq(imqcam)0)); // LEE DATOS ASOCIADOS DEL ARCHIVO displaydatos (MODO): 1 // DESPLIEGA DATOS EN PANTALIA ----- FUNCIONES DE ADOUISICION Y ALMACEMIENTO DE DATOS DEL SISTEMA ---- / key.i=bioskey(0): // LEE TECLADO AUMACEMA DATOS GENERADOS POR EL SISTEMA  $\mathbf{1}$  $\bullet$ PFILE, APUNTADOR LOGICO AL ARCHIVO DE DATOS // SI SE DIGITARON LAS TECLAS DE FLECHAS void almacena (FILE \*\*pfile) if [[key.ch[0]:='\r')&&{key.ch}0[!=ESC)} ] blinking10.colfun.renfun.16.sopcion): // ELIMINA DESTELLO DE OPCION float hora, altitud: float latitud, longitud: int error; // ANTERIOR // HUEVE CURSOR POR EL HENU DE FUNCIONES // LEE Y ACTUALIZA INFORMACION PROPORCIONADA POR LOS SENSORES sensor(0x01,4reg.alabeo); sensor[0x02,4reg.cabeceo); switch(key.i) { case 0x4800: if(renfun==3) renfun= 7; else renfun--; break; // UP sensor(0x03, 4req.brujula); case 0x4b00; if(colfun==3) colfun=22; else colfun=3; break; // LEFT // ACTUALIZA NUMEROS DE IMAGEM LEIDOS DE LAS CAMARAS DE VIDEO case Ox4d00: if(colfun==3) colfun=22; else colfun=3; break: // RIGHT case 0x5000; if (cenfun==7) confun= 3; else cenfun++; break; // DOMN imgcam [0]=nocuadro; imgcam ] I [=nocuadro; imgcam[2]-nocuadro; imgcam]3]=nocuadro; default:: ) // GENERA DESTELLO DE LA NUEVA OPCION Y DESPLIEGA SU AYUDA EN LINEA // SI EXISTE UN WUEVO MENSAJE DEL GPS blinking(1,colfun, renfun, 16, sopcion): // BLINKING OPCION if(newmsggps) { if(nomsggps) l // REVISA EL NUMERO DE MEMSAJE DEL GPS scroll(3, 9,39, 9, BLUE): processasggps (asggps2); // PROCESA EL SEGUNDO NENSAJE DEL GPS print (3, 9, onlinewtr [opcion-0x30], LIGHTCYAN, BLUE) : // LIMPIA SEGUNDO NEMSAJE DEL GPS  $msqaps2101-0k00; 1$ // SI SE DIGITO ENTER EJECUTA FUNCION CORRESPONDIENTE else I processasggps (msggps1): // PROCESA EL PAIMER MENSAJE DEL GPS  $if(key.ch[0] == ' \r')$  ( msggps1(0)=0x00; // LIMPIA PRIMER MEMSAJE DEL GPS switch(opcion) { case "1": ctricamara(Fast): break; // ADELANTA CINTAS  $newasyq$ g $p$ s=0x00; // ESTABLECE QUE NO HAY NUEVO MENSAJE DEL GPS case '2': ctricamara(Stop); break; // DETIENE CINTAS // RETRASA CINTAS case '3': ctrlcamara(Rew); break; case '4': ctrlcamera(Play); break; // REPRODUCE CINTAS // S1 LAS CAMARAS ESTAN GRABANDO case '5': ctrlcamara(Pausa); break; // CINTAS EN PAUSA if {(fcam[0].code==Rec)&&(reg.noimagen!=nocuadro)} { case '6': asciifile(file, apfile); break; // CONVIERTE ARCHIVOS // ACTUALIZA NO. DE INAGEN reg.noimagen=nocuadro; case '7': finddato("img ",0, spfile): break; // POSICIONA EN NO. INUGEN if(newreggps) { // SI EXISTE MUEVO REGISTRO DEL GPS

83

Service State of the service of the contract of the service of the contract of the contract of the contract of

```
newreggps=0x00;
                                // ESTABLECE QUE NO EXISTE NUEVO REGISTRO DE GPS
                                                                                               switch(tipomsg) {
      fwrite(&reg,wordreg,1,*pfile); } // ALMACEMA REGISTRO EM EL ARCHIVO
    else i
                                                                                                 case GPZDA: // A00: HORA Y FECHA
     // COPIA VALORES DE GPS DEL REGISTRO
                                                                                                                                                 // ORTIFIER HORA
      hora=reg.hora; altitud=reg.altitud; latitud=reg.latitud;
                                                                                                   stracpy(campo, (measaje+7), 6); * (campo+6)=0x00;
      longitud=reg.longitud; error=reg.error;
                                                                                                   reg.hora=atol(campo);
      // LIMPIA VALORES DE GPS DEL REGISTRO
                                                                                                   // FORRA CARIPO DE HORA PARA VARIABLE DE GPS
      reg.hora=0; reg.altitud=0; reg.latitud=0;
                                                                                                   strncpy(campo,(mensaje+ 7),2); *(campo+ 2)=0x00; strcat(campo,":");
                                                                                                   strncat(campo, (mensaje+ 9), 2); *(campo+ 5)=0x00; strcat(campo,":");
      reg.longitud=0; reg.error=0;
                                                                                                   strncat(campo, (mensaje+11), 2): *(campo+10)=0x00;
      fwrite(sreg,wordreg,1,*pfile); // ALMACEMA REGISTRO EN EL ARCHIVO
                                                                                                   strcpy (vgps.hora, campo) ;
                                                                                                                                                // OBTIENE FECHA
      // RESTAURA VALORES DE GPS DEL REGISTRO
                                                                                                   // FORMA CAMPO DE FECHA
      reg.hora=hora; reg.altitud=altitud; reg.latitud=latitud;
                                                                                                   strncpy(campo, (mensaje+14),2): *(\text{campo+2}) = 0 \times 00; \text{strc}atrcat(campo, \frac{\sigma}{\sigma}):<br>strncat(campo, (mensaje+17),2): *(\text{campo+5}) = 0 \times 00; \text{strc}atrcat(campo, \frac{\sigma}{\sigma}):
      reg.longitud=longitud; reg.error=error; )
                                                                                                   strncat(campo, (mensaje+20),4); *(campo+10)=0x00;
  return:
                                                                                                   strcpy(vgps.fecha, campo);
1 // TERMINA ALMACENA
                                                                                                   break:
/* ADQUIERE EL VALOR ENTREGADO POR EL SENSOR INDICADO Y LO DIGITALIDA
                                                                                                 case GPGGA: // BOO: POSICION
   MEDIANTE EL CONVERTIDOR ANALOGICO-DIGITAL
                                                                                                   strncpy(campo, (mensaje+14), 7);
                                                                                                                                                      // OBTIENE LATITUD
   SEN, NUMERO DE SENSOR INJESTREADO
                                                                                                   *(campo+8)=0x00; reg.latitud=atof(campo);
                                                                                                   strncpy(campo, (mensaje+22), I); *(campo+1)=0x00;
   WORD, PALABRA ENTREGADA POR EL CONVERTIDOR DEL VALOR DEL SENSOR
                                                                                 \cdotif(campo|0) == 'S' reg.latitud'=(-1);
void sensor (unsigned char sen, unsigned' word)
  unsianed msb. Isb:
                                              // MSB Y LSB DE LA PALARRA DEL CA/D
                                                                                                                                                       // OBTIENE LONGITUD
                                                                                                   strncpy(campo, (mensaje+24), 8);
  sen-sen<<l: msb-0x00: Isb-0x00:
                                              // AJUSTA NO. DE SENSOR A MUESTREAR
                                                                                                   *(campo+9)=0x00; reg.longitud=atof(campo);
                                                                                                   strncpy(campo, (mensaje+33), 1); *(campo+1)=0x00;
  Outp(Nsensor.sen40xfel:
                                              // MUESTREA EL VALOR DEL SENSOR
                                                                                                   if(campo{0}]-P^*W^*) reg.iongitud*=(-1);
  outp(Nsensor, sen]0x01);
                                              // RETIENE EL VALOR DEL SENSOR
                                                                                                   break;
  delay(I): outp(Converti0x00,0x00);
                                              // REALIZA CONVERSION DE 12 BITS
                                                                                                 case PMGLB: // B02: ALT(TUD EXTENDIDA
  delay(I); asb=inport(Convert&Oxfffe);
                                              // RECOGE BMSB
                                                                                                   strncpy(campo, (mensaje+10), 6);
                                                                                                                                                      // OBTIENE ALTITUD
  delay(1): isb-inport (Convert 10x0001): // RECOGE 4LSB Y 4CEROS
                                                                                                   *(campo+6)=0x00; reg.altitud=atol(campo);
                                                                                                   break:
  *word=((msb<<4)|(Isb>>4)); *word6=0x0fff; // FORMA PALABRA DE SALIDA
  return:
                                                                                                 case GPVTG: // E00: CURSO Y VELOCIDAD
1 // TERMINA SENSOR
                                                                                                   strncpy(campo, (mensaje+7), 6);
                                                                                                                                                      // OBTIENE CURSO
                                                                                                   * (campo+6)=0x00; vgps.curso=atoi (campo);
/* PROCESA NEWSAJE ENVIADO POR EL RECEPTOR GPS EXTRAYENDO LAS VARIABLES
                                                                                                   strncpylcaspo, (mensaje+33),5);
                                                                                                                                                      // OBTIENE VELOCIDAD
   UTILES AL SISTEMA
                                                                                                   *(campo+5)=0x00; vgps.speed=atoi(campo);
   MENSAJE, MENSAJE ENVIADO POR EL RECEPTOR GPS
                                                                                \cdotbreak:
void procesamsggps (char mensaje]100))
                                                                                                 case PMGLF: // F02: SATELITES UTILIZADOS
                      // VARIABLE PUENTE PARA MANEJO DE MENSAJE RECIBIDO
  char "Campo:
                                                                                                   for(indice=0; indice<=4; indice++) (
  int indice;
                     // PARA CICLO DE CONTEO
                                                                                                    strncpy(campo, (mensaje+(10+(indice+9))),2); // OBTIENE NO. SAT.
                     // PARA ESTABLECER TIPO DE MENSAJE RECIBIDO
                                                                                                     *(campo+2)=0x00; vgps.numsat(indice)=atoi(campo);
  int tipowsg-0;
                                                                                                    strncpy(campo, (mensaje+(15+(indice*9))),1); // OBTIENE EDO.SAT.
  campo=melloc(12);
                                                                                                     "(campo+1)=8x00; vgps.edosat[indice]=campo[0]; )
                                                                                                   break:
  // REVISA LA VALIDEZ DEL MEMSAJE RECIBIDO
  if(revisachksum(mensaje)) {
                                                                                                 case PHGLG: // G00: ERROR ESTIMADO
                                                                                                   strnepy(campo,(mensaje+24),3);<br>*{campo+3}=0x00; reg.error=atoi(campo);
                                                                                                                                                // OBTIENE ERROR ESTIMADO
    // ESTABLECE EL TIPO DE MENSAJE RECIBIDO
    if(strstr(mensaje,"SGPZDA,")="mensaje) tipomsg=GPZDA; // HORA Y FECHA
                                                                                                   break:
    if(strstr(menseje,"SGPGGA,")==menseje) tipomsg=GPGGA; // POSICION
    1(Strate Genasje, SPNGLE, -) - mensaje) tiponag-PNGLE; // ALTITUD<br>if(Strate Genasje, SPNGLE, -) - mensaje) tiponag-PNGLE; // ALTITUD<br>if(strate Genasje, SGPVTG, -) - mensaje) tiponag-GPVTG; // CURSO
                                                                                                 case PHGLH: // HOO: ESTADO DEL GPS
                                                                                                   strncpy(campo, (mensaje+32).1);
    if(strstr(mensaje,"SPNGLF,")==mensaje) tipomsg=PNGLF: // SATELITES
                                                                                                   *(campo+l}-0x00; vgps.status=atoi(campo);
    if(strstr(mensaje,"SPNGLG,")==mensaje) tipomsg=PNGLG; // ERROR
                                                                                                   newreggps=0x01;
                                                                                                                               // ESTABLECE MUEVO REGISTRO DE GPS RECIBIDO
    if(strstr(mensaje,"SPNGLM,") == mensaje] tipomsg=PNGLM; // ESTADO GPS
                                                                                                   break:
    // PROCESA EL MENSAJE SEGUN SU TIPO
                                                                                                 default ::
```
1 // TERMINA SWITCH

else comenta(mensaje,1);

free(campo): return:

1 // TERMINA PROCESANSGGPS

- /\* = TERMINAN FUNCIONES DE ADQUISICION Y ALMACEMIENTO DE DATOS DEL SISTEMA ------------------------------
- ---------------- FUNCIONES DE CONTROL DE CAMARA MOVIL ------------------)
- /\* CONTROLA EL MOVIMIENTO DE LOS SERVONOTORES DE LA CAMARA MOVIL SERVO, NUMERO DE SERVONOTOR PARA NOVER GRADOS, DESPLAZAMIENTO QUE DEBEN REALIZAR LOS SERVONOTORES
- void moveservo(unsigned servo, unsigned grados)
- // ESTABLECE DESPLAZAMIENTO outp(Noservo.grados); outp(Mvservo, servo); delay(2); // MUESTREA DESPLAZAMIENTO 2 MILISEGUNDOS outp(Mvservo, servo) OxFC); // RETIENE MOVIMIENTO return:
- **! // TERMINA MOVEMOTOR**

/\* CONTROLA EL MECANISMO OE POSICIONAMIENTO DE LA CAMARA MOVIL DEL SISTEMA (COL, REN), COORDENADAS DE APUNTAMIENTO PARA LA CAMARA MOVIL ZOOM. DISTANCIA FOCAL DE LA CAMARA MOVIL  $\ddot{\phantom{0}}$ 

void ctriservo(unsigned col, unsigned ren, unsigned zoom)

// CENTRO DE LA VENTANA QUE REPRESENTA LA IMAGEN TOMADA POR LA CAMARA MOVIL unsigned colcen=28, rencen=9:

unsigned  $ref=0x7f$ : // REFERENCIA CERO DE LOS SERVONOTORES  $float_{con=0.3515625}$ : // HININA UNIDAD DE DESPLAZANIENTO DE LOS SERVOS unsigned movl, mov2, mov3; // UNIDADES DE DESPLAZAMIENTO // RESPECTO AL CENTRO DE VENTANA float gradl, grad2, grad3; // DESPLAZAMIENTO EN GRADOS PARA CADA SERVOMOTOR

// UNIDADES DE DESPLAZAMIENTO EN EL EJE X

- if (col>"colcen] | // DESPLAZAMIENTO POSITIVO movl=ref+((col-colcen)\* 9)/con; // UNIDADES DE DESPLAZAMIENTO DEL EJE X gradl=(movl-ref)\*con; } // OESPLAZAMIENTO EN GRADOS DEL EJE X // DESPLAZANI ENTO MEGATIVO  $n \times n$
- movl=ref-((colcen-coll° 9)/con: // UNIDADES DE DESPLAZANIENTO DEL EJE K  $qrad1 = (ref-mov1) * (-con):$ // DESPLAZAMIENTO EN GRADOS DEL EJE X

// UNIDADES DE DESPLAZAMIENTO EN EL EJE Y

- if(ren>=rencen) ( // DESPLAZAMIENTO POSITIVO
- mov2=ref+((ren-rencen)\*12}/con; // UNIDADES DE DESPLAZAMIENTO DEL EJE Y  $grad2 = (mov2 - ref)^*con;$ // DESPLAZAMIENTO EN GRADOS DEL EJE Y  $else$   $($ // DESPLAZANIENTO NEGATIVO
- nov2=ref-((rencen-ren)\*12)/con: // UNIDADES DE DESPLAZAMIENTO DEL EJE Y  $grad2 = (ref-mov2)^* (-con);$ // DESPLAZANIENTO EN GRADOS DEL EJE Y

// UNIDADES DE DESPLAZAMIENTO DEL AJUSTE DE DISTANCIA FOCAL

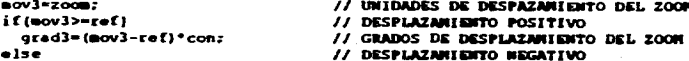

// GRADOS DE DESPLAZANIENTO DEL ZOON

 $qrad3 = (ref-mov3) * (-con);$ 

// HUEVE LA CANARA A LA POSICION INDICADA moveservo(ServoX,movl); moveservo(ServoY,mov2); moveservo(SrZoom.mov3):

// DESPLIEGA EN PANTALLA LOS GRADOS DE DESPLAZANIENTO DE LOS SERVOS scroll(42,12,52,12,BLUE): gotoxy(45,12): cprintf("14.2f",gradl): scroll(55, 12, 65, 12, BLUE): gotoxy(58, 12): cprintf("84.2f", grad2): scroll(68,12,79,12,BLUE); gotoxy(71,12); cprintf("84.2f",grad3);

return;

 $\bullet$ 

```
1 // TERMINA CTRLSERVO
```
- /\* ============ TERMINAN FUNCIONES DE CONTROL DE CAMARA NOVIL ==
- /\* REVISA OIR LAS CAMBAS CRANEN, ESTA FUNCION SE ACTIVA CADA A MINUTOS MIENTRAS LAS CAMARAS GRABAN, YA QUE LAS CAMARAS CAMBIAN SU FUNCIONAMIENTO A STANDBY AUTOMATICAMENTE A LOS 5 MINUTOS CUANDO NO SE MODIFICA SU ESTADO DE OPERACION, CUALQUIERA QUE ESTE SEA. EVITANDO ASI QUE LA CAMARA DEJE DE **GRABAR EM VUELO**

void enablecam(void)

unsigned char status: // BANDERA DE GRABACION DE LAS CAMARAS unsigned indice: // PARA CICLO DE CONTEO

status=inport(Cenable); // LEE RYTE DE ESTADO DE GRABACION DE LAS CAMARA

// REVISA LOS CUATRO BITS MAS SIGNIFICATIVOS, UNO POR UNO, QUE INDICAN // SI CADA CAMARA GRABA (UNO) O NO GRABA (CERO)

for(indice=0x00; indice<=CAMARAS-1; indice++) {

if(status6(0x80>>indice)!=0x00) | // SI NO GRABA LA CAMARA SE INDICA fcam[indice].code=0x00; fcam[indice].name=" OFF "; ]

1 // TERMINA ENARLECAM

/\* CONTROLA FUNCIONES DEL MENU DE GRABACION \*/ void camrec (void)

// AYUDA EN LINEA DE LAS FUNCIONES DEL MENU char 'onlinerec(3) = ( "Sale Record", "Grabe/Espera" );

**MODO-REC:** 

// DIBUJA VENTANA DE IMAGEN DE CAMARA MOVIL scroll( 2, 7, 15, 11, BLUE); merco(17, 5, 40, 13, WHITE, BLUE); print (19, 5, "Imagen Camara Movil", YELLOW, BLUE);  $\begin{picture}(1,1) \put(0,0) {\put(0,0){\line(1,0){10}} \put(0,0) {\put(0,0){\line(1,0){10}} \put(0,0) {\put(0,0){\line(1,0){10}} \put(0,0) {\put(0,0){\line(1,0){10}} \put(0,0) {\put(0,0){\line(1,0){10}} \put(0,0) {\put(0,0){\line(1,0){10}} \put(0,0) {\put(0,0){\line(1,0){10}} \put(0,0) {\put(0,0){\line(1,0){10}} \put(0,0) {\put(0,0){\line(1,$ // DIBUJA FONDO DE VENTANA print (18, 12, " // DIBUJA-RENU DE FUNCIONES marco( 1, 6,16,12,WHITE,BLUE): print( 3, 6, "Controles", YELLOW, BLUE); print ( 3, 7, "1. REC/STBY", LIGHTGREEN, BLUE); print ( 3, 8, "0. SALIR ", LIGHTGREEN, BLUE); print( 3,10." tab ->".WHITE.BLUEI:

// DESTELLEA LA PRIMERA OPCION DEL MENU DE FUNCIONES colfun=3: renfun=7: blinking( I, colfun, renfun, 10, sopcion); // DESTELLEA OPCION print (3,11, onlinerec(1), LIGHTCYAN, BLUE); // DESPLIEGA AYUDA EN LINEA

```
// HANTIDIE HENU DE GRABACION HASTA ELEGIR SALIR O ESCAPE
do i
  key.i=0;while (key.ch(0) !=ESC66key.ch(0) !="\r"66
       key.ch[0]!="\t"sskey.i!=0x4800ss
       key.i! ~0=4b0066key.i! -0z4d0066key.i! -0z5000) |
   while(!kshift()) {
                                          // WIENTRAS NO SE ELIJA OPCION
     if (colfun!=3)ctrlservo(colfun, renfun, ZoomMax) : // MANTIENE POSICION DE LA
                                      // CANARA NOVIL
     almacena (&pfile);
                                          // ALMACENA DATOS EN EL ARCHIVO
     displaydatos (MODO); )
                                          // DESPLIEGA DATOS EN PANTALLA
   key.i-bioskey(0);
  // SE DIGITARON TECLAS DE FLECHAS PARA MENU DE FUNCIONES
  // O VENTAMA DE IMAGEM DE CAMARA MOVIL
  if((key.ch|0):-"\r")66(key.ch(0[:=ESC)) {
   // ELIMINA DESTELLO OPCION DE MENU O COORDENADA DE VENTANA ANTERIOR
   if(colfun==3) blinking{0,colfun,renfun,10,sopcion}; // UNBLINKING OPCION
   else
                 blinking(0,colfun,renfun, 1,4opcion): // UNBLINKING OPCION
   // MUEVE CURSOR EN EL MENU O EN LA VENTANA DE IMAGEN
   switch(key, i)case 0x4800: // UP
      if(colfun== 3) { if{renfun== 7} renfun= 8; else renfun--; }
       else
                      \int if(renfun== 6) renfun=12; else renfun--; }
      break:
     case Ox4b00: // LEFT
      if(cotfun== 3) \{ if (renfun == 7) \ renfun= 8; else renfun--; 1
      else
                      ( if(colfun==18) colfun=38; else colfun-=2; )
      break:
     case Ox4d00: // RIGHT
       if(colfun== 3) | if(renfun== 8) renfun= 7; else renfun++; {
                      { if(colfun==38) colfun=18; else colfun+=2; {
      else
      break;
     case 0x5000: // DOMN
      if{colfun++3} { if{tenfun--8} renfun= 8} if{un+7} else renfun++; }
      else
                      { if(renfun==12) renfun= 6: else renfun++; )
      break;
                  II TAR
     default:if(colfun== 3) | colfun=28; renfun= 9; |
      else
                     { colfun= 3; renfun= 7; }
      break; I
   // DESTELLEA NUEVA OPCION DE MENU O COORDENADA DE VENTANA
   if (coIfun--3) )
     print( 3.10."
                         tab ->",WHITE,BLUE);
     blinking(1,colfun, renfun, 10, sopcion);
                                                // BLINKING OPCION
     scroll(3,11,15,11,BLUE):
                                                // DESPLIEGA AYUDA EN LINEA
     print( 3, II, onlinerec(opcion-0x30), LIGHTCYAM, BLUE); }
   else i
     print ( 3, 10, <sup>-</sup>
                         <- tab", WHITE, BLUE);
     scroll(3,11,15,11,8UUE)// DESPLIEGA AYUDA EN LINEA
     print [ 3,11, "Rastrea Zona", LIGHTCYAN, BLUE);
     blinking(1,colfun,renfun, 1,6opcion); ) // BLINKING OPCION
  // SE ELIGIO ENTER
  if(key.ch[0) =="\r") {
                                         // EJECUTA FUNCION SELECCIONADA
   switch(opcion) {
     case 'I': ctricamera(Rec); break; // GRABA EN CAMARAS
     case '0": NODO-CAN; break;
                                        // SALE DE MODO REC
   default: ctrlservo(colfun, renfun, ZoomMax); break; )
```

```
// SE ELIGIO OPCION DE ESCAPE
   if(key.ch[0]--ESC) { MODO-CAM; key.i=0; }
  ] while(MODO==REC);
  return:
( // TERMINA CAMREC
   TERMINAM FUNCIONES DE LA CAMPAÑA DE DETECCION DE INAGEMES
                       -------------
  FUNCIONES DE CONTROL DE RECEPTOR GPS
    /* ENVIA LOS COMUNDOS NECESARIOS PARA INICIALIZAR EL RECEPTOR GPS Y
  LAS ORDENES REQUERIDAS PARA RECIBIR LA INFORMACION UTIL AL SISTEMA
                                                                        \cdotvoid startgps()
 char *msg; // CADENA PUENTE DE MENSAJE
 char *inf;
 msq=malloc(100); *msq=0x00; inf=malloc(12); *inf=0x00;
 comenta ("Inicializando GPS ... ".1);
 strcpy (msg. "SPNGLN. 00.1""): txmsq(msg): delay (500): // ENVIA MASTER RESET
 comenta ("Datos por Omisión 15/N]: ",1);
 window(2,15,39,18); gotoxy(col.ren);
                                            // SALTA A VENTANA DE MENSAJES
 key.i=0:while{ key.ch{0} != "s'&&key.ch|0] != 'S'&&
       key.ch(0) != 'n'&&key.ch(0) != 'N'&&
       key.ch(0)!=ESC) key.i-bioskey(0); // SOLICITA RESPUESTA
 window(1, 1, 80, 25);
                                           // VUELVE A PANTALLA COMPLETA
 if (key.ch|0| ** 's' 64key.ch|0| ** 'S') | // DATOS DEL USUARIO
   // SOLICITA LATITUD Y LONGITUD DEL SISTEMA
   strcpy{msg, "$GPGGA,000000,"};
                                         // INICIA CCOMANDO
   comenta ("Latitud [1919.65, N]: ", 0): leedsto(inf, 7, "alnum"):
   strcpy(msg,inf):
                                        // AÑADE INFORMACION AL COMANDO
   comenta:"Longitud (09910.84.W): ".0); leedsto{inf,10."alnum");
   strcpy(msg.inf);
                                         // AÑADE INFORMACION AL CONANDO
   strcpy(msg,"0,0,000,000,H,0000,H'"); // TERMINA COMANDO
   txasq(asq);
                                         // ENVIA LATITUD Y LONGITUD
   // SOLICITA ALTITUD DEL SISTEMA, RESPECTO AL MIVEL DEL MAR
   strcpy(msg,"SPNGLB,02,");
                                        // INICIA COMMIDO
   comenta("Altitud [002244]: ".0); leedato(inf.6,"digit");
   strcpy(msg.inf): strcpy(msg.", M'"): // TERMINA COMANDO
   txmsg(s_{ssq});
                                        // ENVIA ALTITUD
   // SOLICITA WAPA DATUM DEL SISTEMA, REVISAR MANUAL DEL RECEPTOR
   \texttt{strcpy} (msg, "$PNGLS, 01, 2, "):
                                           // INICIA COMMIDO
   comenta("Datum (47): ",0); leedato(inf,2,"digit");
   stropy(msg, inf); stropy(msg,", I, I, I<sup>+m</sup>); // TERMINA COMANDO
   tmasg(nsg);
                                           // ENVIA DATUM
              // ENVIA DATOS POR ONISION
 r = 1strcpy(msg, "$GPGGA, 000000, 1919.65, M, 09910.86, M, 0, 0, 000, 000, M, 0000, M*");
                                  tumng (msg): // LATITUD Y LONGITUD
   strcpy(msg,"SPNGLB,02,002244,M*"): twasg(msgl: // ALTITUD
```
strcpy(msg,"SPNGLS, 01, 2, 47, 1, 1, 1\*"); txmsg(msg); // DATUR comenta(" Latitud Longitud Altitud", I); comenta ("1919.65, M 09910.84, W 002244, M", 1); stropy(msg,"SPMGLD,00,3\*"); txmsg(msg); // ESTABLECE WODO DE OPERACION // SOLICITA INFORMACION UTIL AL SISTEMA AL RECEPTOR GPS // PARA RECIBIRSE CADA SEGUNDO strcpy(msg,"\$PHGLI,00,A00,2,A, \*"); txmsg(msg); // A00: DIA Y HORA stropy(msg,"SPNGLI,00,B00,2,A, \*"); txmsg(msg); // B00: LATITUD Y LONGITUD strcpy(msg, "\$PNGLI,00,802,2,A, '"); txmsg(msg); // 802: ALTITUD EXPANDIDA stropy(msg, "SPNGLI, 00, E00, 2, A, \*"): txmsg(msg); // E00: CURSO Y VELOCIDAD stropy (msg, "SPHGLI, 00, FO2, 2, A, \*"); txmsg(msg); // FO2: SATELITES UTILIZADOS strcpy(msg, "SPNGLI, 00, G00, 2, A, \*"): txmsg(msg); // G00: ERROR ESTIMADO strcpy [msg, "\$PNGLI,00, H00,2,A, \*"}; txmsg[msg]; // H00: ESTADO DEL GPS comenta ("GPS inicializado.", 1);  $free(msg):$  $return:$ 1 // TERMINA STARTGPS /\* RECIBE COMADO ESPECIFICADO POR EL USUARIO PARA ENVIAR AL RECEPTOR GPS \*/ void comandoupsil -1 char \*mensaje; mensaje=malloc(100); \*mensaje=0x00; // PARA RECIBIR COMANDO // SOLICITA COMANDO AL USUARIO comenta ("Comando: ",0); leedato (mensaje, 100, "gps"); if(\*mensaje="0x001 return: // REVISA OUE HAYA COMANDO PARA EL RECEPTOR GPS // TRANSMITE COMANDO DEL USUARIO AL RECEPTOR GPS txmsq(mensaje); comenta ("Comando transmitido.", !); free(mensaje); return ; 1 // TERMINA COMANDOGPS /\* ENVIA COMANDO PARA LIMPIAR LA MEMORIA DEL RECEPTOR GPS Y DATOS DEL REGISTRO CORRESPONDIENTES AL GPS  $\ddot{\phantom{0}}$ void cleargps (void) // LIMPIA DATOS DE GPS DEL REGISTRO DE DATOS reg.hora=0; reg.latitud=0; reg.error=0; reg.longitud=0; reg.altitud=0; // ENVIA COMANDO PARA LIMPIAR MEMORIA DEL RECEPTOR GPS // ENVIA NASTER RESET txmsq("\$PMGLM,00,1\*"); delay(500); comenta("Hemoria del GPS borrada.", I); return z ) // TERMINA CLEARGPS /\* CONTROLA HENU DE FUNCIONES DE CONTROL DEL RECEPTOR GPS \*/ void camgps (void) // AYUDA EN LINEA DE LAS FUNCIONES DEL MENU DE CONTROL char \*onlinegps[4] = { "Sale de modulo GPS  $-$ , "Habilita receptor GPS", "Envia Comandos al GPS", "Borra Memoria del GPS" (:  $\mathbf{r}$ HODO-GPS:

// DIBUJA WENU DE FUNCIONES

scroll( 2, 7,24,11,BLUE); // LIMPIA VENTANA DE FUNCIONES print( 3, 7, "1. ACTIVA RECEPTOR ", LIGHTGREEN, BLUE); print (3, 8, "2. TRANSWITE COMANDOS", LIGHTGREEN, BLUE); ", LIGHTGREEN, BLUE); print (3, 9, 3. LIMPIA MEMORIA print(3,10,"0. SALIR ".LIGHTGAEEM, BLUE);

// DESTELLEA PRINERA OPCION DEL NEW DE FUNCIONES colfun=3; renfun=7; blinking(I,colfun,renfun,20,6opcion); // BLINKING OPCION print( 3.11.onlinegps[1], LIGHTCYAN, BLUE);

// HANTEN NEWU DE FUNCIONES HASTA ELEGIR SALIR O ESCAPE  $do 1$  $key.is=0:$ while(key.ch!0) :=ESC66key.ch|0!!="\r"66key.i!=0x480066 key.i!=0x4b00sskey.i!=0x4d00sskey.i!=0x5000) [ // MIENTRAS NO SE EIGE OPCION  $while (!kshift())$ displaydatos (MODO): 1 // DESPLIEGA DATOS EM PANTALLA key.i=bioskey(0); // SI SE DIGITARON TECLAS DE FLECHAS if((key.ch[0]!="\r")&&(key.ch[0]!=ESC)) I // ELIMINA DESTELLEO DE OPCION ANTERIOR blinking(0,colfun,renfun,20,sopcion); // UNBLINKING OPCION // HUEVE EL CURSOR POR EL HENU DE FUNCIONES switch(key.i) { case 0x4800: iftrentun== 7) rentun=10; olse rentun--; break; // UP case 0x4b00: if(renfun== 7) renfun=10: else renfun--; break; // LEFT case 0x4d00: if(renfun==10) renfun= 7; else renfun++; break; // RIGHT case 0x5000: if(renfun==10) renfun= 7; else renfun++; break: // DOWN default:: 1 // DESTELLEA NUEVA OPCION Y DESPLIEGA AYUDA EN LINEA blinking(1.colfun.renfun.20.4opcion); // BLINKING OPCION  $scroll(2,11,24,11,8LUE);$ print (3,11, onlinegps (opcion-0x30), LIGHTCYAN, BLUE); // SE DIGITO ENTER, EJECUTA FUNCION CORRESPONDIENTE  $if(key.ch[0)-1\n'k")$ switch(opcion] [ case 'I': startqps!); delay[1500]; break; // INICIALIZA GPS case '2': comandogps(); delay(1500); break; // COMANDOS AL GPS case '3': cleargps!): delay(1500); break; // LIMPIA MEMORIA DE GPS // SALE DE MODO GPS case '0': MODO-CAM: break; default:; ) // SE ELIGIO ESCAPE  $if(key.ch[0] == ESC)$  | key.i=0; MODO=CAM; ] I while(MODO--GPS);  $return: -$ 1 // TERMINA GPS TERMINAN FUNCIONES DE CONTROL DE RECEPTOR GPS

FUNCIONES QUE REDEFINEN LOS SERVICIOS DE INTERRUPCION IRQE E 1RQ7

```
/* REDEFINE SERVICIO DE INTERRUPCION IRQ7 (PUERTO PARALELO LPTI) PARA
   RECIBIR PULSO DE SINCRONIA VERTICAL DE LAS INAGENES, ESTABLECIENDO DOS
   PULSOS POR IMAGEM
                                                                                \ddot{\phantom{0}}void interrupt sincrnoing()
```

```
disable();
                            // BLOOUEA INTERUPCIONES
  output(0x20, 0x67):
                            // ANULA IRQ7 : PUERTO PARALELO 1
  // PROCESA NUEVO SERVICIO DE INTERRUPCION
  if(pulso) (
                            // ES SEGUNDO PULSO DE SINCROMIA
    if ((++byte1) == 0x80) ]// ASEGURA RANGO DE BYTE 1 ( 00 -> 7F )
     byte1=0x00:
     if((++byte2) == 0x80) + 77 ASEGURA RANGO DE BYTE 2 (00 -> 7F)
       byte2=0 \times 00;
       byte3**7 |
                            11 BYTE 3 DE 00 -> FF
    // CONSTRUYE MUMERO DE IMAGEN
    nocuadro=(byte3*0x8000)+(byte2*0x80)+bytel; // ( 00 00 00 -> FF FF FF )
    pulso=0x00;
                     // ESPERA PRIMER PULSO DE SINCRONIA
    nobyteing=0x00; // NUMERO DE SYTE DEL NUMERO DE INAGEN
    // ACTIVA BANDERA DE DESPERTAR CAMARAS
    if(nocuadro>=(despierta+5000)) {
     outportb(Ncamara, 0x0f); despierta=nocuadro; )
    outportb(0x21,0x20): // HABILITA IRQ4 : PUERTO SERIE I
  else pulso=0x01:
                          // ESPERA SEGUNDO PULSO DE SINCRONIA
  enable();
                          // PERMITE (NTERRUCIONES
1 // TERMINA VERTSYNC
/* REDEFINE SERVICIO DE INTERRUPCION IRO4 (PUERTO SERIE COM1) PARA
  TRANSMITIR INFORMACION A CAIIA IMAGEN
void interrupt txnoimagen()
 disable():
                         // BLOOUEA INTERRUPCIONES
 outportb(0x20, 0x64): // ANULA (RQ4 : PUERTO SERIE I
  // TRANSMITE NO. DE IMAGEN
  switch(nobyteimg) {
    case 0:
```

```
// RYTE DE CONTROL
 outportb(0x3f8,0x80); nobyteimg**; break;
case is
                                          11 BYTE 1
 outportb(0x3f8,bytel); nobyteimg**; break;
case 2:11 BYTE 2
outportb(0x3fB,byte2); nobyteimg**; break;
\sim \sim \simII avec 3outportb(0x3f8,byte3; nobyteimg**; break;
case12II BYTE 4
 outportb(0x3f8,byte4); nobyteimg**; break;
case<sup>5:</sup>
                                         // BYTE 5
 outportb(0x3f8,byte5); nobyteimg**; break;
case 6:
                                         // BYTE 6
 outportb(0x3f8,byte6); nobyteimq**; break;
case 7:11 BYTE 7
outportb(0x3f8,byte7); nobyteimg**; break;
case B:
                                         11 BYTE 8
 outportb(0x3f0,byte0); nobyteimg=0x00;
 output(0x21, 0x30);// HABILITA IRO7
 break;
default:
```

```
enable();
                            // PERMITE INTERRUPCIONES
1 // TERMINA TENOINAGEN
/* REDEFINE SERVICIO DE INTERRUPCION IRQ3 (PUERTO SERIE CON2) PARA RECIBIR
   DATOS DEL RECEPTOR GPS
void interrupt radatosgps()
  disable():
                            // BLOQUEA INTERRUPCIONES
  output(0x20, 0x63);// ANULA IRQ3 : PUERTO SERIE 2
  // RECIBE BYTE POR BYTE EL MENSAJE UNO DEL GPS
  if(nomsggps) (
    msggpsl{chrgps}=inportb(0x2f8}; // AÑADE BYTE AL NEWSAJES
    msggps1 [chrgps+1]=0x00;
    if(msggpsl[chrgps]==0x0A) {
                                    // SI ES BYTE DE FIN DE MENSAJE
     chrgps=0; nomsggps=0x00;
                                    // TERMINA MENSAJE
      nevassaaps=0x0); i
                                    // ESTABLECE NUEVO NEMSAJE DE GPS RECIBIDO
                                    // SIGUIENTE BYTE
    else chrgps++;
  // RECIBE BYTE POR BYTE EL MENSAJE DOS DEL GPS
  else (
    msggps2[chrgps]=inportb(0x2f8); // ANADE BYTE AL MENSAJE
    msggps21chrgps+11=0x00;
    if(msggps2)chrgps]==0x0A) {
                                    // SI ES BYTE DE FIN DE MENSAJE
     chrgps=0; nomsggps=0x01;
                                    // TERMINA MENSAJE
     news.sggps=0x01: 1
                                    // ESTABLECE NUEVO MENSAJE DE GPS RECIBIDO
    else chraps++:
                                    // SIGUIENTE BYTE
  enable();
                           // PERMITE INTERRUPCIONES
| // TERMINA RXDATOSGPS
   TERMINAN FUNCIONES QUE REDEFINEN LOS SERVICIOS DE INTERRUPCION IROL. IRO7
  到我就就想发现发展不开我的女生儿我的女生,也就是女生女子女女生女生非常的爱好的精神和精神的精神的精神
   FUNCIONES DE COMUNICACION CON EL RECEPTOR GPS
                     --------------------
/* TRANSMITE MENSAJE AL RECEPTOR GPS, GENERANDO CHECKSUM DE VERIFICACION
  NEWSAJE, INFORMACION A TRANSMITIR AL RECEPTOR GPS
void txmsg(char 'mensaje)
  char 'suachk:
                      // PARA EL CHECKSUM DEL MENSAJE
  char *final;
                      // PARA BLOQUE DE FIN DE NENSAJE
  unsigned status;
                      // PARA CONOCER EL ESTADO DEL PERTO SERIE
  sumchk=malloc(3): final=malloc(3): "sumchk=0x00;
  "final=0x0D; *(final+1)=0x0A; *(final+2)=0x00; // FIN DE MENSAJE
  // GENERA CHECKSUM DE VERIFICACION Y AÑADELO AL MENSAJE
  generachksum(mensaje, sumchk); // GENERA CHEKSUM
 strcat(mensaje, sumchk);
                                 // AÑADE CHEKSUM
  strcet(mensaje,final);
                                 // ARADE FIN DE NEWSAJE
  // TRANSWITE INFORMACION BYTE POR BYTE
  while("mensaje!-0x00) |
   status=inportb(0x2fd);
                                  // LEE ESTADO DEL PUERTO SERIE 2
    if(status40x40)
                                  // VERIFICA QUE NO HAYA ERROR DE PARIDAD
```
outportb(0x2f8,\*mensaje++); // TRANSHITE BYTE DE INFORMACION

 $\ddot{\phantom{0}}$ 

**VUELO** void cam(void) delay(200); // ESPERA TIEMPO DE RESPUESTA DEL RECEPTOR free(sumchk); free(final); return: I // TERMINA TANSG /\* GENERA 2 BYTES DE CHEKSUN DE VERIFICACION PARA EL MENSAJE DEL RECEPTOR **GPS** HENSAJE, INFORMACION PARA EL RECEPTOR GPS CHKSUM, CODIGO DE VERIFICACION DEL MENSAJE PARA EL RECEPTOR GPS  $\bullet$ void generachksum{char mensaje[100], unsigned char chksum]3]) int indice: // PARA CICLO DE CONTEO startvar (CAM) ; chksum]0] \*mensaje]1]; // GENERA BYTE BINARIO DE CHECKSUN REALIZANDO LA OPERACION XOR ENTRE TODOS // LOS BYTES OUE COMPONEN EL MENSAJE PARA EL GPS ENTRE LOS SIMBOLOS \$ Y \* for{indice=2; mensaje{indice}!="": indice++)  $MODO=CLM$ if(mensaje(indice)!=0x00} chksum[0] ^= mensajelindice(; // CONVIERTE CADA NIBBLE DEL BYTE DE CHECKSUN EN UN BYTE ASCII AISLADO // DIVIDE EN DOS EL BYTE DE CHECKSUN chksum[l]=chksum]0]: chksum[2]=0x00; chksum{0)=(chksum{0}>>4); chksum}1{4-0x0f; if(file{0[--0x00) } // TRANSFORMA EL VALOR DE LOS BYTES A SU CODIGO ASCII if(chksum[0]<0x0A] chksum[0]+=0x30; else chksum]0]+=0x37; if(chksum|l]<0x0A) chksum|l]+=0x30; else chksum|l]+=0x37; return: 1 // TERMINA GENERACHKSUN /\* REVISA CODIGO DE VERIFICACION CHECKSUM DEL MENSAJE DEL GPS oldcoml=getvect(0x0c); SI EL CODIGO ES CORRECTO REGRESA UN UNO oldcom2=getvect(0x0b); SI EL CODIGO ES INCORRECTO REGRESA UN CERO oldiptl=getvect(0x0f); **HENSAJE, INFORMACION A REVISAR**  $\ddot{\phantom{0}}$ int revisachksum(char mensaje(100)) setvect (0x0b, rxdatosqps); char chksum131: // PARA GENERAR NUEVO CHECKSUM setvect(0x0f,sincrnoimg); // APUNTA A CADENA DE HENSAJE char "abuntar outportb(0x21,0xB0); // CALCULA NUEVO CHECKSUM DE MENSAJE generachksum(mensaje, chksum); // UBICA LA POSICION DEL CHECKSUM ORIGINAL EN EL MENSAJE RECIBIDO apunta-Strchr(mensaie."");  $steps()$ ; // COMPARA CODIGOS DE VERIFICACION scroll (-2, 7, 24, 11, BLUE); if(apunta)  $if((chksum[0]=<sup>e</sup>(aputa+1)) 44 (chksum[1]=<sup>e</sup>(aputa+2))) 14$ return(0); print( 3, 9, 0. SALIR 1 //TERRIMA REVISACHKSUR TERMINAN FUNCIONES DE COMUNICACION CON EL RECEPTOR GPS

/\* HANGJA LAS FUNCIONES DEL HENU DE CONTROL DEL NODO DE OPERACION EN

 $\ddot{\phantom{0}}$ // AYUDA EN LINEA DE LAS OPCIONES DEL RERU DE FUNCIONES char \*onlinecam[3] = {"Sale de Modo de Vuelo", "Grabeción de Imagenes", "Manipula el Receptor "}; void interrupt txnoimagen(); // NUEVOS SERVICIOS DE INTERRUPCION void interrupt sincrnoing(); void interrupt rxdatosgps () ; void interrupt (\*oldcoml) {); // APUNTADORES A SERVICIOS DE INTERRUPCION void interrupt  $(\text{odd} p t)$  (); void interrupt ("oldcom2) {}; // INICIALIZA VARIABLES outportb(Control, 0x00); // LIMPIA REG. PARA CONTROL RENOTO outportb(Ncamare, 0x00); // LIMPIA REG. PARA NO. DE CAMARA scroll( 2,15,39,18,8LUE); // LIMPIA VENTAMA DE COMENTARIOS abrefileifile.spfilel: // ABRE ATCHIVOS // REVISA QUE HAYA ARCHIVO PARA DATOS GENERADOS POR EL SISTEMA comenta ("SE REQUIERA ARCHIVO PARA DATOS", 1); sound(1000); delay(500); nosound(); delay(3000); return; } // INICIALIZA LAS CANARAS EN STANDBY, MODO DE ESPERA for(indice=0; indice<=CAMARAS-1; indice++) { fcam[indice].code=Stby; fcam[indice].name=" STBY "; gotoxy(42+(indice\*9),151: cprintf("18s",fcam[indice].name]; ] // GUARDA SERVICIOS DE INTERRUPCION ORIGINALES setvect{0x0c,txnoimagen}; // ESTABLECE NUEVOS SERVICIOS DE INTERRUPCION // HABILITA IRQ3: PUERTO SERIE 2 puertoserie(1,2400,2,2,3); // COM I PARA TRANSMITIR NO. DE IMAGEN puertoserie(2,9600,1,2,2); // COM 2 PARA RECIBIR INFORMACION DEL GPS // INICIALIZA GPS // DESPLIEGA HENU DE FUNCIONES print ( 3, 7, "I.CAMARAS ", LIGHTGREEN, BLUE) :<br>print ( 3, 8, "2. RECEPTOR GPS", LIGHTGREEN, BLUE) : ".LIGHTGREEN, BLUE);

// DESTELLEA PRIMERA OPCION DEL MENU Y DESPLIEGA SU AYUDA EN LINEA colfun=3; renfun=7; blinking(1,colfun,renfun,13,6opcion); // BLINKING OPCION print ( 3, 11, onlinecam [1], LIGHTCYAM, BLUE);

// NANTIENE NEWS DE FUNCIONES NASTA NO ELEGIR SALIR O ESCAPE do I

return: key.i=0; 1 // TERMINA CAN while(key.ch[0]!=ESC66key.ch[0]!="\r"66key.i!=0x480066 key.i!=0x6b006skey.i!=0x6d006skey.i!=0x5000) // HIGHTRAS NO SE ELIGA ALGUNA OPCION  $while(!kshift())$ displaydatos(MODO); ) // DESPLIEGA DATOS EN DISCO key.i=bioskey(0); // SE DIGITARON TECLAS DE FLECHA void main(void) if((key.ch[0]!="\r")66(key.ch[0]!=ESC)) ] **ELIMINA DESTELLO DE OPCION ANTERIOR** blinking(0,colfun,renfun,13,6opcion); // UNBLINKING OPCION // MUEVE EL CURSOR POR EL MENU DE FUNCIONES switch(key.i) 1 do { case Ox4b00: if(renfun== 7) renfun= 9; else renfun--; break; // LEFT case 0x4d00: if(renfun== 9) renfun= 7; else renfun++; break; // RIGHT case Ox5000: if(renfun== 9) renfun= 7; else renfun++; break; // DOWN default:; } // DESTELLEA NUEVA OPCION Y DESPLIEAGA SU AYUDA EN LINEA do ( blinking(I,colfun, renfun, I3, sopcion): // BLINKING OPCION scroll(3,11,24,11,BLUE); print( 3,11, onlinecam (opcion-0x301, L(GHTCYAM, BLUE) : II SE DIGITO ENTER if(key.ch[0]=="\r") { startdisplay(); // EJECUTA LA OPCION SELECCIONADA switchfoncion) 1  $colfun=59:renfun=52$ case '1': camrec(); break; // FUNCIONES DE CAMARAS case '2': camgps(1; break; // FUNCIONES DE GPS case '0': NODO-OFF: break; // SALE DE NODO CAN default:: 1 // DESPLIEGA NENU DE FUNCIONES AL REGRESAR do 1 merco( 1, 6,25,12, WHITE, BLUE); print( 3, 6, "Controles", YELLOW, BLUE); key.i=0; // LIMP(A VENTANA DE FUNCIONES  $scroll(2, 7, 24, 11, BUNE):$ ".LIGHTGREEN, BLUE) ; print (3, 7, "1. CAMARAS print (3, 8, "2. RECEPTOR GPS", LIGHTGREEN, BLUE); print( 3, 9, 0. SALIR ". LIGHTGREEN, BLUE) : // DESTELLEA PRIMERA OPCION DEL MENU Y DESPLIEGA SU AYUDA EN LINEA colfun=3; renfun=7; blinking (1, colfun, renfun, 13, sopcion) : // BLINKING OPCION print( 3, II, onlinecam[1], LIGHTCYAM, BLUE);  $if$ (kev.ch10) == ESC) NODO=OFF; switch(kev.i) ( I while (MODO==CAM) :  $default:7$  ) // RESTAURA CONTROLADOR DE INTERRUPCIONES outportb(0x21,0x88): setvect(0x0c.oldcom)); // RESTAURA SERVICIOS DE INTERRUPCION ORIGINALES setvect (0x0b.oldcom2); setvect(0x0f.oldIptl); // SE DIGITO ENTER closefile(file, spfile); // CIERRA ARCHIVO puertoserie(1,9600,1,1,11; // RESTAURA PUERTOS SERIE  $if$ (key.ch $[0] == \lceil r \rceil$  ( puertoserie(2,9600,1,1,1); switch(opcion) { case "1": workdisplay("cam"); cam(); key.i=0; break; // NODO VUELO free[file]: free[vaps.hora]; free(vaps.fecha);

TERMINAN FUNCIONES EXCLUSIVAS DEL NODO DE OPERACION EN VUELO /\* PROGRAMA PRINCIPAL DEL SISTEMA \*/ // AYUDA EN LINEA DE LAS OPCIONES DEL MENU DE FUNCIONES char \*onlinemain[3]=[ "Termina Programa ",<br>"Operación en Vuelo ", "Operación en Tierra" |: textattr({BLUE<<4) | LIGHTGREEN}; // ATRIBUTOS PARA CPRINTF Y CSCANF // SOLICITA WUMERO DE CAMARAS ACTIVAS EN EL SISTEMA  $clrsc()$ ; sound(1000); delay(100); nosound(); gotoxy(25,11); cprintf(" Número de camaras en el sistema: "); cscanf ("td", 6CARARAS); | while(CAMARAS<I | { CAMARAS>4); // SOLICITA NUMERO DE SENSORES HABILITADOS EN EL SISTEMA sound (1000): delay (100): nosound (): qotoxy(25,13): cprintf(" : י gotoxy(25,13); cprintf("Número de sensores en el sistema: "); cscanf ("td", 6SENSORES); [ while(SENSORES<1 | | SENSORES>16): // DESPLIEGA PANTALLA DE INICIO // DESTELLEA PRIMERA OPCION DEL MENU Y DESPLIEGA SU AYUDA EN LINEA blinking(1,colfun,renfun,15,4opcion); // BLINKING OPCION scroll (56, 11, 75, 11, LIGHTGRAY): print (57, 11, onlinessin[1], BLACK, LIGHTGRAY): // MANTIENE MENU HASTA QUE NO SE ELIJA SALIR O ESCAPE while(key.ch(0] !=ESC44key.ch|0] !="\r"44 key.i!-0x480066key.i!-0x5000; key.i-bioskey(0): // SE DIGITARON TECLAS DE FLECHA if((key.ch[0]!="\r")&&(key.ch[0]!=ESC]] { // ELIMINA DESTELLO DE OPCION ANTERIOR blinking(0, colfun, renfun, 15, sopcion); // UNBLIMKING OPCION // HUEVE EL CURSOR POR EL MENU DE FUNCIONES case Ox4800: if (renfun== 5) renfun= 7; else renfun--; break; // UP case 0x5000: if(renfun== 7) renfun= 5; else renfun++: break; // DOMN // DESTELLEA NUEVA OPCION Y DESPLIEGA SU AYUDA EN LINEA blinking(1, colfun, renfun, 15, sopcion); // BLINKING OPCION // LIMPIA AYUDA EN LIMEA scroll(56.11.75.11.LIGHTGRAY); print (57, 11, onlinemain (opcion-0x301, BLACK, LIGHTGRAY): // AYUDA EN LINEA // EJECUTA LA OPCION SELECCIONADA

kev.i-0; return: while(key.ch[0]!=ESC66key.ch[0]!="\r"66key.i!=0x480066 **J // TERMINA CAN** key.i!=0x4b00sskey.i!=0x4d00sskey.i!=0x5000) // HISITRAS NO SE ELIGA ALGUNA OPCION while[!kbhit[]] [ displaydatos(MODO); } // DESPLIEGA DATOS EM DISCO key.i=bioskey{0}; // SE DIGITAROW TECLAS DE FLECHA void main (void) if[(key.ch[0]!="\r")&&{key.ch[0]!=ESC}} [ ELIMINA DESTELLO DE OPCION ANTERIOR blinking(0,colfun,renfun,13,6opcion); // UNBLINKING OPCION // NUEVE EL CURSOR POR EL NEIRI DE FUNCTONES switch(key.i) } case Ox4800: if (renfun== 7) renfun= 9: else renfun--: break: // UP do i case 0x4b00: if (renfun== 7) renfun= 9; else renfun--; break; // LEFT case 0x4d00: if(renfun== 9) renfun= 7; else renfun++; break; // RIGHT case 0x5000: if(renfun=m 9) renfune 7: else renfun++: break: // DOWN default:: 1 // DESTELLEA NUEVA OPCION Y DESPLIEAGA SU AYUDA EN LINEA do I blinking(1.colfun.renfun.13.6opcion); // BLINKING OPCION scroll(3,11,24,11,BLUE); print ( 3.11. onlinecam[opcion-0x30]. LIGHTCYAM. BLUE); // SE DIGITO ENTER  $if(key.ch[0]=='Vr']$ // EJECUTA LA OPCION SELECCIONADA switch(opcion) { case 'I': camrec(); break; // FUNCIONES DE CAMARAS case '2': camqps(); break; // FUNCIONES DE GPS case '0': MODO=OFF; break; // SALE DE MODO CAM defaultee 1 // DESPLIEGA NENU DE FUNCIONES AL REGRESAR do ( marco( 1, 6,25,12,WHITE,BLUE); print( 3, 6,"Controles", YELLOW,BLUE); scroll( 2, 7,24,11,BLUE); // LIMPIA VENTANA DE FUNCIONES ".LIGHTGREEN, BLUE) :  $print(3, 7, -1).$ CAMARAS print (3, 8, "2. RECEPTOR GPS", LIGHTGREEN, BLUE): ". LIGHTGREEN, BLUE) ; print (3, 9, "0. SALIR // DESTELLEA PRIMERA OPCION DEL MENU Y DESPLIEGA SU AYUDA EN LINEA colfun=3: renfun=7; blinking(1.colfun.renfun.13.sopcion); // BLINKING DPCION print( 3, 11, onlinecan[1], LIGHTCYAN, BLUE); if(key.ch]0] ==ESC) MODO=OFF: 1 white IRODO==CARL: // RESTAURA CONTROLADOR DE INTERRUPCIONES outportb(0x21,0xB8); // RESTAURA SERVICIOS DE INTERRUPCION ORIGINALES setvect(0x0c, oldcoml); setvect(0x0b,oldcom2); setvect(OxOf,oldIptl); closefile(file, apfile); // CIERRA ARCHIVO puertoserie(I.9600.1.1.11: // RESTAURA PUERTOS SERIE puertoserie(2,9600,1,1,1); free(file); free(vgps.hora); free(vgps.fecha);

TERMINAN FUNCIONES EXCLUSIVAS DEL MODO DE OPERACION EN VUELO /\* PROGRAMA PRINCIPAL DEL SISTEMA \*/ // AYUDA EN LINEA DE LAS OPCIONES DEL MENU DE FUNCIONES char \*onlinemain[3]=[ "Termina Programa" "Operación en Vuelo ", "Operación en Tierra" }; textattr((BLUE<<4)|LIGHTGREEN); // ATRIBUTOS PARA CPRIMTF Y CSCAMF // SOLICITA MUNERO DE CANARAS ACTIVAS EN EL SISTEMA clrscr[); sound[1000]; delay(100); nosound[); gotoxy(25,11); cprintf(" Número de camaras en el sistema: "); cscanf ("ld", «CAMARAS); (while(CAMARAS<1 11 CAMARAS>4); // SOLICITA NUMERO DE SENSORES HABILITADOS EN EL SISTEMA sound(1000); delay(100); nosound(1; gotoxy(25,13); cprintf("  $\blacksquare$ gotoxy (25,13): cprintf ("Número de sensores en el sistema: "): cscanf ("ld", 4SENSORES); I while(SENSORES<1 I) SENSORES>16); // OESPLIEGA PANTALLA DE INICIO startdisplay(); // DESTELLEA PRIMERA OPCION DEL MENU Y DESPLIEGA SU AYUDA EN LINEA colfun=59: renfun=5: blinking(1,colfun,renfun,15,4opcion); // BLINKING DPCION scroll(56,11,75,11,LIGHTGRAY); print(57,)1,onlinemain}1)\_BLACK,LIGHTGRAY); // HANTIENE HENU HASTA QUE NO SE ELIJA SALIR O ESCAPE key.i=0; while(key.chi0l!=ESC66key.chi0l!="\r"66 key.i!=0x480046key.i!=0x5000) key.i=bioskey(0); // SE DIGITARON TECLAS DE FLECHA if[(key.ch[0]!="\r")&&{key.ch]0]!=ESC}} [ // ELIMINA DESTELLO DE OPCION ANTERIOR blinking(0,colfun, renfun, 15, sopcion); // UNBLINKING OPCION // MUEVE EL CURSOR POR EL MENU DE FUNCIONES switch[key.i] { case Ox4800: if(renfun== 5) renfun= 7; else renfun--; break: // UP case 0x5000: if(renfun== 7) renfun= 5; else renfun++: break: // DOMN default:; ) // DESTELLEA NUEVA OPCION Y DESPLIEGA SU AYUDA EN LINEA blinking(I.colfun.renfun.15.sopcion); // BLIMKING OPCION scroll(56, 11, 75, 11, LIGHTGRAY); // LIMPIA AYUDA EN LINEA print(57,11, onlinessin]opcion-0x30], BLACK, LIGHTGRAY}; // AYUDA EM LINEA

// SE DIGITO ENTER  $if$ (key.ch[0) == $\sqrt{r'}$ ] // EJECUTA LA OPCION SELECCIONADA switch(opcion) ( case "I": workdisplay["cam"]; cam(); key.i=0; break; // MODO VUELO

case '2': workdisplay("vtr"); vtr(); key.i=0; break; // MODO TIERRA<br>case '0': key.ch{0}=ESC; break; // TERMINA PROGRAMA<br>default:; )

// AL REGRESAR RESTAURA PANTALLA INICIAL<br>// DESTELLEA PRINERA OPCION DEL NEWU Y DESPLIEGA SU AYUDA EN LINEA<br>if(key.ch[0]!=ESC} (

key.i=0;<br>key.i=0;<br>startdisplay();<br>colfun=59; renfun=5; // RESTAURA PANTALLA INICIAL Collabor (1, collabor)<br>blinking(1, collabor fenfun, 15, sopcion) ; // BLINKING OPCION<br>scroll(56, 11, 75, 11, LIGNTGRAY) ;<br>print (57, 11, onlinemain(11, BLACK, LIGNTGRAY) ; gotoxy (colfun, renfun) ; )

) while(key.ch[0]!=ESC);

textattr((BLACK<<4)|LIGHTGRAY); // ATRIBUTOS PARA CPRIMTF Y CSCAMF<br>cirscr();<br>| // TERMINA MAIN

 $\blacksquare$ 

case '2': Workdisplay("vtr"); vtr(); key.i=0; break; // NODO TIERRA<br>case '0': key.ch[0]=ESC; break; // TERNINA PROGRAM // TERNINA PROGRAMA  $default: :$ 

// AL REGRESAR RESTAURA PANTALLA INICIAL<br>
// DESTELLEA PRINERA OPCION DEL NEDU Y DESPLIEGA SU AYUDA EN LINEA<br>
if (key.i=0;<br>
key.i=0;<br>
startdisplay(); // RESTAURA PANTALLA INICIAL<br>
colfun-s9; renfun=5;<br>
blinking(l.colfun.re

91

] while(key.ch[0]!=ESC);

textattr((BLACK<<4)|LIGHTGRAY); // ATRIBUTOS PARA CPRINTF Y CSCANF cirscr();<br>| cirscr();<br>| // TERMINA MAIN

### **REFERENCIAS**

- **O] Peralta R. et. al, Sistema para obtención de imágenes aéreas multiespectrales de bajo costo. VI Congreso Nacional de Instrumentación, Guanajuato, Gto. Septiembre, 1990. Memorias del Congreso. Trabajo No. 20.**
- **(2] Peralta R. et. al. Grupos de cámaras CCD multiespectrales para diversos estudios de PR con bajo costo. V Simposio Latinoamericano de Percepción Remota SELPER. Cusco, Perú, Octubre 1991. Memorias tomo II. pp 633-643.**
- **(3] Peralta R. et. al. CCD Image acquisition for multiespectral teledetection SPIE Simposium on Electronic Imaging: Science and Technology. San José, California USA. Febrero 1992. SPIE proceeding Vol, 1656 pp 35'0-358.**
- **(4] Navarrete M., Segura F., Vaquera E., Peralta R., Contenedor aeroportado para percepción remota. IX Congreso Nacional de la Sociedad Mexicana de Instrumentación. Cancún, Quintana Roo, Septiembre, 1994. Memorias del Congreso, pag. 435-439.**
- **(5] Lewis C. Eggerbrecht, lnterfacing to the IBM personal Computer, 2a. edición, 1994, SAMS, USA, 345 pp,**
- **[6] Navarrete M., Hernández M. A., Domínguez R., Contreras J., Prado J., Electrónica de control de un sistema aeroportado para obtención de imágenes de video. X Congreso Nacional de la Sociedad Mexicana de Instrumentación. Xalapa, Ver. Septiembre, 1995. Memorias del Congreso. Trabajo No. 26.**
- **(71 Wilfredo Martínez Payán, Control computacional de cámaras multiespectrales aerotransportadas para percepción remota. Tesis de Licenciatura. Facultad de Ingeniería. UNAM. 1992.**
- **(81 Jacinto Elías Vaquera Rojas, Integración de sensores para automatización aeronáutica. Tesis de Licenciatura. Facultad de Ingeniería. UNAM. Marzo de 1994.**

**(91 National Semiconductor. Special Purpose Linear Device Databook, 1989,** 

**1101 National Semiconductor. Data Acquisition Linear Device Databook. 1989,** 

**[11] Analog Device. Data Conversion Products Databook. 1989.** 

**(121 Peralta R. Aeronave de Control Remoto para Teledetección, Instituto de ' Ingenierl'a•PUIDE/UNAM. 1988.**